## **KRISSINA CAMILLA MOLINARI**

**EFEITO DA TORREFAÇÃO DE PELLETS DE** *Pinus taeda* **L***.* **NA PRODUÇÃO DE COMBUSTÍVEL COM MAIOR POTENCIAL ENERGÉTICO**

# **MESTRADO EM BIOENERGIA**

**GUARAPUAVA-PR 2017**

#### **KRISSINA CAMILLA MOLINARI**

## **EFEITO DA TORREFAÇÃO DE PELLETS DE** *Pinus taeda* **L. NA PRODUÇÃO DE COMBUSTÍVEL COM MAIOR POTENCIAL ENERGÉTICO**

Dissertação apresentada à Universidade Estadual do Centro-Oeste, como parte das exigências do Programa de Pós-Graduação em Bioenergia, na área de concentração em Biocombustíveis, para a obtenção do título de Mestre.

Prof.ª Dr.ª Gilmara de Oliveira Machado Orientadora

> GUARAPUAVA-PR 2017

#### **KRISSINA CAMILLA MOLINARI**

## **EFEITO DA TORREFAÇÃO DE PELLETS DE** *Pinus taeda* **L***.* **NA PRODUÇÃO DE COMBUSTÍVEL COM MAIOR POTENCIAL ENERGÉTICO**

Dissertação apresentada à Universidade Estadual do Centro-Oeste, como parte das exigências do Programa de Pós-Graduação em Bioenergia, na área de concentração em Biocombustíveis, para a obtenção do título de Mestre.

Aprovada em 24 de novembro de 2017.

Prof.ª Dr. ª Andrea Nogueira Dias Membro da Banca

Prof.ª Dr.ª Marilei de Fátima Oliveira Membro da Banca

Prof.ª Dr.ª Gilmara de Oliveira Machado Orientadora

> GUARAPUAVA-PR 2017

*Dedicatória* 

A Deus, minha mãe Eluiza, Ricardo e Kimberly, Dedico

#### **AGRADECIMENTOS**

Primeiramente agradeço a Deus e ao meu fiel Santo Expedito, por me protegerem durante todo esse percurso, por me iluminarem e caminharem comigo durante essa longa jornada.

A minha mãe Eluiza, por todo seu carinho, amor, pela formação do meu caráter. Ao meu pai Darley. A minha irmã Kimberly por todo seu carinho e atenção nessa jornada. Ao meu namorado Ricardo por todo amor, paciência e por me apoiar sempre.

A professora Gilmara de Oliveira Machado, pela orientação, pela extrema dedicação à minha pesquisa, por sua paciência e amizade.

Ao Sidnei de Jesus Rodrigues pelo fornecimento dos pellets e colaboração científica.

A minha amiga Milena, companheira de laboratório, que esteve ao meu lado e que compartilharmos muitos conhecimentos juntas. Aos colegas do Laboratório de Tecnologia de Produtos Florestais pelo companheirismo durante este árduo processo.

Ao pesquisador da Embrapa Floresta, Washignton Luiz Esteves Magalhães, pela realização das análises elementares e poder calorífico dos pellets torrados e in natura.

A todos os meus amigos que de alguma forma contribuíram com palavras, gestos e que de alguma forma me incentivaram a seguir em frente.

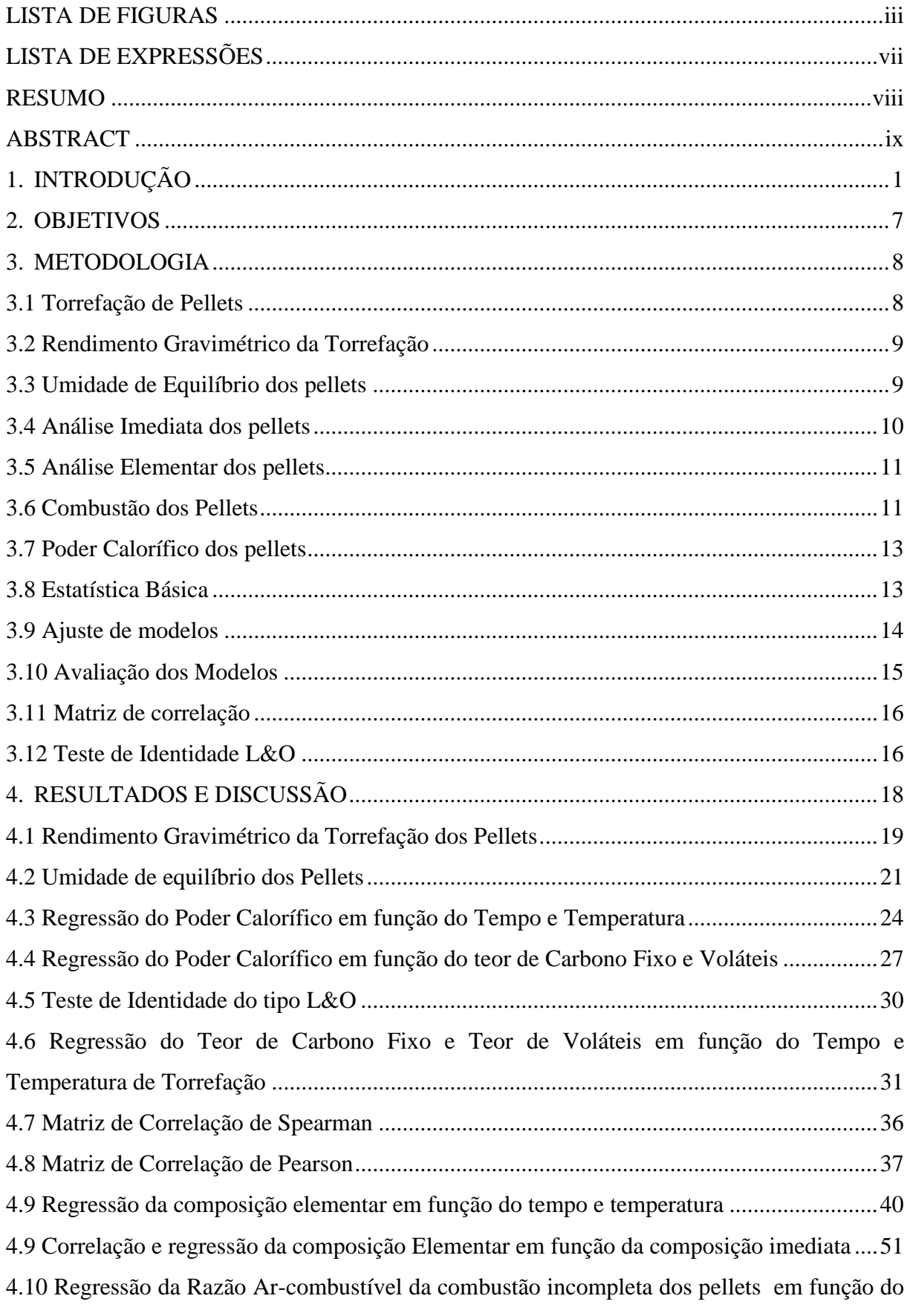

# **SUMÁRIO**

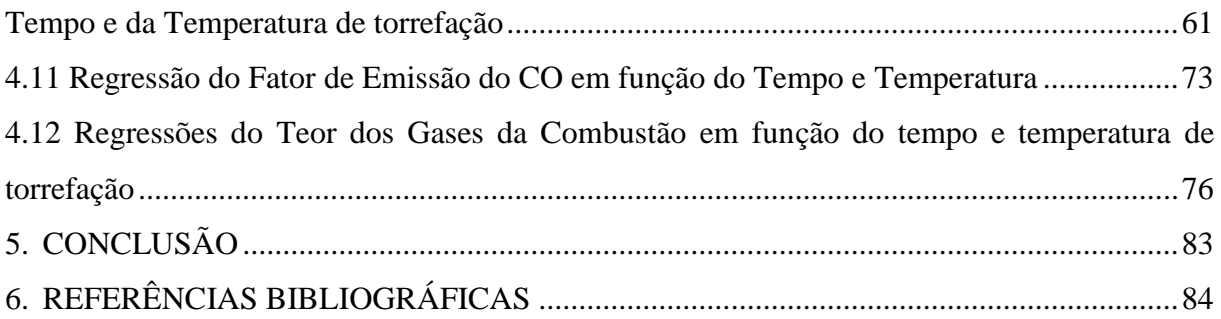

#### **LISTA DE FIGURAS**

<span id="page-8-0"></span>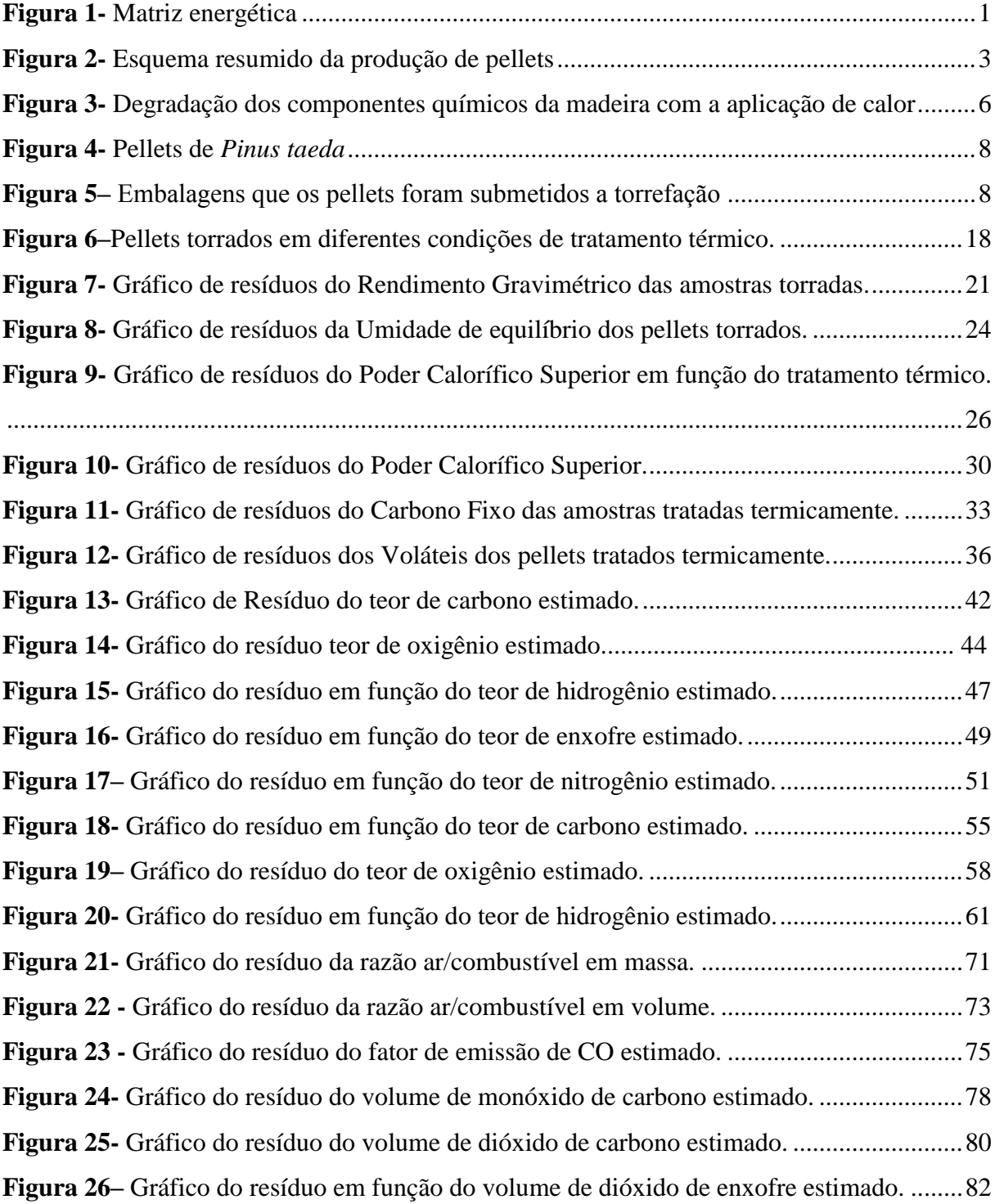

#### **LISTA DE TABELAS**

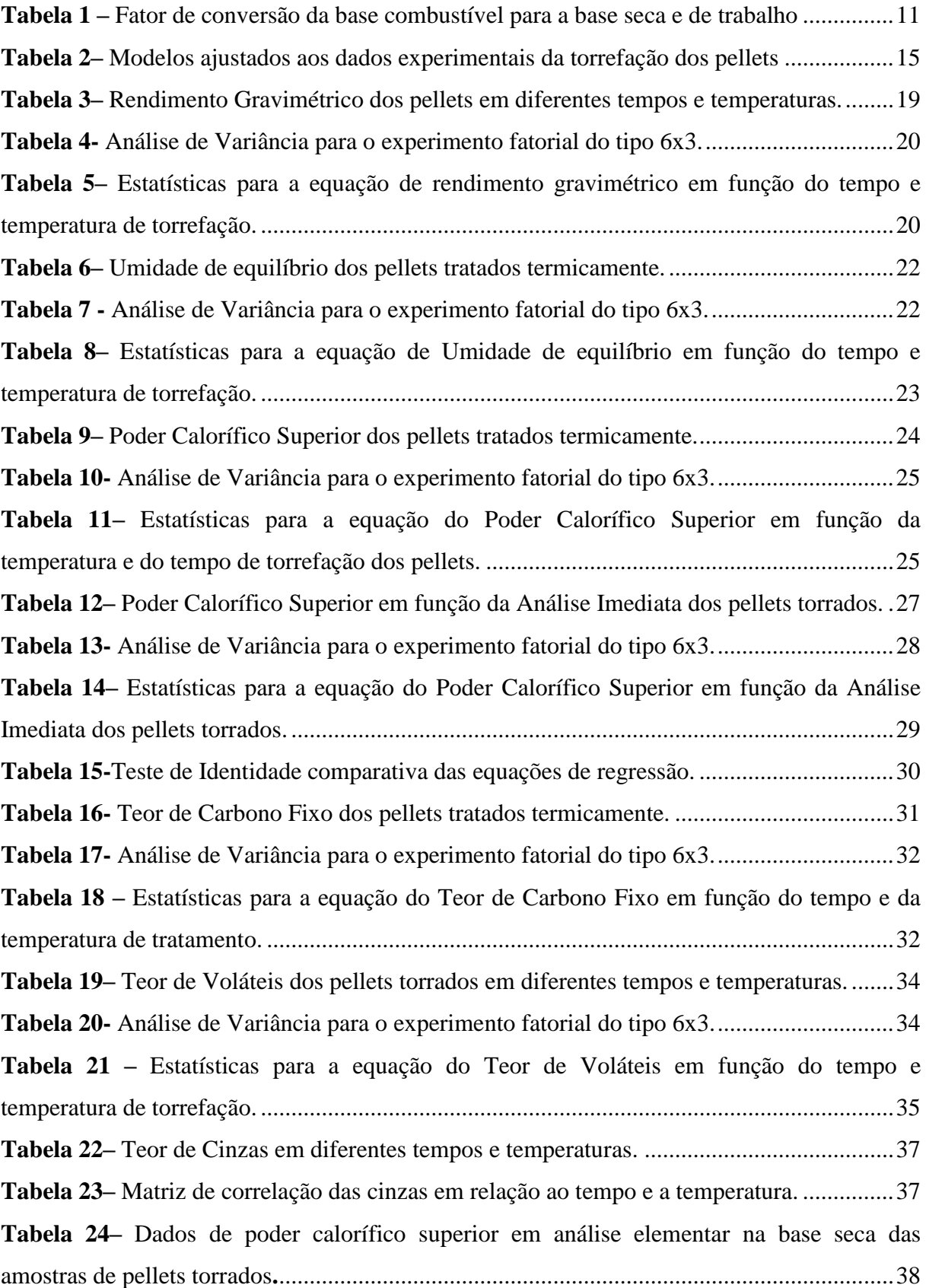

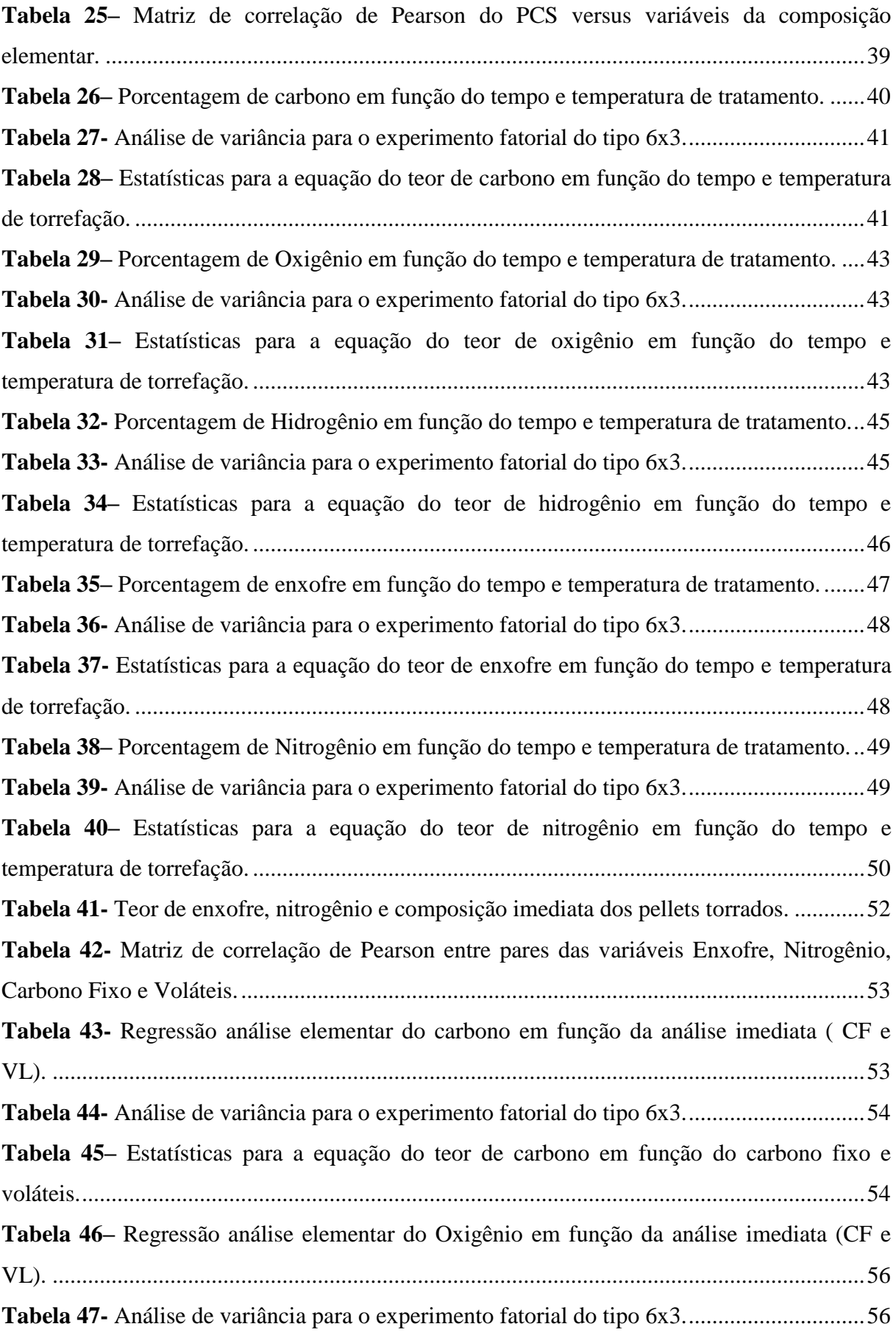

v

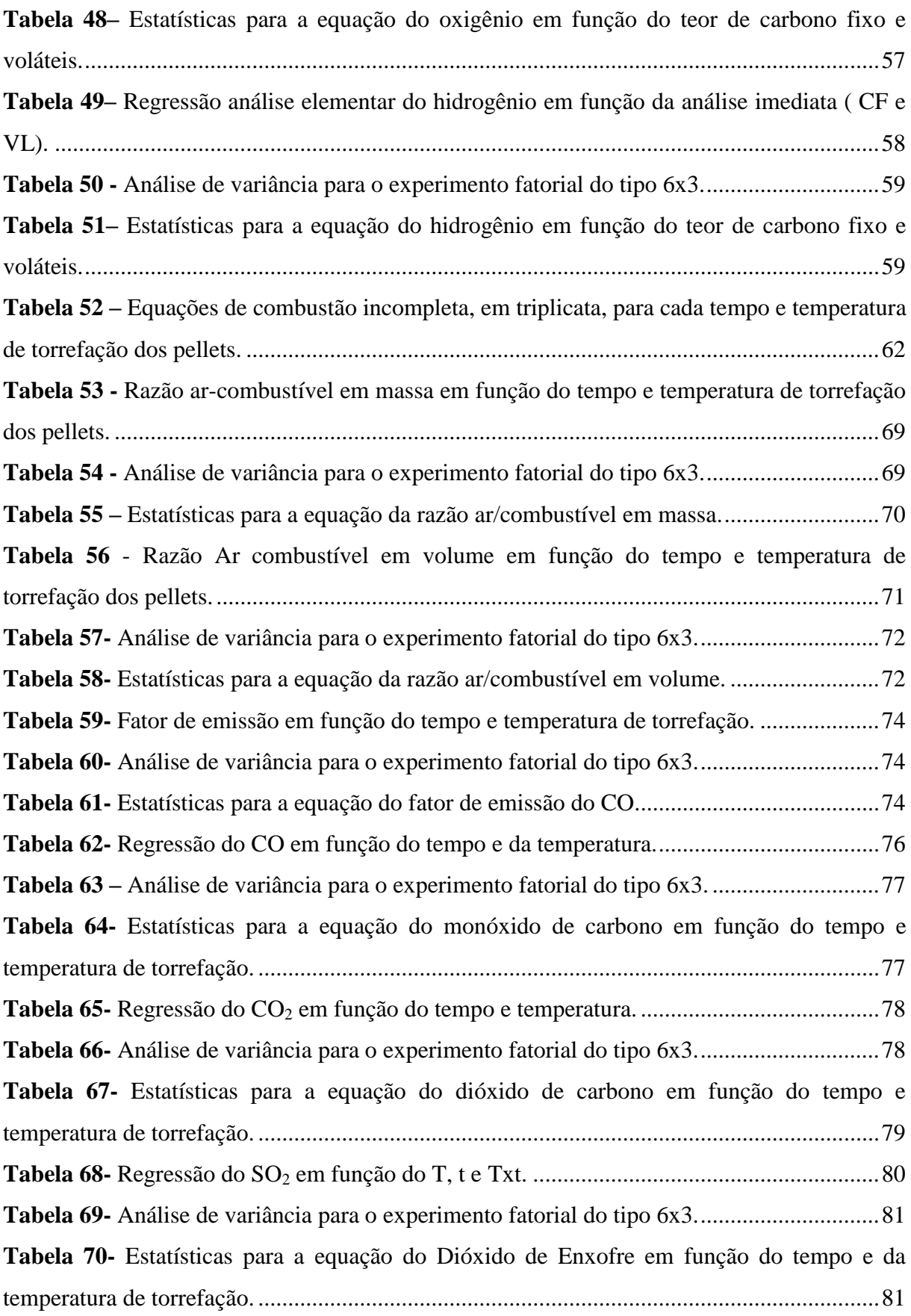

### LISTA DE EXPRESSÕES

<span id="page-12-0"></span>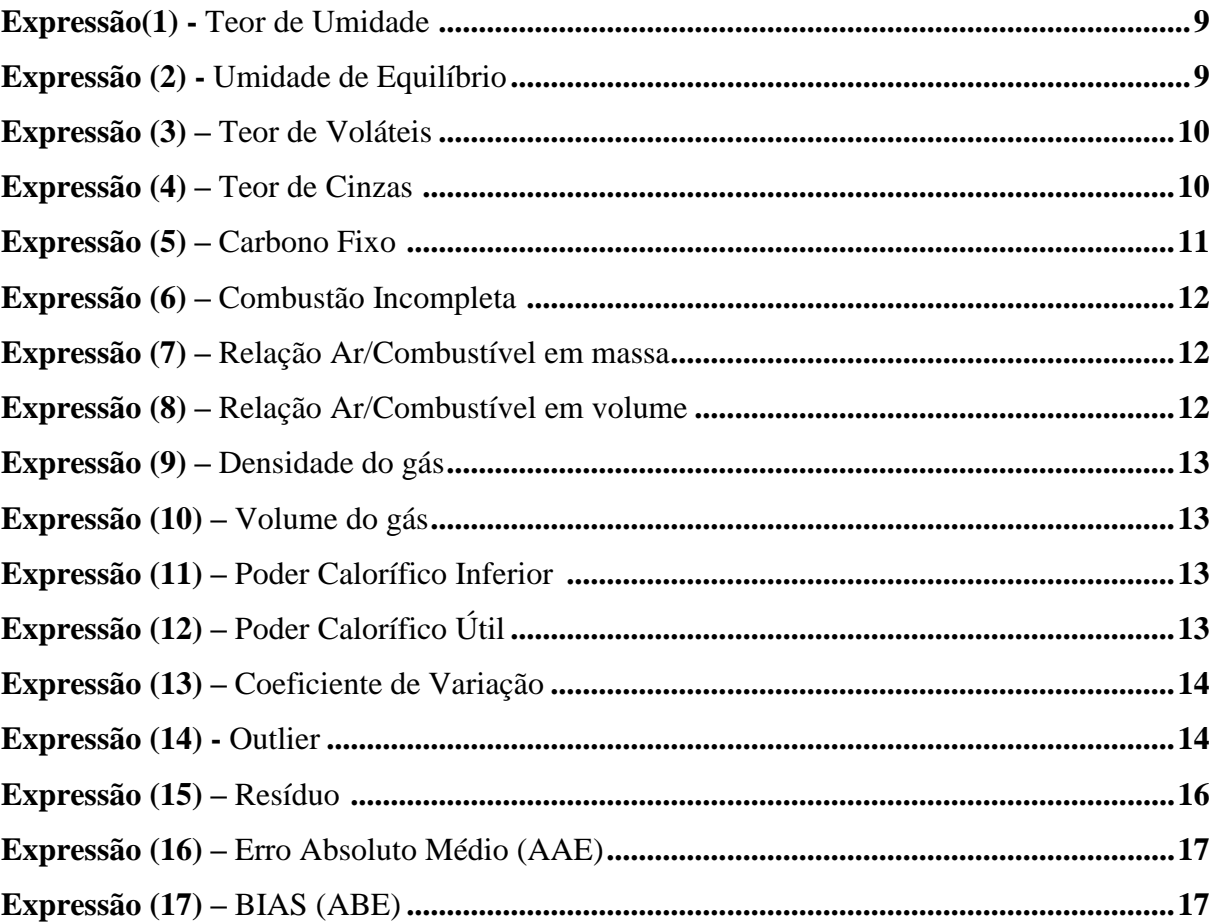

#### **RESUMO**

<span id="page-13-0"></span>MOLINARI, Krissina, Camilla. **Efeito da torrefação de pellets de P***inus taeda* **L. na produção de combustível de maior potencial energético.** 2017. Dissertação (Mestrado em Bioenergia) – Universidade Estadual do Centro Oeste, UNICENTRO. Guarapuava -PR. 2017.

Pellets é um combustível sólido granulado de alta densidade e de caráter renovável por ser à base de biomassa. Embora os pellets possuam alta concentração de biomassa, seu poder calorífico apresenta valores equivalentes à biomassa que lhe deu origem. Seu baixo poder calorífico é um fator limitante ao seu uso como combustível, sendo necessária a aplicação de processos termoquímicos via pirólise, tais como a torrefação, para aumentar seu conteúdo energético. Esta pesquisa tem por principal objetivo verificar se o tratamento térmico de torrefação dos pellets aumenta seu poder calorífico e avaliar sua queima por meio do fator de emissão do CO. A torrefação ocorreu na faixa de temperatura de 200 à 300ºC e tempo de 30 a 90 minutos, sendo avaliados seus principais efeitos nas propriedades energéticas e ambientais, por meio da modelagem de regressão linear. Com o aumento do tempo e temperatura de torrefação dos pellets houve diminuição do rendimento gravimétrico e da higroscopicidade. Adicionalmente, houve aumento do poder calorífico em função do aumento do teor de carbono fixo e diminuição dos voláteis bem como do aumento do teor de carbono e diminuição do teor de oxigênio. Finalmente, na reação de combustão incompleta, verificou-se um aumento da razão ar-combustível e do fator de emissão do CO. Conclui-se que o processo de torrefação mostrou-se eficiente no aumento do conteúdo energético dos pellets torrados, contribuindo assim com o meio ambiente por ser uma fonte de energia renovável.

<span id="page-13-1"></span>**Palavras-Chave**: energia de biomassa, pirólise branda, combustão incompleta, regressão linear múltipla.

#### **ABSTRACT**

MOLINARI, Krissina, Camilla. **Effect of pellets torrified of** *Pine taeda* **L. in the production of fuel with greater energy pontentification**. 2017. Dissertation (Master in Bioenergy) – Universidade Estadual do Centro Oeste, UNICENTRO. Guarapuava -PR. 2017.

Pellets is a renewable granulated-solid fuel of high density based on biomass. Although the pellets have a higher concentration of biomass, their High Heating Value is not different from the biomass that gave rise to it. Because the low calorific value of the pellets is a limiting factor to its use as fuel, its possible to increase its energy content by the application of thermochemical processes via pyrolysis, such as torrefaction. The main purpose of this research is to verify whether the torrefaction of the pellets increases its calorific value and also evaluates its burning by means of the CO emission factor. The torrefaction occurred in the temperature range from 200 to 300ºC and in the time from 30 to 90 minutes. The main effects on energy content of the torrified pellets and environmental properties of its combustion were evaluated through linear regression modeling. Results showed that when we increased the severity of torrefaction, the gravimetric yield and the hygroscopicity of the pellets decreased. Additionally, when the fixed carbon increased, the high heating value also increased because the lignin content becames higher. Finally, in the incomplete combustion reaction, the air-fuel ratio and CO emission factor increased because of the carbon content was steadily higher. We conclude that the torrefaction process is efficient to increase the energy content of the torrified pellets, to reduce their hygroscopicity, and then to conducted for the production of high quality torrefied wood pellets. The implication is that torrefied pellets have a higher energy content and lower moisture content than biomass and it can contribute to the environment clearness purpose as a source of renewable energy.

**Keywords:** Biomass energy, brand pyrolysis, incomplete combustion, multiple linear regression.

#### <span id="page-15-0"></span>**1. INTRODUÇÃO**

A Matriz Energética Brasileira possui uma participação significativa de fontes energéticas renováveis, o que contrasta com a matriz energética mundial, cuja principal fonte são os combustíveis fósseis. A participação dos combustíveis fósseis na matriz energética mundial é de 80% sendo constituída por 17,1% de carvão mineral, 36% de petróleo e 26,9% de gás natural; com uma menor participação das outras fontes, sendo 9,8% de energia nuclear e apenas 8% de energia renováveis constituídas por 2,3% de hidrelétricas e 5,7% de biocombustíveis e resíduos (KWES, 2017). No que concerne a matriz energética brasileira, 43,5 % são fontes provenientes de energias renováveis, constituídas por 17,05 % de biomassa da cana, 12,6 % de energia hidráulica, 8,0 % de lenha e carvão vegetal e 5,4% de lixívia e outras renováveis (Figura 1) (BEN, 2017).

<span id="page-15-1"></span>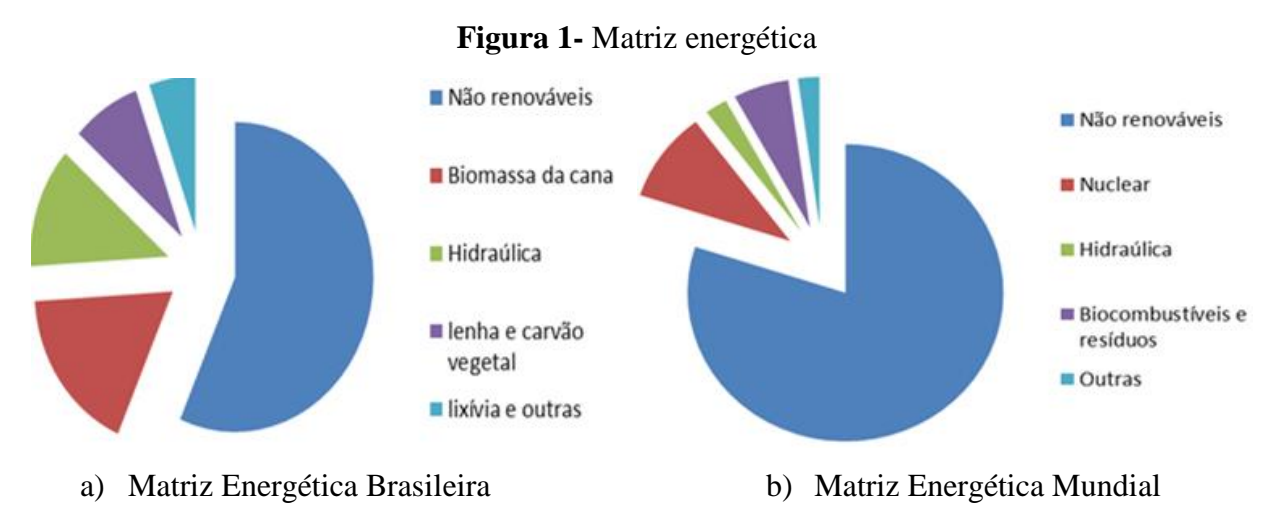

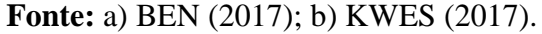

As fontes de energias não renováveis, como os combustíveis fósseis, por possuírem um alto teor de carbono propiciam uma elevada liberação de gás carbônico em sua queima, causando um forte impacto ambiental por contribuir com o efeito estufa. Diferentemente, os combustíveis renováveis a base de biomassa são constituídos por carbono orgânico fixado por meio da reação de fotossíntese e não contribuem nos processos de combustão para o aumento do teor de gás carbônico na atmosfera.

O efeito estufa ocorre pela presença de gases na atmosfera terrestre, que absorvem raios infravermelhos, propiciando uma faixa de temperatura compatível com a existência dos seres vivos na Terra. O gás de efeito estufa é composto por moléculas que absorvem luz infravermelha. São gases de efeito estufa, as moléculas que apresentam ao menos três átomos ou dois átomos diferentes em sua composição, como no caso do gás carbônico  $(CO<sub>2</sub>)$ . No entanto, com a Revolução Industrial em 1850, o teor de  $CO<sub>2</sub>$  na atmosfera passou do valor médio de 280 ppm (NOAA, 2013) para valores acima de 400 ppm em 2015, propiciando um aumento da temperatura média do planeta e desta forma uma provável elevação da temperatura que poderá se tornar incompatível com a existência de vida no planeta (IPCC, 2016).

Em relação à produção energética, com participação da biomassa, pode-se destacar a lenha. A lenha em relação à geração de energia é renovável e menos poluente, pois apresenta um ciclo de dióxido de carbono fechado, uma vez que o  $CO<sub>2</sub>$  liberado na queima foi inicialmente estocado na produção de madeira pela árvore (SOUZA et al., 2016).

Além de não contribuir para o efeito estufa, o que seria um benefício ambiental, a biomassa de origem florestal, como por exemplo a lenha, possui um baixo teor de enxofre em sua composição. A queima do enxofre libera dióxido de enxofre na atmosfera promovendo a formação do ácido sulfúrico; e assim, causando impacto ambiental por acidificar o meio e prejudicar a flora e a fauna terrestre (MACHADO et al., 2016).

Embora o uso da biomassa como combustível gere um efeito positivo no meio ambiente, a biomassa apresenta um conteúdo energético três vezes menor que os combustíveis fósseis. Adicionalmente, possui baixa densidade e pode sofrer biodeterioração pela ação de organismos xilófagos tais como os fungos e cupins (HAKKOU et al., 2006). Desta forma, processos que aumentam a quantidade de material lenhoso por unidade de volume, por meio da pelletização; bem como, processos térmicos por meio da pirólise que aumentem o poder calorífico da biomassa, promovem a formação de combustíveis mais promissores do ponto de vista mercado consumidor.

O processo de pelletização consiste na densificação da serragem da madeira, por compactação e prensagem sob aquecimento, contra uma matriz de aço perfurada, com orifícios circulares de 6 a 8 mm de diâmetro, gerando pequenos grãos cilíndricos e densos. O processo industrial para a fabricação de pellets se inicia quando a matéria-prima, a madeira, passa pelo processo de refinação sendo reduzida à partículas de tamanho médio de 2 mm, gerando uma serragem. A serragem passa por secagem industrial, que visa reduzir a umidade para valores em torno de 12%. Em seguida, a serragem é prensada à quente na faixa de 120°C a 130°C, ocorrendo o amolecimento da lignina, que passa a atuar como agente aglutinante,

promovendo a agregação das partículas na forma de grãos cilíndricos com diâmetro na faixa de 6 e 8 mm e comprimento de 20 a 40 mm (Figura 2). Os pellets, após serem resfriados e limpos passam por um sistema de pesagem, sendo armazenados em silos, até o sistema de transporte ou expedição (REVISTA PELLETS BRASIL, 2016).

<span id="page-17-0"></span>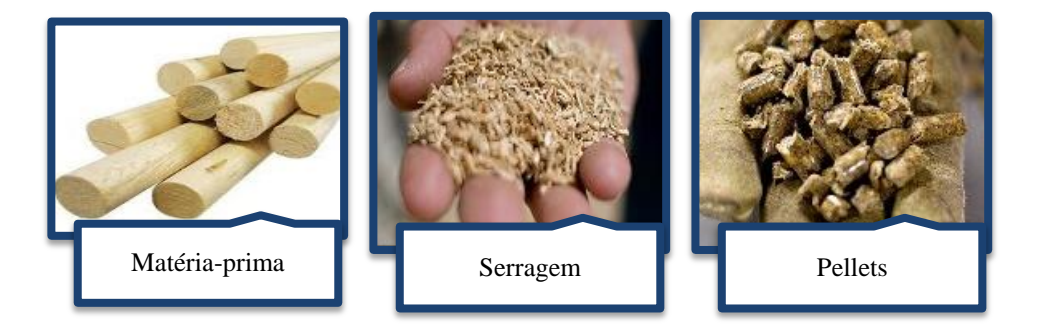

**Figura 2-** Esquema resumido da produção de pellets

**Fonte:** Adaptado da Revista Pellets Brasil (2016).

Os pellets são combustíveis de alta densidade de biomassa o que facilita sua estocagem e transporte. Como dados comparativos, 1 metro cúbico de pellets equivale a 1,2 metros cúbicos de briquetes, 2 metros cúbicos de carvão vegetal, 3 metros cúbicos de cavacos, 4 metros cúbicos de lenha e 10 metros cúbicos de bagaço de cana-de-açúcar. Adicionalmente, o manuseio dos pellets é facilitado por sua capacidade de fluir como a água, favorecendo a sua aplicação em processos de automatização industrial (BIOMASSA WORLD, 2014).

Pellets são utilizados para gerar energia térmica de aplicação em sistemas industriais de aquecimento e em fornalhas de caldeiras das termelétricas para geração de energia elétrica (GARCIA et al., 2013; AGAR et al., 2015). A grande vantagem no manuseio e transporte dos pellets reside no fato de ser um combustível granulado com baixo teor de umidade e de alta densidade de material lignocelulósico por unidade de volume. Por ter essa forma física granulada, os pellets apresentam algumas propriedades interessantes como combustível, tais como uma maior superfície de contato com o oxigênio e comportamento semelhante aos líquidos. Nas reações de combustão apresenta melhor eficiência de queima e se comportam como se estivesse em fase líquida, apresentando as mesmas propriedades de escoamento dos líquidos o que favorece seu manuseio, estocagem e transporte. Por apresentarem uma maior

combustibilidade, os pellets apresentam uma menor ação poluidora que a madeira in natura, resultando em uma queima mais limpa, de maior liberação de energia na forma de calor, com redução na geração de substâncias tóxicas (SPANHOL, 2015).

Na produção de pellets resíduos de biomassa vegetal podem ser utilizadas, como serragem e maravalhas proveniente da indústria de base florestal (serrarias, laminadoras e madeireiras), cascas de árvores e materiais de origem agrícola tais como bagaço de cana-deaçúcar, capim elefante, casca de coco e amendoim, sorgo sacarino, palha de milho e de arroz, bem como biomassa proveniente de podas urbanas (NILSONN et al., 2011). Porém, na fabricação dos pellets a principal fonte de matéria prima vem de plantios florestais de coníferas, principalmente madeira do gênero pinus (HOEFNAGELS et al., 2014).

O mercado brasileiro e mundial de pellets se desenvolve devido a crescente demanda (HOEFNAGELS et al., 2014). A produção de pellets no Brasil segue as normas internacionais, pois não existe uma normativa brasileira de padronização (NONES, 2014). As normas e padrões de qualidade são a MM7135 (Áustria), SS187120 (Suécia), DIN 51731 Plus (Alemanha) e ISO/IEC 17225-2 Pellets. O sistema de certificação alemã é a que representa o mais alto padrão de qualidade para as fábricas de pellets de madeira, contribuindo para a expansão do mercado de pellets residenciais na Alemanha. A certificação DIN (Deutsche Industrie Norm) é a normativa mais utilizada mundialmente para atestar pellets produzidos com alto padrão de qualidade (EMBRAPA AGROENERGIA, 2012).

O consumo mundial de pellets iniciou em 1970 durante a crise do petróleo na Europa e na América do Norte e vem crescendo à taxas constantes. Em 2015, o consumo atingiu 27,6 milhões de toneladas, sendo a União Europeia a responsável por 77% do consumo mundial. A União Europeia é responsável por 60% da produção de pellets do mundo, onde o Reino Unido é o maior produtor, seguido da Holanda, Alemanha, Suécia e Itália. A América do Norte é responsável pela produção de 33%. Até o ano de 2020, espera-se que a União Europeia ainda continue dominando o mercado mundial. Estados Unidos, Canadá e Rússia são grandes importadores do mercado Europeu (IPB, 2016).

O Brasil, sendo um país de clima tropical, possui um amplo potencial de produção de biomassa. A indústria de base florestal brasileira ligada à produção de madeira sólida e de polpa e papel é amplamente desenvolvida, podendo ser promissora também no setor de produção de pellets. Segundo a Associação Brasileira das Indústrias de Pellets (ABIPEL), o Brasil possui 12 indústrias, com capacidade produtiva de 270.000 t/ano, porém a produção atinge apenas 25% de sua capacidade total (CARASCHI; GARCIA, 2012). No Brasil os

principais consumidores de pellets são agricultores na secagem de grãos; usuários de fornos de aquecimento como padarias, pizzarias, granjas, hotéis, hospitais, lavanderias; para fornos comerciais e industriais (BIOMASSA BR, 2017).

Os pellets podem ser submetidos a tratamentos térmicos de pirólise branda denominada torrefação, gerando um combustível de maior densidade energética e de menor umidade de equilíbrio. O tratamento térmico de torrefação consiste em submeter à biomassa, no caso pellets de madeira, em faixas de temperaturas que variam de 200ºC a 300ºC, em tempos variados, gerando um combustível com poder calorífico entre a lenha in natura (4.000 kcal/ kg) e o carvão vegetal (7.000 kcal/ kg), (NUNES; MATIAS; CATALÃO, 2014).

As madeiras de coníferas, principal matéria-prima na confecção dos pellets, são constituídas por substâncias de baixa massa molar, denominadas como extrativos (substancias orgânica de 2 a 10%) e cinzas (substâncias inorgânicas de 0,1 a 1%), bem como por compostos macromoleculares de natureza polimérica que compreendem os polissacarídeos, celulose (40 a 45%) e hemiceluloses (24 a 37%) e não polimérica, como a lignina (25 a 30%) (LE COUTEUR e BURRESON (2006); FENGEL e WEGENER (1984); HON E SHIRAISHI (1984); SJÖSTRÖM (1993)). A celulose é um polímero de glicose, de alta massa molar, de estrutura linear e arranjo fibroso. As hemiceluloses são constituídas pela polimerização de pelo menos três açucares diferentes entre eles a arabinose, glicose, manose, galactose, ácido glicurônico, ácido metilglicurônico, ácido galacturônico, ramnose e fucose. As hemiceluloses possuem cadeias mais curtas que a celulose e de estrutura ramificada. A lignina é um polifenol entrecruzado de massa molar infinita e de estrutura rígida (WINANDY; ROWELL, 2005).

Por ter uma estabilidade térmica menor que a celulose (BACH, et al., 2016), no processo de torrefação, conforme a Figura 3, as hemiceluloses são degradadas a temperaturas superiores a 150ºC, a celulose entre 240 e 350 ºC e a lignina por ter estrutura entrecruzada e de maior estabilidade térmica, entre 250 e 300 ºC (SHAFIZADEH, 1985; FIGUEIROA, 2008; WINDEISEN; STROBEL; WEGENER, 2007).

<span id="page-20-0"></span>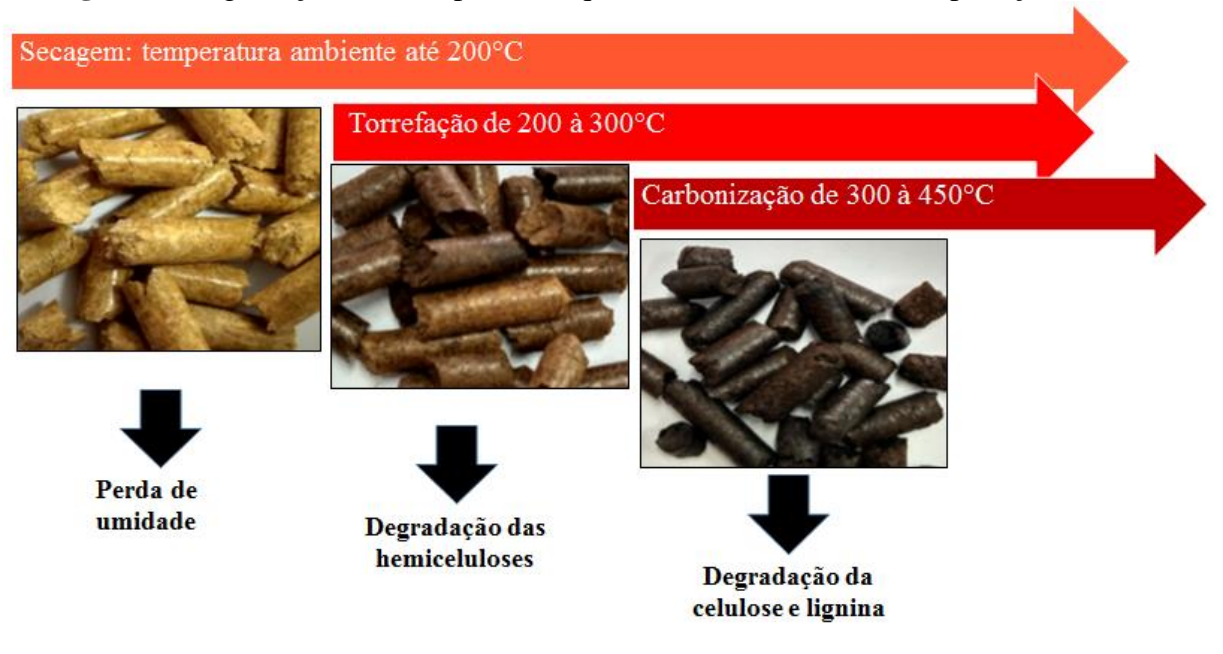

**Figura 3-** Degradação dos componentes químicos da madeira com a aplicação de calor

**Fonte:** Autor (2017).

Sob condições de pirólise branda, são degradadas principalmente as hemiceluloses, que consiste em uma fração hidrofílica da madeira, e sua degradação térmica promove diminuição da higroscopicidade dos pellets torrados. Deste processo de redução das hemiceluloses que apresentam baixo conteúdo energético e aumento do teor de lignina a qual é a macromolécula mais energética da madeira, resulta adicionalmente em um combustível de propriedade energéticas intermediário entre a biomassa e o carvão, com maior rendimento energético (CHEN; PENG; BI; 2015). O objetivo fundamental da torrefação é concentrar a energia da biomassa em um produto formado em curto tempo, baixas taxas de aquecimento e temperaturas moderadas, permitindo reter os componentes de maior poder calorífico no produto (FELFLI et al., 2000).

#### <span id="page-21-0"></span>**2. OBJETIVOS**

Objetivo geral:

Analisar se o tratamento térmico de torrefação de pellets de *Pinus taeda* L. produz combustíveis de maior potencial energético que os pellets *in natura.*

Objetivos específicos:

- 1. Verificar se a torrefação influencia no rendimento gravimétrico e umidade de equilíbrio dos pellets.
- 2. Analisar se a composição elementar e imediata influencia no Poder Calorífico dos pellets torrados.
- 3. Avaliar se a temperatura e tempo de torrefação influenciam na razão arcombustível, no fator de emissão do gás monóxido de carbono e nos gases da combustão incompleta.

#### <span id="page-22-0"></span>**3. METODOLOGIA**

#### <span id="page-22-1"></span>**3.1 Torrefação de Pellets**

<span id="page-22-2"></span>Neste estudo foram utilizados pellets de *Pinus taeda* L*.* (Figura 4) fornecidos por uma empresa da região.

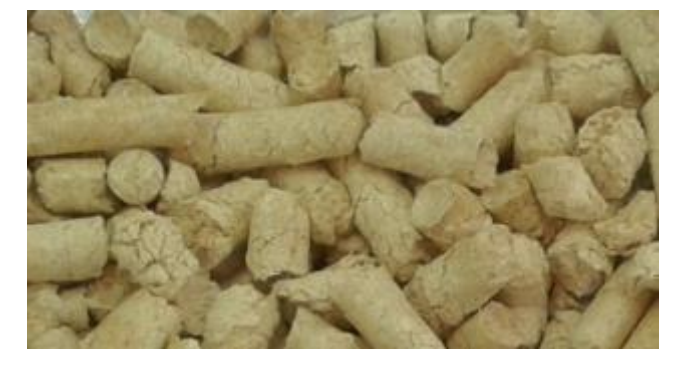

**Figura 4-** Pellets de *Pinus taeda in natura*

**Fonte:** Autor (2017).

**Figura 5–** Embalagens que os pellets foram submetidos a torrefação

<span id="page-22-3"></span>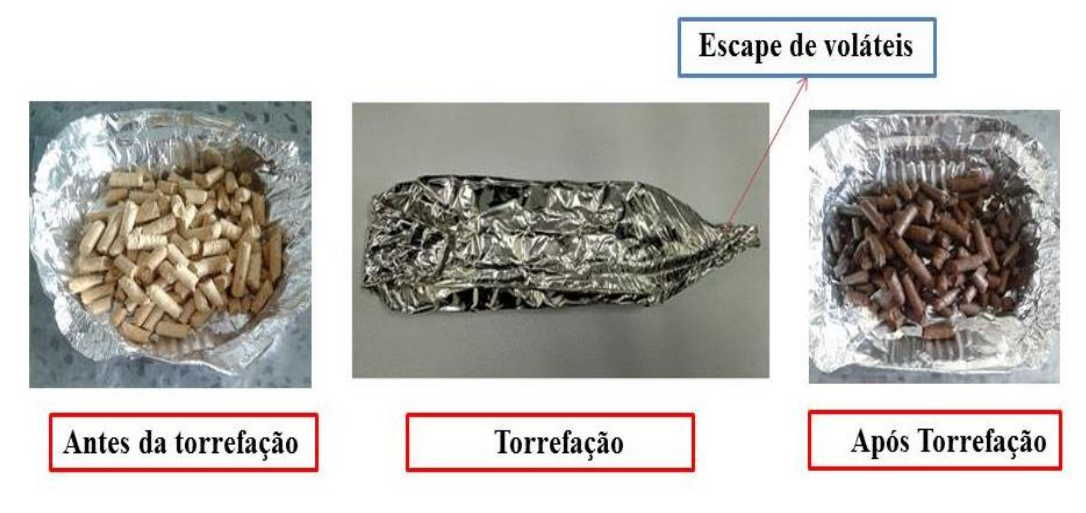

**Fonte:** Autor (2017).

Os pellets de *Pinus taeda* L. foram submetidos a ensaios de torrefação em estufa Ética, modelo 400.4, com um sistema de aquecimento por resistência elétrica, sem circulação de ar interno. Inicialmente colocou-se 50 gramas de pellets in natura em recipiente fechado de alumínio com um orifício lateral de 2,9 cm de diâmetro, para o escape dos voláteis e gases da torrefação (Figura 5). A torrefação ocorreu nas temperaturas de 200, 220, 240, 260, 280 e 300 ºC, sendo que para cada temperatura utilizou-se os tempos de 30, 60 e 90 minutos. O experimento foi realizado com 5 repetições para cada combinação de temperatura e tempo de torrefação.

Os pellets torrados e *in natura* foram caracterizados por meio do rendimento gravimétrico, teor de umidade de equilíbrio, análise imediata, análise elementar e poder calorífico superior. Por meio dos valores de análise elementar e teor de umidade de equilíbrio foram propostas equações de combustão incompleta e a partir dessas equações foi calculado o fator de emissão para o gás Monóxido de Carbono, bem como os volumes dos gases  $CO<sub>2</sub>$ , CO e SO<sub>2</sub>.

#### <span id="page-23-0"></span>**3.2 Rendimento Gravimétrico da Torrefação**

O tratamento térmico de torrefação foi avaliado inicialmente por meio do Rendimento Gravimétrico ( $R_g$ ) conforme a Expressão 1, onde m<sub>t</sub> é a massa seca dos pellets, em gramas, após torrefação, e o m<sup>s</sup> é a massa seca dos pellets antes do processo de torrefação .

$$
R_g(\%) = \frac{m_t}{m_s} \times 100
$$
\n(1)

#### <span id="page-23-2"></span><span id="page-23-1"></span>**3.3 Umidade de Equilíbrio dos pellets**

As amostras torradas e in natura foram acondicionadas em sala climatizada na temperatura ambiente média de  $20^{\circ}$ C  $\pm$  1 e umidade relativa do ar de 73%  $\pm$  8, por 30 dias. Na determinação do teor de umidade das amostras torradas e *in natura* utilizou-se o método de secagem em estufa, o qual consistiu em se colocar os pellets na estufa de circulação de ar, regulada a 60°C, até a massa constante (SILVA, 2015).

$$
U_{eq}(\%) = \frac{(m_i - m_s)}{m_i} \times 100
$$
 (2)

<span id="page-23-3"></span>Na expressão 2, Ueq é a umidade de equilíbrio em porcentagem, *m<sup>i</sup>* é massa inicial dos pellets torrados e *in natura* e m<sub>s</sub> é a massa seca das amostras na temperatura de 60°C por 48 horas.

#### <span id="page-24-0"></span>**3.4 Análise Imediata dos pellets**

A Análise Imediata de um combustível, na base seca, fornece a porcentagem de material volátil, carbono fixo e cinzas. A determinação do teor de voláteis dos pellets torrados e não torrados foi realizada por meio da norma ASTM Standart E872-82 (2006) modificada de acordo com os pressupostos apresentados no artigo de Sotannde et al. (2010). As amostras de pellets foram inicialmente moídas em moinho do tipo Willye, modelo TE-650 e peneiradas usando para análise a fração retira entre as peneiras de 42 (poros de 0,355 mm) e 60 mesh (0,25 mm). O ensaio foi realizado em triplicata, em forno mufla marca Nova Instrumentos modelo NI 1384, com cadinhos de porcelana de 25 mL previamente calcinados à 700°C por 3 horas. Em seguida, colocou-se 1 grama de pellets moídos no cadinho com tampa no forno mufla, o teor de voláteis foi determinado pela perda de massa à 600ºC, por 10 minutos, de acordo com a Expressão 3, onde  $V(\%)$  é o teor percentual de voláteis, m<sub>i</sub> é a massa seca da amostra e *m<sup>f</sup>* é a massa final da amostra após 10 minutos na mufla à 600ºC.

$$
V(\%) = \frac{(mi - mf)}{mi} \times 100
$$
\n(3)

<span id="page-24-1"></span>Para determinação do teor de cinzas adaptou-se a metodologia de acordo com a norma TAPPI-T211 om-85, onde um grama de amostra de pellets foi colocado em cadinho de porcelana previamente calcinado e em seguida em forno mufla na temperatura de 700ºC por 3 horas, para completa degradação térmica dos compostos orgânicos.

$$
CZ(\%) = 100 \times \frac{m_r}{m_s}
$$
\n(4)

<span id="page-24-2"></span>O teor percentual de cinzas (CZ) foi determinado pelo quociente entre a massa de cinzas residual após pirólise completa  $(m<sub>r</sub>)$  e a massa seca inicial  $(m<sub>s</sub>)$  da amostra, por meio da Expressão 4.

$$
CF = 100 - [CZ (\%) + V (\%)]
$$

**(5)**

<span id="page-25-3"></span>A determinação do teor de carbono fixo foi calculada por diferença, por meio da Expressão 5. Onde CF é o Teor de Carbono Fixo em percentual, CZ é o teor de cinzas e V é o teor de voláteis.

#### <span id="page-25-0"></span>**3.5 Análise Elementar dos pellets**

A Análise Elementar dos pellets foi realizada pela Embrapa Floresta, utilizando o aparelho CNHS, Modelo Vário Macro Clube, marca Elementar. As amostras de pellets foram inicialmente moídas e peneiradas usando para análise a fração retida entre as peneiras com poros de 0,355 mm (42 mesh) e de 0,25 mm (60 mesh). Os dados de Análise Elementar foram obtidos em triplicata, na base combustível, fornecendo os valores percentuais de Carbono (C), Nitrogênio (N), Hidrogênio (H) e Enxofre (S). O teor de Oxigênio (O) foi determinado por diferença. A composição elementar na base combustível foi convertida para a base seca e para a base de trabalho utilizando as expressões da Tabela 1.

<span id="page-25-2"></span>

|                                | <b>Tabela 1</b> – Fator de conversão da base combustível para a base seca e de trabalho |                                                    |  |  |
|--------------------------------|-----------------------------------------------------------------------------------------|----------------------------------------------------|--|--|
|                                |                                                                                         | Base do combustível obtida pelo fator de conversão |  |  |
| Base do combustível<br>inicial | Base de Trabalho                                                                        | Base Seca                                          |  |  |
| Base Combustivel               | $100 - U(\%) - CZ(\%)$<br>100                                                           | $100 - CZ$ (%)<br>100                              |  |  |

**Tabela 1 –** Fator de conversão da base combustível para a base seca e de trabalho

U (%) é o teor de umidade de equilíbrio e CZ (%) o teor de cinzas dos pellets.

#### <span id="page-25-1"></span>**3.6 Combustão dos Pellets**

As equações de combustão incompleta, para as amostras dos pellets in natura e torrados, foram balanceadas de acordo com o modelo da Equação 6. Os coeficientes da equação foram obtidos a partir dos dados de Composição Elementar na base úmida (Tabela 4), possibilitando assim o cálculo do volume dos gases  $CO$  (monóxido de carbono),  $CO<sub>2</sub>$  (dióxido de carbono) e  $SO_2$  (dióxido de enxofre) (MACHADO et al., 2016).

$$
(aC + bH + cO + dN + eS + fU + CZ) + x(O_2 + 3,76 N_2)
$$
  
\n
$$
\downarrow
$$
  
\ngCO<sub>2</sub> + h CO + iU<sub>eq</sub> + jSO<sub>2</sub> + KH<sub>2</sub>O + CZ + IN<sub>2</sub> (6)

<span id="page-26-0"></span>A conversão do teor de carbono dos pellets (in natura e torrados) em gás carbônico e monóxido de carbono seguiu a proporção de 95% de CO<sub>2</sub>. e 5% de CO (JOSHI et al., 1989). Na Equação 6, os coeficientes da equação de combustão incompleta são representados pelas letras a, b, c, d, e, f, g, h, i, j, k, l. A composição do Ar foi considerada como sendo de 21% de oxigênio e 79% de nitrogênio, ou seja, na proporção molar de  $O_2+3,76$  N<sub>2</sub>. O teor de umidade de equilíbrio é representado por  $U_{eq}$  e  $H_2O$  se refere à água formada a partir da combustão do hidrogênio.

O cálculo da relação Ar/Combustível em massa  $(A/C_m)$  e em volume  $(A/C_v)$  da equação de combustão incompleta balanceada foi realizado de acordo com as Expressões 7 e 8, sendo a densidade do ar de 1,2925 kg/Nm<sup>3</sup> nas Condições Normais de Temperatura de 273 K e Pressão de 1atm (CNTP), m<sub>ar</sub> a massa de ar, m<sub>cb</sub> a massa de combustível e  $\rho_{ar}$  a densidade do ar.

$$
A/C_m \left(\frac{Kg_{ar}}{Kg_{cb}}\right) = \frac{m_{ar \ (Kg)}}{m_{cb \ (Kg)}}
$$
\n
$$
A/C_v \left(\frac{Nm^3_{ar}}{Kg_{cb}}\right) = \frac{m_{ar \ (Kg) \times \rho_{ar} \left(\frac{kg}{Nm^3}\right)}{m_{cb \ (Kg)}}
$$
\n(7)

<span id="page-26-2"></span><span id="page-26-1"></span>A quantidade em massa dos produtos da combustão dos pellets in natura e torrados  $(CO, CO<sub>2</sub> e SO<sub>2</sub>)$ , para cada kg de combustível queimado, foram obtidos da equação balanceada e em seguida convertidos para volume por meio da Expressão 9 e 10, sendo ρ a densidade do gás na CNTP, p a pressão de 101325 Pa, Mmolar a massa molar do gás em Kmol/kg, R a constante dos gases ideais de 8314 m<sup>3</sup>Pa/kmol K, T a tempretatura de 273,15 K, Vgás o volume do gás e m a massa do gás.

$$
\rho\left(\frac{kg}{Nm^3}\right) = \frac{p \times M_{molar}}{R \times T} (CNTP)
$$
\n
$$
V_{gás}\left(\frac{kg}{Nm^3}\right) = \frac{m}{\rho} (CNTP)
$$
\n(10)

#### <span id="page-27-3"></span><span id="page-27-2"></span><span id="page-27-0"></span> **3.7 Poder Calorífico dos pellets**

O Poder Calorífico Superior (PCS) dos pellets in natura e torrados foi determinado por meio de uma bomba calorimétrica adiabática, modelo C200, marca IKA. O Poder Calorífico Inferior (PCI) foi calculado pela Expressão 11, com a concentração de hidrogênio (H) na base seca, determinada por meio de Análise Elementar (PEREIRA et. al., 2016).

$$
PCI\left(\frac{MJ}{kg}\right) = \frac{PCS - 600 \times \left(\frac{9 \times H}{100}\right)}{239}
$$
\n(11)

<span id="page-27-4"></span>O Poder Calorífico Útil (PCU) foi calculado pela Expressão 12 (PEREIRA et. al., 2016), utilizando o valor do teor de umidade de equilíbrio ( $U_{eq}$ ) dos pellets in natura e torrados.

$$
PCU\left(\frac{MJ}{kg}\right) = \frac{PCI \times \left(1 - U_{eq}\right) - 600 \times U_{eq}}{239}
$$
\n(12)

#### <span id="page-27-5"></span><span id="page-27-1"></span>**3.8 Delineamento Experimental**

O tratamento térmico de torrefação dos pellets foi realizado por meio do Delineamento experimental Inteiramente Casualizado (DIC), em arranjo fatorial do tipo 6 x 3, com 3 repetições para cada combinação de seis temperaturas (200ºC, 220ºC, 240ºC, 260º C, 280ºC e 300ºC) e três tempos (30, 60 e 90 minutos) de tratamento.

Os dados de rendimento gravimétrico, umidade de equilíbrio, poder calorifico,

composição imediata e elementar bem como o teor dos gases da combustão, fator de emissão e razão ar-combustível foram sumarizados por meio de sua média, desvio padrão e coeficiente de variação. O coeficiente de variação, Expressão 13, foi utilizado para a verificação da qualidade e reprodutibilidade das médias dos resultados, sendo o coeficiente de variação (CV) um parâmetro de referência da homogeneidade dos dados em relação à média  $(\overline{x})$  e desvio padrão (S):

$$
CV(\%) = \left(\frac{S}{\overline{x}}\right) \times 100\tag{13}
$$

<span id="page-28-1"></span>Neste estudo, coeficiente de variação acima de 30% foi considerado como indicativo de variância heterogênea. A referência adotada para considerar os dados com baixa dispersão foi valores de CV abaixo de 10%; média dispersão, CV entre 10 e 20%; e alta dispersão CV acima de 30% (PGQu, 2013).

Nesta pesquisa verificou-se a ocorrência de outliers por meio da Expressão 14. Outliers são definidos como observações (xi) provenientes de valores discrepantes, muito acima ou muito abaixo da média esperada  $(\bar{x})$  para um determinado desvio padrão (S). Nesta pesquisa, o critério de ocorrência de outliers foram valores acima de dois, empregando-se a expressão 14.

<span id="page-28-2"></span>
$$
\text{Outlier} = \left(\frac{x_i - \overline{x}}{S}\right) > 2\tag{14}
$$

#### <span id="page-28-0"></span>**3.9 Ajuste de modelos**

Modelos matemáticos lineares foram ajustados aos dados para a estimativa das variáveis respostas da Tabela 5, com as seguintes variáveis independentes: temperatura, tempo e a interação entre a temperatura e o tempo de tratamento bem como a composição imediata do pellets que passaram pelo processo térmico de torrefação.

<span id="page-29-1"></span>

| $No$ do<br><b>Modelo</b> | Variável<br><b>Resposta</b> | <b>Modelo</b>                                                                                                    |
|--------------------------|-----------------------------|----------------------------------------------------------------------------------------------------|
| $\mathbf{1}$             | $R_{\rm g}$                 | $Rg(\%) = \beta_0 + \beta_1 T({}^{\circ}C) + \beta_2 t (min) + \varepsilon$                                                 |
| $\boldsymbol{2}$         | $U_{eq}$                    | Ueq (%) = $\beta_0 T$ (°C) + $\beta_1 t$ (min) + $\beta_2 Tx t$ (°C x min) + $\varepsilon$                                  |
| 3                        | <b>PCS</b>                  | $PCS (MJ/Kg) = \beta_0 + \beta_1 T (^{\circ}C) + \beta_2 t (min) + \beta_3 Tx t (^{\circ}C x min) + \varepsilon$            |
| $\overline{\mathbf{4}}$  | <b>PCS</b>                  | $PCS(MJ/Kg) = \beta_0 CF(\%) + \beta_1 VL(\%) + \varepsilon$                                                                |
| 5                        | <b>CF</b>                   | $CF (%) = \beta_0 + \beta_1 T (°C) + \beta_2 t (min) + \beta_3 Tx t (°C x min) + \varepsilon$                               |
| 6                        | <b>VL</b>                   | VL (%) = $\beta_0 T$ (°C) + $\beta_1 t$ (min) + $\beta_2 Tx t$ (°C x min) + $\varepsilon$                                   |
| 7                        | $\mathcal{C}$               | $C(\%) = \beta_0 + \beta_1 T({}^{\circ}C) + \beta_2 t$ (min) + $\varepsilon$                                                |
| 8                        | $\mathcal{C}$               | $C(\frac{\%}{\%}) = CF(\frac{\%}{\%}) + VL(\frac{\%}{\%}) + \varepsilon$                                                    |
| 9                        | S                           | $S(\%) = \beta_0 T({}^{\circ}C) + \beta_1 t (min) + \beta_2 Tx t ({}^{\circ}C x min) + \varepsilon$                         |
| 10                       | H                           | $H($ %) = $\beta_0 T$ ( $^{\circ}C$ ) + $\beta_1 t$ (min) + $\beta_2 Tx t$ ( $^{\circ} C x$ min) + $\varepsilon$            |
| 11                       | H                           | $H(\% ) = CF(\% ) + VL(\% ) + \varepsilon$                                                                                  |
| 12                       | N                           | $N(\%) = \beta_0 T(\degree C) + \beta_1 t (min) + \beta_2 Tx t (\degree C x min) + \varepsilon$                             |
| 13                       | $\Omega$                    | $Q(\%) = \beta_0 + \beta_1 T({}^{\circ}C) + \beta_2 t$ (min) + $\varepsilon$                                                |
| 14                       | $\Omega$                    | $O(\%) = CF(\%) + VL(\%) + \varepsilon$                                                                                     |
| 15                       | CO                          | CO (Nm <sup>3</sup> /Kg) = $\beta_0 T$ (°C) + $\beta_1 t$ (min) + $\beta_2 Tx t$ (°C x min) + $\varepsilon$                 |
| 16                       | SO <sub>2</sub>             | $SO_2(Nm^3/Kg) = \beta_0 T({}^{\circ}C) + \beta_1 t (min) + \beta_2 Tx t ({}^{\circ}C x min) + \varepsilon$                 |
| 17                       | CO <sub>2</sub>             | $CO_2(Nm^3/Kg) = \beta_0 T({}^{\circ}C) + \beta_1 t (min) + \beta_2 Tx t ({}^{\circ}C x min) + \varepsilon$                 |
| 18                       | $Ef_{CO}$                   | $E f_{co} (g \cdot C o / K g) = \beta_0 T ({}^{\circ}C) + \beta_1 t (min) + \beta_2 Tx t ({}^{\circ}C x min) + \varepsilon$ |
| 19                       | $A_m/C$                     | $A/C(kg_{ar}/kg) = \beta_0 T(^{\circ}C) + \beta_1 t (min) + \beta_2 Tx t (^{\circ}C x min) + \varepsilon$                   |
| 20                       | $A_v/C$                     | $A/C(V_{ar}/kg) = \beta_0 T(^{\circ}C) + \beta_1 t (min) + \beta_2 Tx t(^{\circ}C x min) + \varepsilon$                     |

**Tabela 2–** Modelos ajustados aos dados experimentais da torrefação dos pellets

Onde: **Rg**: Rendimento Gravimétrico ,**Ueq**: Umidade de Equilíbrio, **PCS:** Poder Calorífico Superior, **CF:** Teor de Carbono Fixo, **VL:** Teor de Voláteis, **CZ:** Teor de Cinzas**, C:** Carbono, **S:** Enxofre, **H**: Hidrogênio ,**N**: Nitrogênio, **CO**: Monóxido de Carbono, **SO2**: Dióxido de Enxofre, **CO2**: Dióxido de Carbono, **Efco**: Fator de Emissão, **Am/C**: Razão de ar/combustível em massa, **Av/C:** Razão ar/combustível em volume, **T:** Temperatura**, t:** Tempo, **T x t:** Interação tempo e temperatura, **βi:** Coeficientes e **ε:** Erro aleatório.

#### <span id="page-29-0"></span>**3.10 Avaliação dos Modelos**

Os critérios utilizados para avaliar a adequabilidade do ajuste dos modelos aos dados foram: 1- Coeficiente de determinação  $(R^2)$  próximo de 1. 2- Erro padrão da estimativa na unidade da variável de interesse (Syx) em porcentagem, menor do que 10 %. Quanto maior o  $R^2$  e menor o Syx (%) mais eficiente e adequado é o modelo de regressão. 3- Fatores de regressão significativos pela Estatística F da análise de variância (ANOVA), com teste significativo (não aceitação da hipótese nula), à um nível de probabilidade de erro (p-valor) de 0,05. 4- Significância estatística dos coeficientes da regressão, pelo teste t de Student, com pvalor menor do que 0,05. 5- Análise do resíduo da regressão por meio de teste estatístico de normalidade (Kolmogorov-Sirmonov, Shapiro-Wilk, Ryan-Joiner) e homocedasticidade (Breusch Pagan), sendo considerado normal e homocedástico para p-valores maiores que 0,05 de probabilidade de erro, com estatística do teste não significativo (aceitar a hipótese nula, H0). 6- Como último critério, analise gráfica dos resíduos da regressão (Res), sendo calculado por meio da Expressão 15, onde  $Y_{obs}$  é o valor do dado experimental e  $Y_{est}$  o valor estimado da variável resposta pela equação de regressão. O gráfico dos resíduos percentuais plotados em função da variável independente estimada, com um padrão aleatório e de baixa amplitude é indicativo de ajuste adequado.

$$
Res (\%) = \left(\frac{Y_{obs} - Y_{est}}{Y_{obs}}\right) \times 100
$$

**(15)**

#### <span id="page-30-2"></span><span id="page-30-0"></span>**3.11 Matriz de correlação**

Foi calculada a matriz de correlação para as seguintes variáveis: concentração de cinzas, temperatura, tempo e PCS; utilizando-se o teste de Spearman. O teste de Pearson foi utilizado para as variáveis de teor de enxofre, teor de nitrogênio, teor de carbono fixo e teor de voláteis. O coeficiente de correlação para cada par de variáveis foi avaliado estatisticamente, com nível de significância de 5% de probabilidade de erro.

#### <span id="page-30-1"></span>**3.12 Teste de Identidade L&O**

Nas regressões do poder calorífico dos pellets in natura e torrados em função da composição imediata, verificou-se equações de ajuste similares na literatura especializada (PARIKH et al., 2005). Por meio do teste de identidade L&O (LEITE & OLIVEIRA, 2002) comparou-se a equação desta pesquisa com a equação de Parikh et al., (2005). No teste estatístico L&O utilizam-se três etapas: na primeira etapa gera-se uma equação de regressão linear com os valores estimados do poder calorífico pela equação desta pesquisa e pela equação de Parikh. As duas equações que estão sendo comparadas são consideradas estatisticamente idênticas, se a reta gerada pela equação de L&O passar pela origem do eixo

cartesiano e tiver inclinação de 45°. Na segunda etapa o coeficiente de determinação e de correlação da equação de L&O tem que ser próximo de um para as equações serem consideradas idênticas. Por fim, na terceira etapa é realizado um teste F da análise de variância da equação de L&O para verificar se esta equação é significativa para um nível de significância de 5% de probabilidade de erro. Se nestas três etapas, os pressupostos não forem todos atendidos, as duas equações comparadas serão consideradas não idênticas e desta forma estimam o valor do poder calorífico de maneira diferente.

Em conjunto com o teste de identidade, foi calculado o Erro Absoluto Médio (AAE) e o bias (ABE) para os dados ajustados pela equação de regressão do poder calorífico em função da composição imediata, sendo PCS<sub>obs</sub> o valor experimental do Poder calorífico superior, PCS<sub>est</sub> o valor estimado do poder calorífico superior pela equação de regressão e no número de observações (Expressões 16 e 17).

$$
AAE (%) = \frac{1}{n} \sum_{i=1}^{n} \left| \frac{PCS_{obs} - PCs_{est}}{PCS_{obs}} \right| \times 100
$$
\n(16)

<span id="page-31-0"></span>
$$
ABE (\%) = \frac{1}{n} \sum_{i=1}^{n} \left[ \frac{PCS_{obs} - PCs_{est}}{PCS_{obs}} \right] \times 100
$$
\n(17)

<span id="page-31-1"></span>Para os dados de poder calorífico com as variáveis da composição elementar, teor de enxofre e composição imediata não foi possível realizar modelagem por meio de equação de regressão e assim calculou-se a matriz de correlação com o teste Pearson com seus respectivos p-valores, para cada par dessas variáveis. A correlação foi considerada significativa para p-valores menor que 0,05 de probabilidade de erro.

#### <span id="page-32-0"></span>**4. RESULTADOS E DISCUSSÃO**

Na Figura 6 é apresentado o resultado da torrefação dos pellets. Observa-se uma variação gradual na coloração, com escurecimento mais acentuado nas condições de maiores tempo e temperatura de torrefação (ESTEVES et al., 2008). A aplicação do calor nos pellets promove dois tipos de efeitos, desidratação até a temperatura de 100°C e despolimerização das hemiceluloses, com liberação de voláteis, da temperatura de 200 a 300°C. Os processos de desidratação e despolimerização da pirólise se acentuam em temperaturas em torno de 250°C, seguido do escurecimento dos pellets (Figura 6). Le Van et al. (1990) observou um princípio de escurecimento de madeira de Pinus, iniciando-se na temperatura de 82°C, o que foi correlacionado com a perda da arabinose e uma diminuição no teor de xilose das hemiceluloses. No decorrer da pirólise, o pesquisador também atribuiu o escurecimento de coloração marrom à hidrólise do anel furano das arabinoses e a coloração marrom-chocolate à hidrólise do anel das xiloses (HOMAN, 2004).

<span id="page-32-1"></span>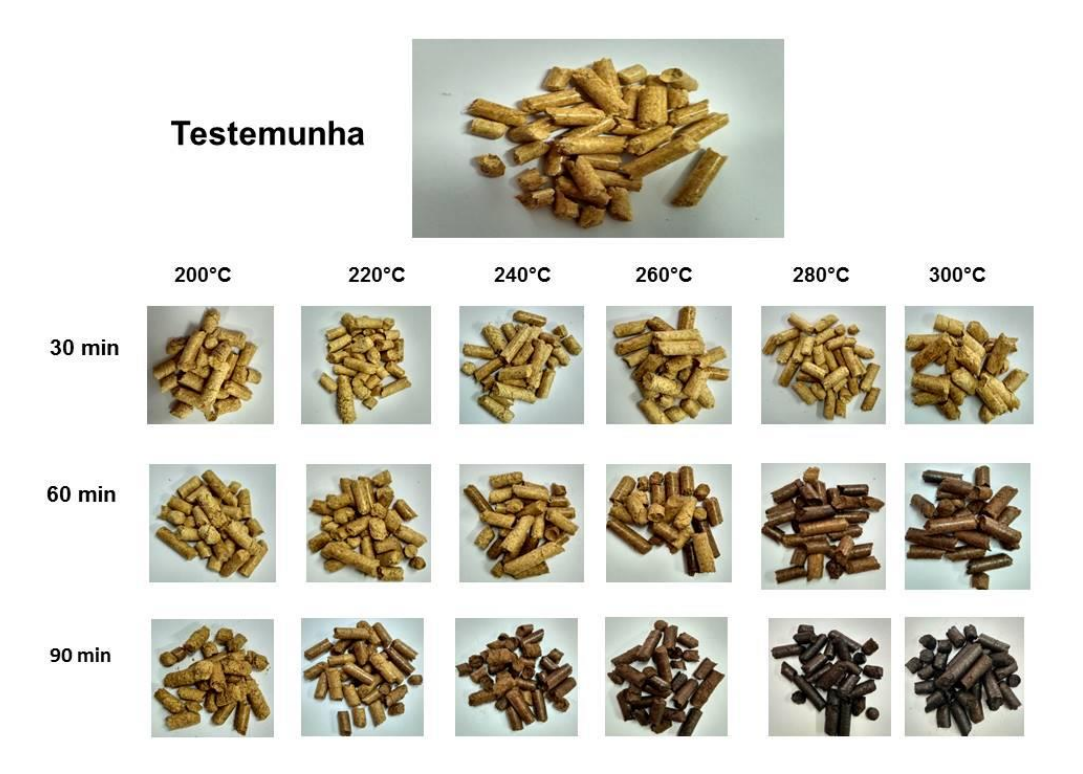

**Figura 6–**Pellets torrados em diferentes condições de tratamento térmico.

Fonte: Autor (2017).

Além de variações nas características visuais dos pellets torrados, também ocorre

variação em seu rendimento gravimétrico. Essa variação ocorre devido à degradação térmica dos constituintes da madeira com o tratamento térmico (PENG; SOKHANSANJ; LIM, 2013). A biomassa utilizada na pelletização é constituída por componentes de alta massa molar, como os polissacarídeos (celulose e hemiceluloses) e a lignina. Dos três componentes, o mais sensível à aplicação do calor são as hemiceluloses (WINDEISEN; WEGENER, 2008), que se degradam termicamente e geram componentes voláteis de baixa massa molar, com redução da massa final e consequentemente do rendimento gravimétrico (Equação de Regressão da Tabela 5, com coeficientes negativos para ambas os fatores).

#### <span id="page-33-0"></span>**4.1 Rendimento Gravimétrico da Torrefação dos Pellets**

<span id="page-33-1"></span>

| $\cdots$                         |                  |                  |                  |  |
|----------------------------------|------------------|------------------|------------------|--|
|                                  | Tempo (min)      |                  |                  |  |
| <b>Temperatura</b> $(^{\circ}C)$ | 30               | 60               | 90               |  |
| 200                              | $96,27 \pm 0.29$ | $93.02 \pm 0.28$ | $95,96 \pm 0,74$ |  |
|                                  | (0,30)           | (0,30)           | (0,77)           |  |
| 220                              | $95,72 \pm 0,42$ | $92,42 \pm 0,56$ | $89,30 \pm 0,81$ |  |
|                                  | (0, 44)          | (0,60)           | (0,91)           |  |
| 240                              | $95,40 \pm 0,42$ | $91,90 \pm 0,57$ | $85,75 \pm 1,06$ |  |
|                                  | (0, 44)          | (0,63)           | (1,23)           |  |
| 260                              | $95,06 \pm 0,37$ | $90,61 \pm 1,19$ | $79.45 \pm 1.45$ |  |
|                                  | (0,39)           | (1,31)           | (1, 83)          |  |
| 280                              | $94,25 \pm 0.52$ | $86,49 \pm 2,74$ | $70,54 \pm 2,17$ |  |
|                                  | (0, 55)          | (3,17)           | (3,08)           |  |
| 300                              | $94,02 \pm 0,46$ | $84,69 \pm 1,18$ | $63,48 \pm 4,26$ |  |
|                                  | (0, 49)          | (1,39)           | (6,71)           |  |

**Tabela 3–** Rendimento Gravimétrico dos pellets em diferentes tempos e temperaturas.

Cada média do rendimento gravimétrico (%) é seguida pelo seu respectivo desvio-padrão (%). O coeficiente de variação (%) encontra-se entre parênteses.

<span id="page-33-2"></span>Os dados da variação do rendimento gravimétrico em função da temperatura e tempo de torrefação são apresentados na Tabela 3. Há uma baixa variabilidade dos resultados, com coeficiente de variação abaixo de 10%, que indica uma excelente precisão experimental e homogeneidade das variâncias. Os dados foram modelados por meio de uma equação de regressão linear e estão apresentados na Tabela 5. Na Tabela 4, apresentam-se os resultados da análise de variância (ANOVA), que indica a significância dos fatores temperatura (T) e tempo (t) de tratamento térmico sem ocorrência de interação entre esses fatores, com nível de significância de 5% de probabilidade de erro. Como a interação entre os fatores T e t foi não significativa, não foi adicionado essa variável no modelo linear final.

| <b>Tabela +-</b> Alianse de Variancia para o experimento fatorial do tipo 0x5. |    |         |         |               |                   |
|--------------------------------------------------------------------------------|----|---------|---------|---------------|-------------------|
| <b>Fatores</b>                                                                 | GL | SQ      | OM      | Estatística F | <i>p</i> -valor   |
|                                                                                |    | 2166,69 | 2166,69 | $92,10*$      | $2,69 \ 10^{-15}$ |
| т                                                                              |    | 3099,35 | 3099,35 | 131,75*       | 4,16 $10^{-19}$   |
| Resíduos                                                                       | 87 | 2046,69 | 23,53   |               |                   |

**Tabela 4-**Análise de Variância para o experimento fatorial do tipo 6x3.

GL é o grau de liberdade, SQ é a soma dos quadrados, QM é o quadrado médio, os valores da estatística do Teste F com \* são significativos, para o nível de significância de 5%.

Os critérios indicativos de ajuste adequado do modelo (Tabela 8) aos dados foram todos atendidos, com exceção da homocedasticidade dos resíduos. O coeficiente de determinação explica 72% da estimativa do rendimento gravimétrico, com baixo coeficiente de variação (Syx menor que 10%) e distribuição normal dos resíduos da regressão. O gráfico do resíduo (Figura 7) apresenta dispersão aleatória dos pontos com baixa amplitude, indicando uma tendência próxima à homocedasticidade, porém com superestimação dos dados na região de 73 a 78 % do rendimento gravimétrico estimado. Desta forma, sendo a maioria dos critérios atendidos, a equação de regressão fornece uma estimativa adequada do rendimento gravimétrico.

| temperatura de torrendeus.<br>Equação<br>$RG = 138,8609 - 0,1436T - 0,2396t$ |                                           |          |                        |                 |                 |  |
|------------------------------------------------------------------------------|-------------------------------------------|----------|------------------------|-----------------|-----------------|--|
|                                                                              |                                           |          |                        |                 |                 |  |
|                                                                              | Teste F<br>p-valor                        |          |                        |                 |                 |  |
|                                                                              | 111,92*                                   |          | 8,78 10 <sup>-25</sup> |                 |                 |  |
|                                                                              | Significância dos Coeficientes da Equação |          |                        |                 |                 |  |
|                                                                              | $\hat{\beta}_0$                           |          | $\hat{\beta}_1$        | $\hat{\beta}_2$ |                 |  |
| Est. t                                                                       | p-valor                                   | Est. t   | p-valor                | Est. t          | p-valor         |  |
| 34,90*                                                                       | $6,13$ $10^{-53}$                         | $-9,60*$ | $2,69$ $10^{-15}$      | $-11,48*$       | 4,16 $10^{-19}$ |  |
|                                                                              | $R^2$                                     |          | <b>Syx</b>             |                 | Syx(%)          |  |
|                                                                              | 0,7201                                    |          | 4,8503 %               |                 | 5,48            |  |
|                                                                              |                                           |          |                        |                 | (Continua)      |  |

<span id="page-34-0"></span>**Tabela 5–** Estatísticas para a equação de rendimento gravimétrico em função do tempo e temperatura de torrefação.

20

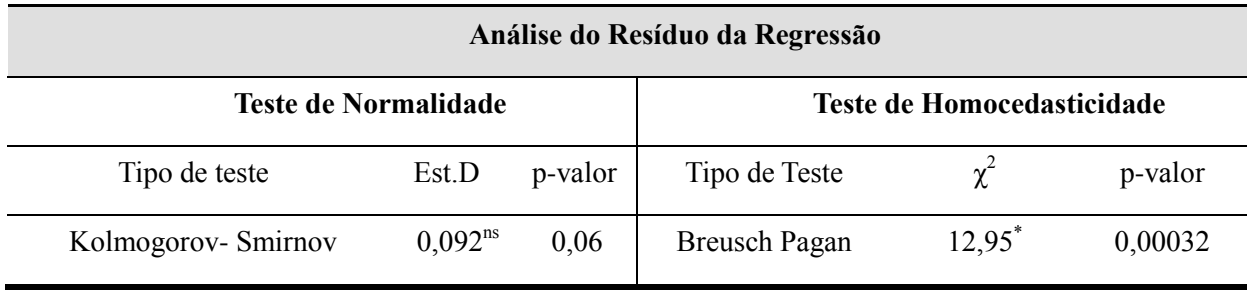

Sendo  $\hat{\beta}_0$ ,  $\hat{\beta}_1$  e  $\hat{\beta}_2$  as estimativas dos coeficientes da equação de regressão. R<sup>2</sup> é o coeficiente de determinação; Syx é o erro padrão da estimativa. Syx (%) é o erro padrão da estimativa em porcentagem, calculado pela razão entre o erro padrão da estimativa pelo valor médio do Rendimento Gravimétrico. Est. t é a estatística do teste t de Student. Est.D é a estatística do teste D,  $\chi^2$  é a estatística do teste Qui-Quadrado. Os valores com \* são significativos e <sup>ns</sup> não significativos, para o nível de significância de 5%. Indício de um ajuste adequado ocorre para o coeficiente de determinação próximo ao valor de 1 e Syx de até 10%. Rendimento Gravimétrico RG (%), tempo t (min) e temperatura T (ºC). O número de observação é 54, com 3 repetições.

<span id="page-35-1"></span>**Figura 7-** Gráfico de resíduos do Rendimento Gravimétrico das amostras torradas.

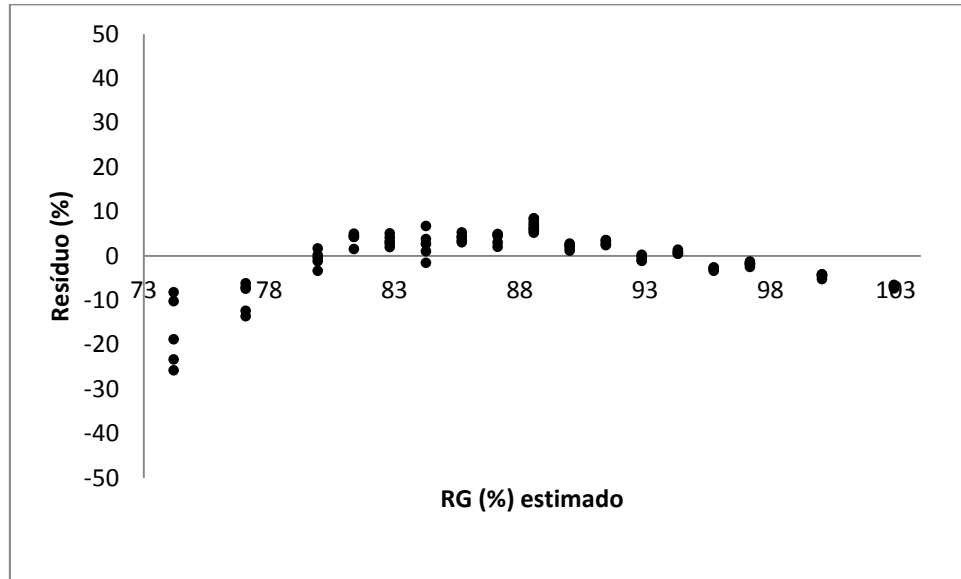

#### <span id="page-35-0"></span>**4.2 Umidade de equilíbrio dos Pellets**

O tratamento térmico de torrefação, por ser uma pirólise branda que ocorre em temperaturas menores que a carbonização, promove a degradação das hemiceluloses. Estas são os componentes de maior hidrofilicidade da madeira, sendo constituídas por macromoléculas ramificadas e de menor massa molar que a celulose. Como consequência, apresentam baixa estabilidade térmica à ação do calor e rápida decomposição em substâncias menores e voláteis. O aumento da temperatura e do tempo de torrefação promove desta forma variação da higroscopicidade dos pellets (PENG et al., 2013), com redução na umidade de equilíbrio (GAITÁN-ALVARES et al., 2017).
| Umidade de equilíbrio (%) |                  |                 |                   |
|---------------------------|------------------|-----------------|-------------------|
| <b>Testemunha</b>         |                  | $1,33 \pm 0,05$ |                   |
|                           |                  | (3,80)          |                   |
| Temperatura $(^{\circ}C)$ |                  | Tempo (min)     |                   |
|                           | 30               | 60              | 90                |
| 200                       | $1,08 \pm 0,002$ | $1,11 \pm 0,03$ | $0.95 \pm 0.02$   |
|                           | (1,74)           | (2,38)          | (2,56)            |
|                           | $1,06 \pm 0,04$  | $0.93 \pm 0.03$ | $0.83 \pm 0.03$   |
| 220                       | (3,67)           | (3,53)          | (3,93)            |
|                           | $0.99 \pm 0.02$  | $0,87 \pm 0,02$ | $0,64 \pm 0,004$  |
| 240                       | (1,55)           | (2,63)          | (0,64)            |
| 260                       | $0.95 \pm 0.02$  | $0.73 \pm 0.02$ | $0.60 \pm 0.006$  |
|                           | (2,04)           | (2,91)          | (0,92)            |
| 280                       | $0.95 \pm 0.02$  | $0.65 \pm 0.03$ | $0.57 \pm 0.02$   |
|                           | (1, 86)          | (4,18)          | (2,89)            |
| 300                       | $1,55 \pm 0,03$  | $1,18 \pm 0,01$ | $1,04 \pm 0,0008$ |
|                           | (2,13)           | (0,99)          | (0,08)            |

**Tabela 6–** Umidade de equilíbrio dos pellets tratados termicamente.

Cada média da Umidade de equilíbrio (%) é seguida pelo seu respectivo desvio-padrão (%). O coeficiente de variação (%) encontra-se entre parênteses.

Na Tabela 6 são apresentados os valores médios da umidade de equilíbrio em função da temperatura e tempo de torrefação dos pellets. O coeficiente de variação das médias esta abaixo de 10% o que indica uma baixa dispersão dos dados e homogeneidade das variâncias.

| $\blacksquare$ where $\blacksquare$ |    | $\mu$ mande as $\ell$ and $\mu$ and $\mu$ and $\sigma$ experiments rate in the upo $\sigma$ . |           |          |                    |
|-------------------------------------|----|-----------------------------------------------------------------------------------------------|-----------|----------|--------------------|
| <b>Fatores</b>                      | GL | SQ                                                                                            | <b>OM</b> | Estat. F | <i>p</i> -valor    |
| т                                   |    | 45,71                                                                                         | 45,71     | 1223,19* | $2,59\ 10^{-37}$   |
| т                                   |    | 0,45                                                                                          | 0,45      | 12,07*   | $1,05 \; 10^{-03}$ |
| T x t                               |    | 1,26                                                                                          | 1,26      | 33,79*   | 4,03 $10^{-07}$    |
| Resíduos                            |    | 1.91                                                                                          | 0,04      |          |                    |

**Tabela 7 -** Análise de Variância para o experimento fatorial do tipo 6x3.

GL é o grau de liberdade, SQ é a soma dos quadrados, QM é o quadrado médio, os valores da estatística do Teste F com \* são significativos, para o nível de significância de 5%.

A Tabela ANOVA (Tabela 7) verifica se existe alguma diferença significativa entre as médias dos níveis dos fatores temperatura (T) e tempo (t) de torrefação, bem como se a interação entre estes fatores é significativa. Como a interação entre os fatores T e t é significativa e negativa (Tabela 8), há efeito simultâneo desses fatores promovendo a diminuição da umidade de equilíbrio com o aumento do T e t de torrefação.

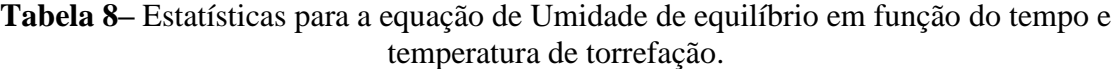

#### **Equação**

## **Ueq = 0,0050 T + 0,129 t - 0,0001 Txt**

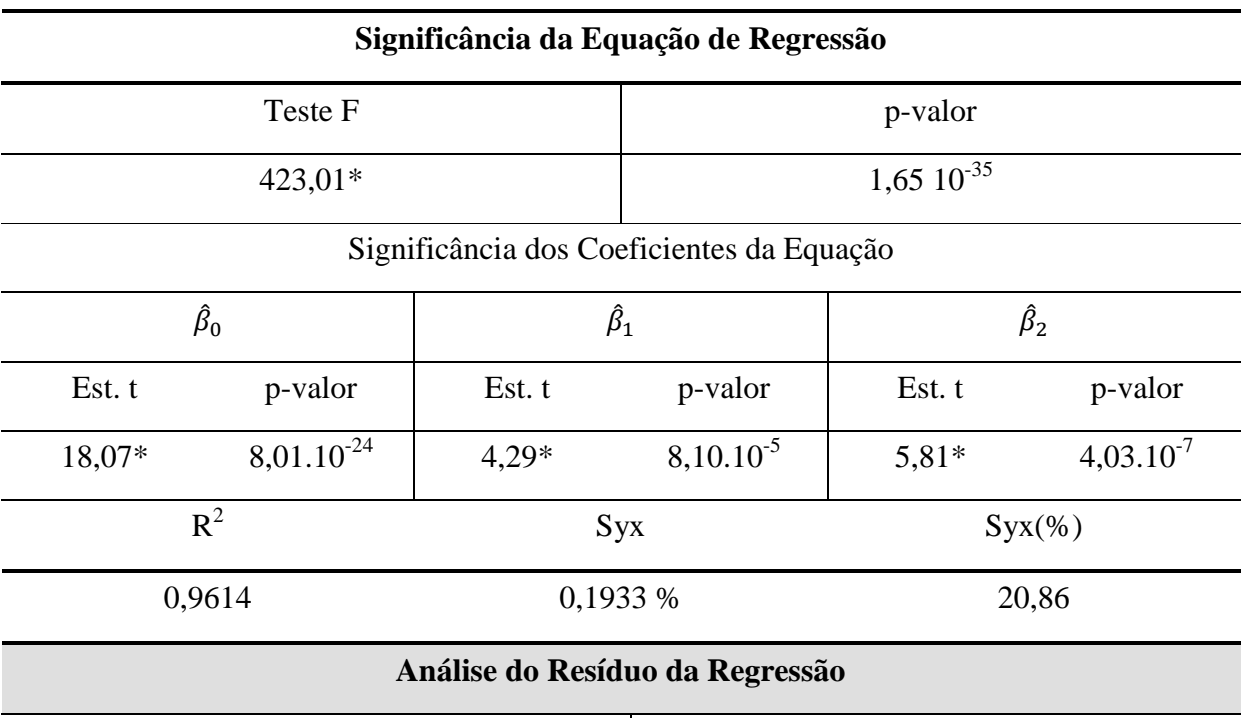

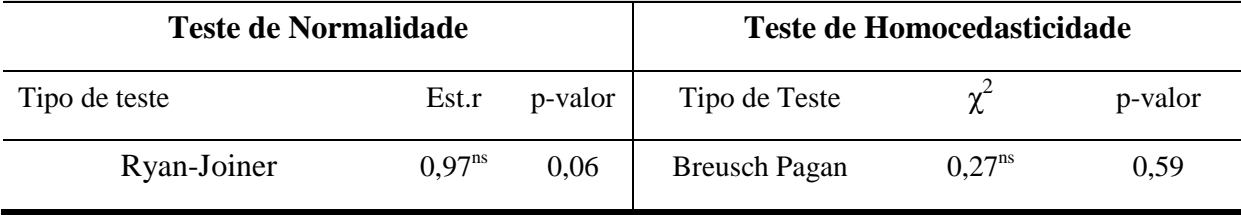

Sendo  $\hat{\beta}_0$ ,  $\hat{\beta}_1$  e  $\hat{\beta}_2$ os coeficientes da equação de regressão. R<sup>2</sup> é o coeficiente de determinação; Syx é o erro padrão da estimativa. Syx (%) é o erro padrão da estimativa em porcentagem, calculado pela razão entre o erro padrão da estimativa pelo valor médio do Rendimento Gravimétrico. Est. t é a estatística do teste t de Student. Est.D é a estatística do teste D,  $\chi^2$  é a estatística do teste Qui-Quadrado. Os valores com \* são significativos e <sup>ns</sup> não significativos, para o nível de significância de 5%. Indício de um ajuste adequado ocorre para o coeficiente de determinação próximo ao valor de 1 e Syx de até 10%. Umidade de equilíbrio Ueq (%), tempo t (min) e temperatura T (ºC). O número de observação é 54, com 3 repetições.

O ajuste do modelo aos dados está adequado (Tabela 8), havendo significância estatística da equação de regressão; porém, apresentando valores altos do coeficiente de variação da regressão (Syx maior que 10%) e alta amplitude nos valores do resíduo no gráfico de dispersão (Figura 8), havendo superestimação nos valores da umidade de equilíbrio na região de 0,65 a 0,85%, subestimação na região de 0,85 a 1,05% e por fim superestimação na região de 1,05 a 1,15%. Contudo, o ajuste é aceitável, pois explica 96,14% da estimativa da umidade de equilíbrio, com normalidade e homocedasticidade na distribuição dos resíduos.

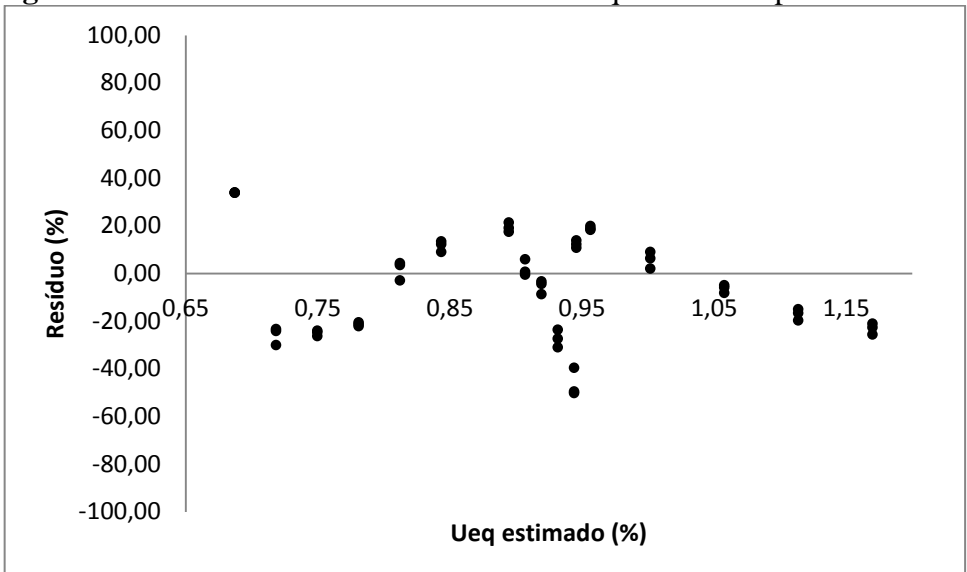

**Figura 8-** Gráfico de resíduos da Umidade de equilíbrio dos pellets torrados.

# **4.3 Regressão do Poder Calorífico em função do Tempo e Temperatura**

Os componentes mais energéticos da madeira são os extrativos (substâncias orgânicas de baixa massa molar) e a lignina (polifenol entrecruzado); os menos energéticos são os polissacarídeos (celulose e hemiceluloses). Com o aumento da temperatura (T) e tempo (t) de torrefação, as hemiceluloses são termicamente degradadas e a lignina, por possuir estrutura entrecruzada e maior estabilidade térmica, apresenta maior resistência à ação do calor (WINDEISEN; STROBEL; WEGENER, 2007). Como consequência, o poder calorífico que mede a densidade energética do combustível aumenta com a elevação da T e t de torrefação.

|                                  |                   | <b>PCS</b>        |                  |
|----------------------------------|-------------------|-------------------|------------------|
|                                  |                   | $19,59 \pm 0,18$  |                  |
| <b>Testemunha</b>                |                   | (0,9)             |                  |
|                                  |                   | Tempo (min)       |                  |
| <b>Temperatura</b> $(^{\circ}C)$ | 30                | 60                | 90               |
| 200                              | $19,64 \pm 0,009$ | $19,71 \pm 0,22$  | $19,63 \pm 0,12$ |
|                                  | (0,50)            | (1,11)            | (0,65)           |
|                                  | $19,58 \pm 0,17$  | $19,75 \pm 0,006$ | $20,65 \pm 0,02$ |
| 220                              | (0, 87)           | (0,33)            | (0,10)           |
|                                  | $19,43 \pm 0,17$  | $19,80 \pm 0,12$  | $21,03 \pm 0,20$ |
| 240                              | (0, 89)           | (0,60)            | (0,96)           |
|                                  |                   |                   | (Continua)       |

**Tabela 9–** Poder Calorífico Superior dos pellets tratados termicamente.

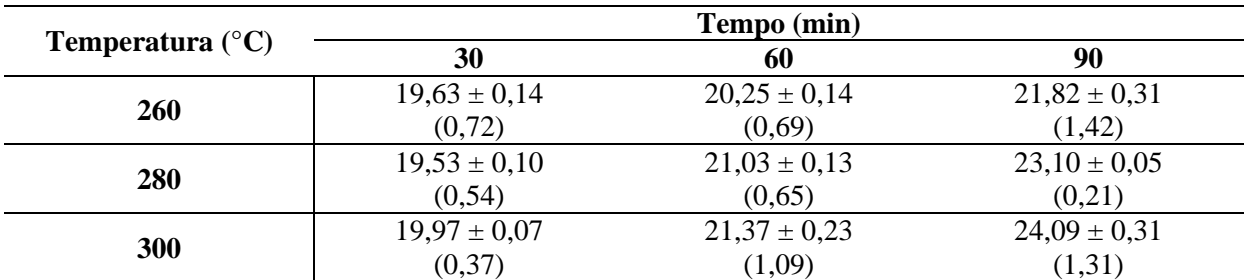

Cada média do poder calorífico superior (MJ/kg) é seguida pelo seu respectivo desvio-padrão (MJ/kg). O coeficiente de variação (%) encontra-se entre parênteses.

Os dados de poder calorífico em função do tratamento de torrefação são apresentados na Tabela 9. Verifica-se que o coeficiente de variação está abaixo de 10%, o que indica uma baixa dispersão nos valores das médias e homogeneidade da variância. A Tabela ANOVA (Tabela 10) apresenta a significância estatística dos fatores temperatura e tempo de torrefação bem como da interação entre eles.

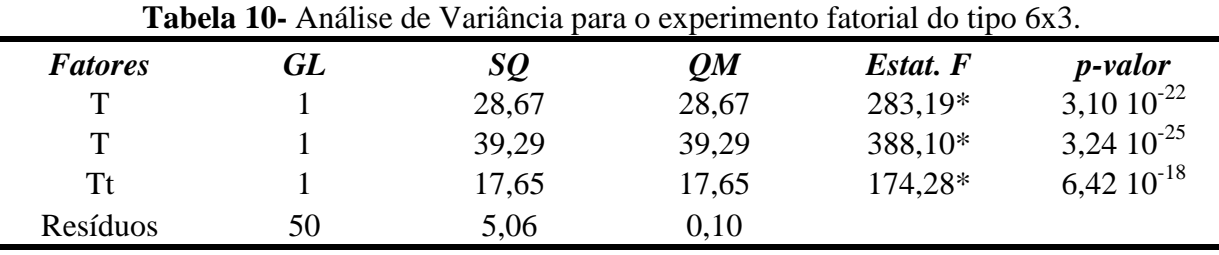

GL é o grau de liberdade, SQ é a soma dos quadrados, QM é o quadrado médio, os valores da estatística do Teste F com \* são significativos, para o nível de significância de 5%.

A equação de regressão (Tabela 11) apresenta significância estatística, explicando 94,41% da estimativa do valor do poder calorífico, com distribuição normal dos resíduos e baixo coeficiente de variação (Syx menor que 10%); porém, com distribuição heterocedástica dos resíduos pelo teste de Breusch Pagan. O gráfico do resíduo (Figura 9) apresenta um padrão aleatório dos pontos com baixa amplitude, o que indica tendência a homocedasticidade na distribuição dos resíduos e; desta forma, tornando o ajuste aceitável.

**Tabela 11–** Estatísticas para a equação do Poder Calorífico Superior em função da temperatura e do tempo de torrefação dos pellets.

**Equação**

# **PCS = 23,3865 – 0,0197 T - 0,1360 t + 0,0007 T x t**

**(Continua)**

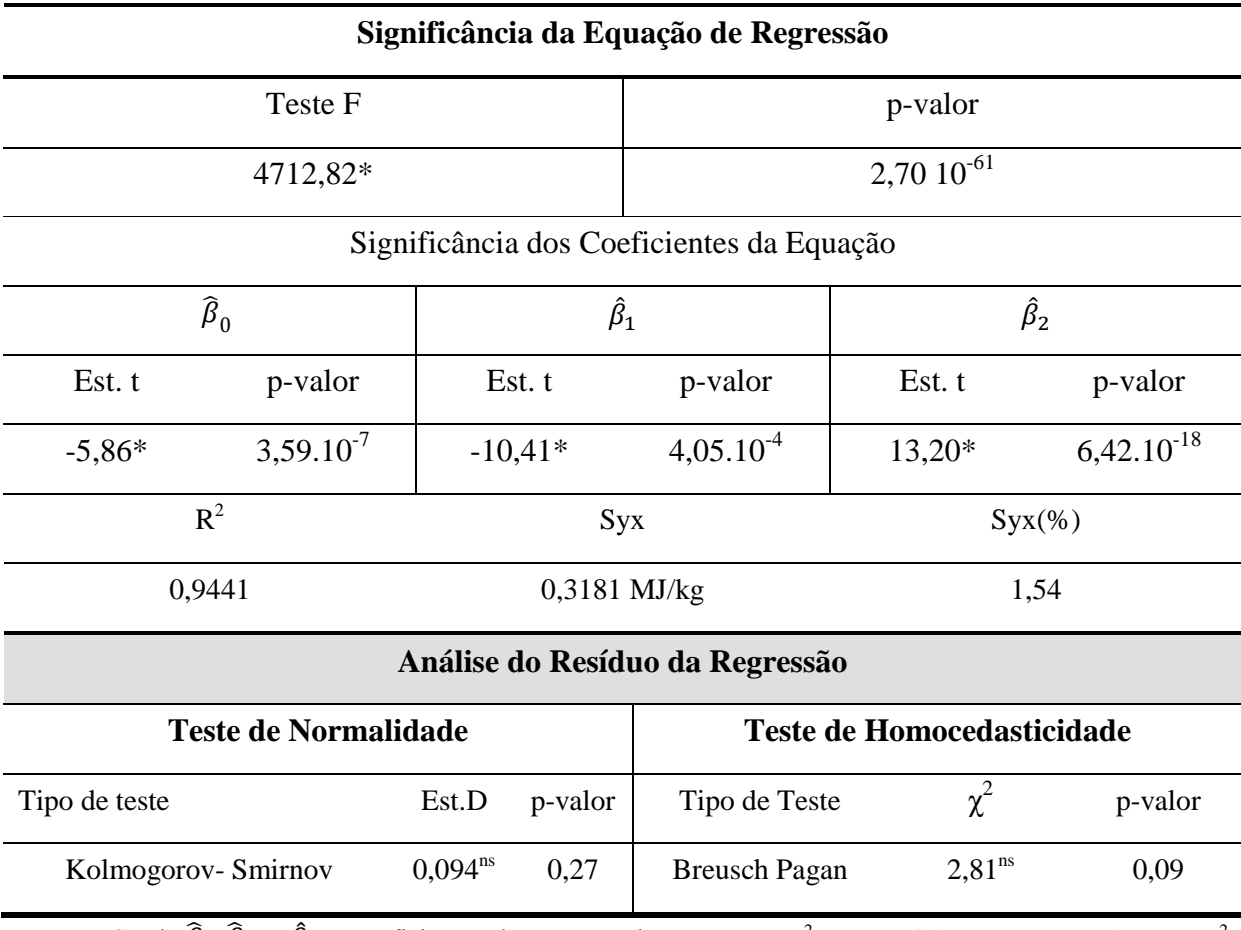

Sendo  $\hat{\beta}_0$ ,  $\hat{\beta}_1$  e  $\hat{\beta}_2$ os coeficientes da equação de regressão. R<sup>2</sup> é o coeficiente de determinação, R<sup>2</sup> ajustado é o coeficiente de determinação ajustado, Syx é o erro padrão da estimativa. Syx (%) é o erro padrão da estimativa em porcentagem, calculado pela razão entre o erro padrão da estimativa pelo valor médio do Poder Calorífico Superior. Est. t é a estatística do teste t de Student. Est.D é a estatística do teste D,  $\chi^2$  é a estatística do teste Qui-Quadrado. Os valores com \* são significativos e <sup>ns</sup> não significativos, para o nível de significância de 5%. Indício de um ajuste adequado ocorre para o coeficiente de determinação próximo ao valor de 1 e Syx de até 10%. PCS é o Poder Calorifíco Superior (MJ/kg),t é tempo (min) e T é a temperatura (ºC). O número de observação é 54, com 3 repetições.

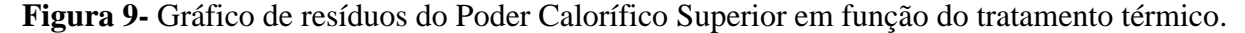

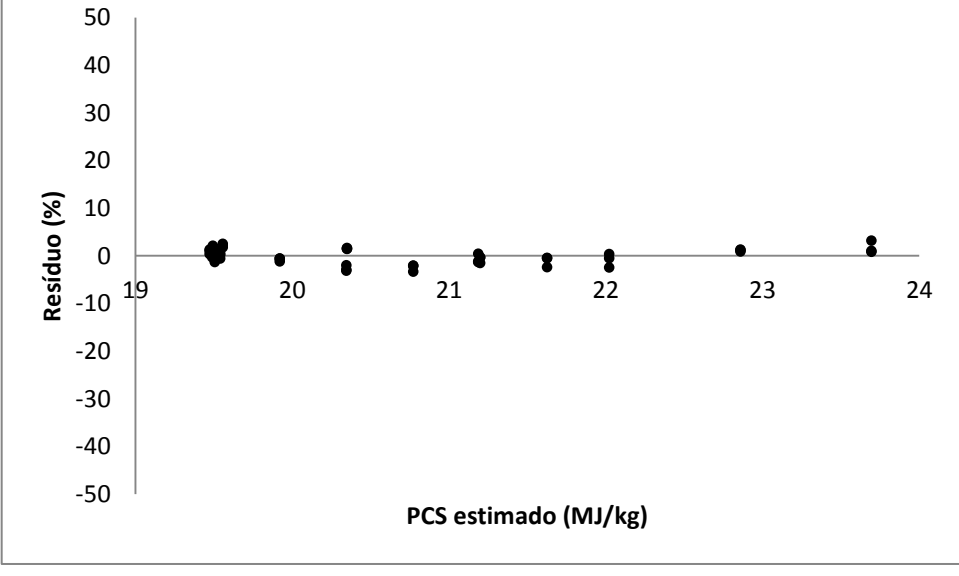

A equação de regressão, que estima o valor do poder calorífico superior (PCS), apresenta significância na interação entre os fatores temperatura (T) e tempo (t) de torrefação, Tabela 11. Há efeito simultâneo dos fatores T e t sobre o valor do poder calorífico, sendo que estas diferenças nos níveis do fator T dependem das variações ocorridas nos níveis do fator t. Desta forma, sendo a interação entre os fatores positiva, resulta em um aumento do PCS com o aumento da T e t de torrefação.

#### **4.4 Regressão do Poder Calorífico em função do teor de Carbono Fixo e Voláteis**

Na Tabela 12 são apresentadas as médias dos valores do poder calorífico e da composição imediata (carbono fixo, voláteis e cinzas) dos pellets in natura e torrados. As médias dos valores do teor de carbono fixo e voláteis apresentam-se com coeficiente de variação abaixo de 10%, sendo indicativo de baixa dispersão dos dados e homogeneidade das variâncias. Maior variabilidade foi observada nos teores de cinzas, com coeficiente de variação na faixa de 2 a 18 %, o que indica uma maior dispersão nos dados.

| <b>Tratamentos</b>     | PCS (MJ/KG)       | CF(%)            | $VL($ % $)$      | $CZ$ $(\% )$    |
|------------------------|-------------------|------------------|------------------|-----------------|
| Testemunha             | $19,59 \pm 0.18$  | $17,30 \pm 0.65$ | $82,32 \pm 0.65$ | $0.36 \pm 0.05$ |
|                        | (0,95)            | (3,79)           | (0,79)           | (14, 41)        |
| $200^{\circ}$ C 30 min | $19,64 \pm 0,009$ | $18,87 \pm 1,35$ | $80,76 \pm 1,35$ | $0,36 \pm 0,06$ |
|                        | (0,50)            | (7,17)           | (1,67)           | (17,19)         |
| $200^{\circ}$ C 60 min | $19,71 \pm 0,22$  | $18,16 \pm 0.27$ | $81,31 \pm 0,27$ | $0.52 \pm 0.04$ |
|                        | (1,11)            | (1,52)           | (0, 34)          | (8, 84)         |
| 200°C 90 min           | $19,63 \pm 0,12$  | $19,20 \pm 0,60$ | $80,43 \pm 0,60$ | $0,36 \pm 0,05$ |
|                        | (0,65)            | (3,14)           | (0,75)           | (15,62)         |
|                        | $19,58 \pm 0,17$  | $17,82 \pm 0,44$ | $81,60 \pm 0,44$ | $0,56 \pm 0,05$ |
| 220°C 30 min           | (0, 87)           | (2,47)           | (0,53)           | (9,95)          |
|                        | $19,75 \pm 0,006$ | $13,95 \pm 2,90$ | $85,64 \pm 2,90$ | $0,39 \pm 0,01$ |
| $220^{\circ}$ C 60 min | (0,33)            | (20,79)          | (3,38)           | (3,23)          |
| 220°C 90 min           | $20,65 \pm 0,02$  | $20,33 \pm 0,28$ | $79,33 \pm 0.28$ | $0,32 \pm 0,05$ |
|                        | (0,10)            | (1,39)           | (0,35)           | (17, 48)        |
| 240°C 30 min           | $19,43 \pm 0,17$  | $18,68 \pm 0,49$ | $80,98 \pm 0,49$ | $0.32 \pm 0.05$ |
|                        | (0, 87)           | (2,62)           | (0,60)           | (18,07)         |
| 240°C 60 min           | $19,80 \pm 0,12$  | $19,44 \pm 0,38$ | $80,22 \pm 0,38$ | $0.32 \pm 0.06$ |
|                        | (0,60)            | (1,97)           | (0,47)           | (18, 18)        |
|                        | $21,03 \pm 0,20$  | $22,06 \pm 0,64$ | $77,60 \pm 0,64$ | $0,33 \pm 0,05$ |
| 240°C 90 min           | (0,96)            | (2,93)           | (0, 83)          | (16,13)         |
|                        |                   |                  |                  | (Continua)      |

**Tabela 12–** Poder Calorífico Superior em função da Análise Imediata dos pellets torrados.

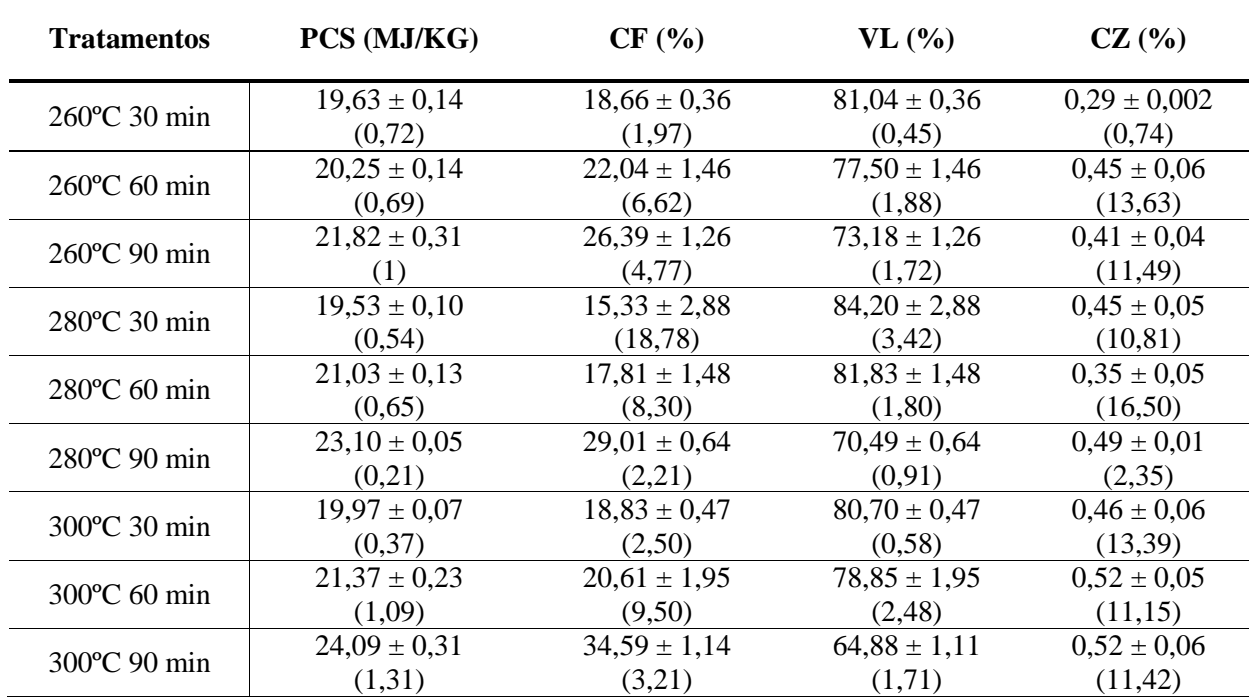

Cada média do poder calorífico superior (MJ/kg), Carbono Fixo(%), Voláteis (%) e Cinzas (%), é seguida pelo seu respectivo desvio-padrão(%). O coeficiente de variação (%) encontra-se entre parênteses.

Os resultados da Tabela 12 e 14 mostram que o tratamento térmico de torrefação aumenta o teor de carbono fixo e reduz o de voláteis, estando de acordo com os estudos da literatura (MACHADO et al., 2016). O carbono fixo é um componente de alta densidade energética por ser proveniente principalmente da degradação térmica da lignina. A lignina é uma macromolécula polifenólica, altamente reduzida, possuindo alto teor de carbono e baixo teor de oxigênio. Um alto teor de oxigênio na composição das macromoléculas de polissacarídeos, que são altamente hidroxiladas, reduz seu conteúdo energético. Como na composição do teor de voláteis há uma maior participação na sua produção dos polissacarídeos degradados pela ação do calor, os voláteis são os componentes de menor conteúdo energético. Desta forma, na estimativa do poder calorífico, o coeficiente de regressão que acompanha a variável carbono fixo tem valor 42% maior que da variável teor de voláteis; assim, na estimativa do PCS a influência do teor de carbono fixo e teor de voláteis foi de 71,3% e 28,7% respectivamente, valores estes condizentes com os dados reportados na literatura (VIA; ADHIKARI; TAYLOR, 2013).

**Tabela 13-** Análise de Variância para o experimento fatorial do tipo 6x3.

|                |    |          | ------   |           |                 |
|----------------|----|----------|----------|-----------|-----------------|
| <b>Fatores</b> | GL | SQ       | OM       | Estat. F  | <i>p</i> -valor |
| CF             |    | 23302,93 | 23302,93 | 62463,56* | $9.9910^{-86}$  |
| VL             |    | 748,28   | 748,28   | 2005,78*  | 5,75 $10^{-45}$ |
| Resíduos       | 55 | 20,52    | 0.37     |           |                 |
|                |    |          |          |           |                 |

GL é o grau de liberdade, SQ é a soma dos quadrados, QM é o quadrado médio, os valores da estatística do Teste

F com \* são significativos, para o nível de significância de 5%.

# **Tabela 14–** Estatísticas para a equação do Poder Calorífico Superior em função da Análise Imediata dos pellets torrados.

#### **Equação**

# **PCS = 0,3921 CF + 0,1578 VL**

#### **Significância da Equação de Regressão**

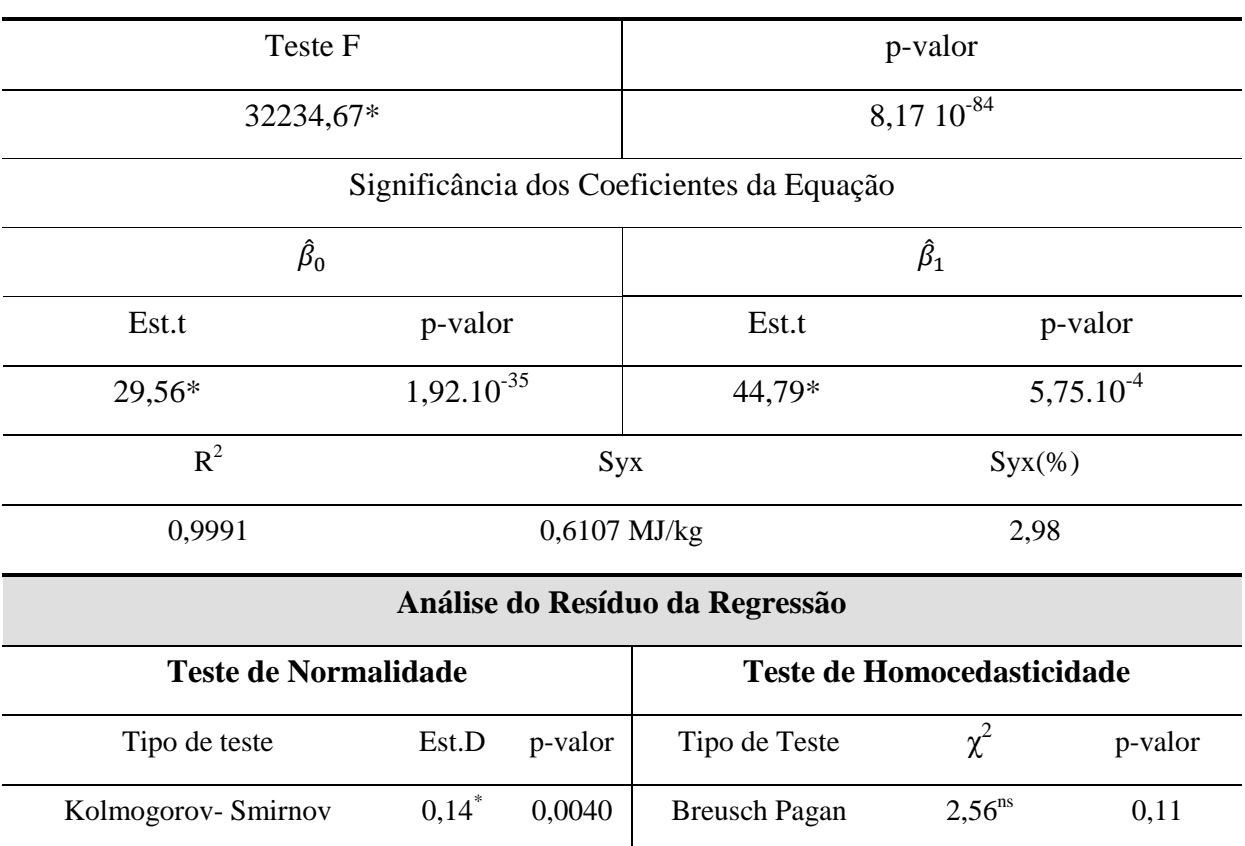

Sendo  $\hat{\beta}_0$ ,  $\hat{\beta}_1$  e  $\hat{\beta}_2$ os coeficientes da equação de regressão. R<sup>2</sup> é o coeficiente de determinação, R<sup>2</sup> ajustado é o coeficiente de determinação ajustado, Syx é o erro padrão da estimativa. Syx (%) é o erro padrão da estimativa em porcentagem, calculado pela razão entre o erro padrão da estimativa pelo valor médio do Poder Calorífico Superior. Est. t é a estatística do teste t de Student. Est.D é a estatística do teste D,  $\chi^2$  é a estatística do teste Qui-Quadrado. Os valores com \* são significativos e <sup>ns</sup> não significativos, para o nível de significância de 5%. Indício de um ajuste adequado ocorre para o coeficiente de determinação próximo ao valor de 1 e Syx de até 10%. PCS é o Poder Calorifíco Superior (MJ/kg), CF é o Carbono Fixo (%) e VL é Teor de Voláteis (%).O número de observação é 54, com 3 repetições.

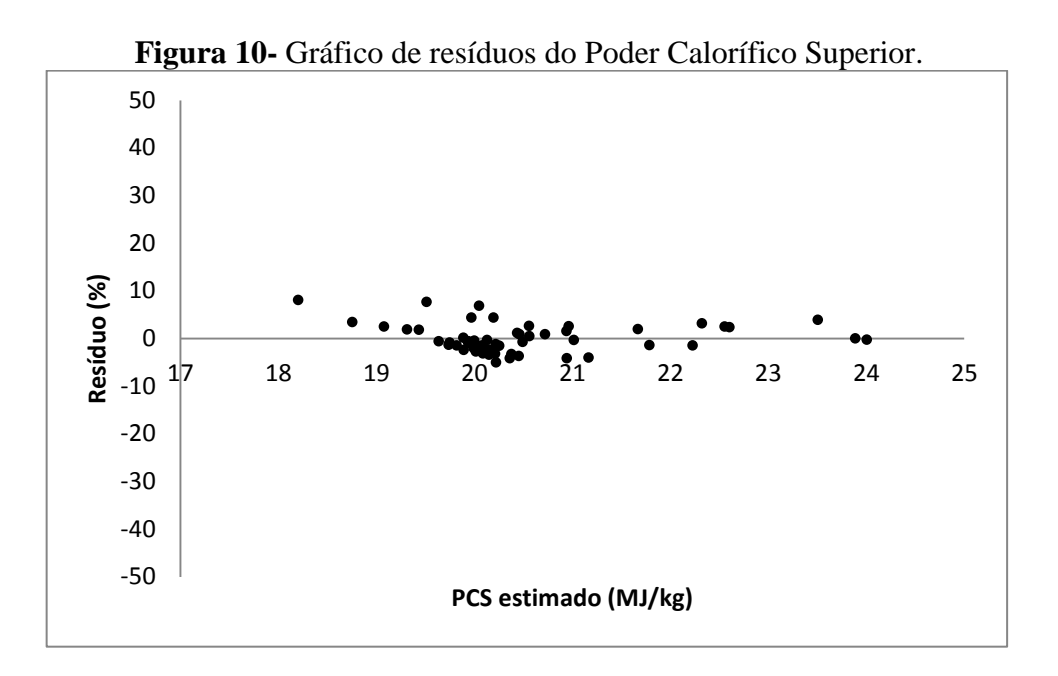

Os critérios de adequabilidade do ajuste desta equação de regressão aos dados foram todos atendidos (Tabela 14), verificando-se um alto valor do coeficiente de determinação que explica 99,91% do valor estimado do PCS e um baixo valor do erro padrão da estimativa em porcentagem (Syx < 10%). A equação apresenta distribuição de resíduos normal e homecedástica. A análise gráfica dos resíduos (Figura 10) possui um padrão de distribuição aleatória e de baixa amplitude, variando de - 50 a +50%.

# **4.5 Teste de Identidade do tipo L&O**

Realizou-se o teste de identidade comparando a equação proposta por esta pesquisa (equação de Molinari et. al, 2017) com a equação proposta por Parikh et. al (2005). A equação de Parikh et. al foi ajustada a partir de 450 dados de combustíveis fósseis e não fósseis; sendo portanto, uma equação de ajuste não específica para combustíveis a base de biomassa, como no caso dos pellets.

| Teste de Identidade do tipo L&O                            |         |                       |                                             |  |                                  |
|------------------------------------------------------------|---------|-----------------------|---------------------------------------------|--|----------------------------------|
| Equação Molinari et. al 2017<br>Equação Parikh et. al 2005 |         |                       |                                             |  |                                  |
| $PCS_1 = 0.3921CF + 0.1578VL$                              |         |                       | $PCS_2 = 0,3536 CF + 0,1559 VL - 0,0078 CZ$ |  |                                  |
| <b>Teste F de Graybill</b>                                 |         | Teste t do erro médio | Coeficiente de correlação                   |  |                                  |
| Est. F                                                     | p-valor | Est. t                | p-valor                                     |  | $PCS_1 = -2,7036 + 1,1861 PCS_2$ |
| 3047757,02*                                                | < 0.05  | 55,901*<br>< 0.05     |                                             |  | 0.99                             |
| $\mathbf{ABE}$ (%)                                         |         | AAE(%)                | ABE(%)                                      |  | AAE(%)                           |
| $-0.0977$                                                  |         | 2,26                  | 4,32                                        |  | 4,33                             |

**Tabela 15-**Teste de Identidade comparativa das equações de regressão.

A igualdade entre as equações é determinada por meio de três critérios: 1- Teste F, 2- Teste t e 3- Coeficiente de correlação. Para equações estatisticamente idênticas, o Teste F e t devem ser não significativos (não rejeição da hipótese nula) e o coeficiente de correlação ter um valor próximo de um, maior que 90%. As equações de Molinari et. al. e Parikh et. al., apesar de terem um alto coeficiente de correlação de 0,99, não são estatisticamente idênticas por não atenderem simultaneamente aos 3 critérios, Tabela 15. Adicionalmente, a equação de Molinari et. al. apresenta menores valores de Erro Absoluto Médio (AAE) e Bias (ABE), o que indica que esta equação apresenta um melhor ajuste aos dados experimentais (NHUCHHEN, 2016), pois quanto menor a estimativa de AAE e ABE, mais confiável é o modelo ajustado. Desta forma, a equação mais apropriada para estimar o Poder Calorífico em função do teor de carbono fixo e voláteis é a equação de Molinari et al., (2017).

# **4.6 Regressão do Teor de Carbono Fixo e Teor de Voláteis em função do Tempo e Temperatura de Torrefação**

Realizou-se uma modelagem por meio da qual foi possível propor equações de regressão do teor de carbono fixo e do teor de voláteis em função da temperatura e tempo de torrefação. Com exceção das amostras torradas à 220°C por 60 minutos e 280°C por 30 minutos (Tabela 16), as médias apresentam-se com valores de coeficiente de variação abaixo de 10%, sem ocorrência de dados discrepantes (outliers). O coeficiente de variação é uma medida da homogeneidade dos dados em relação a média, sendo que um conjunto de dados com coeficiente de variação acima de 30% pode ser considerado heterogêneo. Como em todos os tratamentos, o coeficiente de variação apresenta valores abaixo de 30% e na sua maioria abaixo de 10% (Tabela 16 e 18), sem ocorrência de outiliers, pode-se concluir que os dados se apresentam homogêneos e adequados para se proceder à análise de regressão.

| <b>Carbono Fixo</b>                   |                  |                  |                  |  |
|---------------------------------------|------------------|------------------|------------------|--|
| $17,30 \pm 0.65$<br><b>Testemunha</b> |                  |                  |                  |  |
|                                       | (3,79)           |                  |                  |  |
| <b>Temperatura</b>                    | Tempo (min)      |                  |                  |  |
| $^{\circ}$ C                          | 30               | 60               | 90               |  |
| 200                                   | $18,87 \pm 1,35$ | $18,16 \pm 0,27$ | $19,20 \pm 0,60$ |  |
|                                       | (7,17)           | (1,52)           | (3,14)           |  |
| (Continued)                           |                  |                  |                  |  |

**Tabela 16-** Teor de Carbono Fixo dos pellets tratados termicamente.

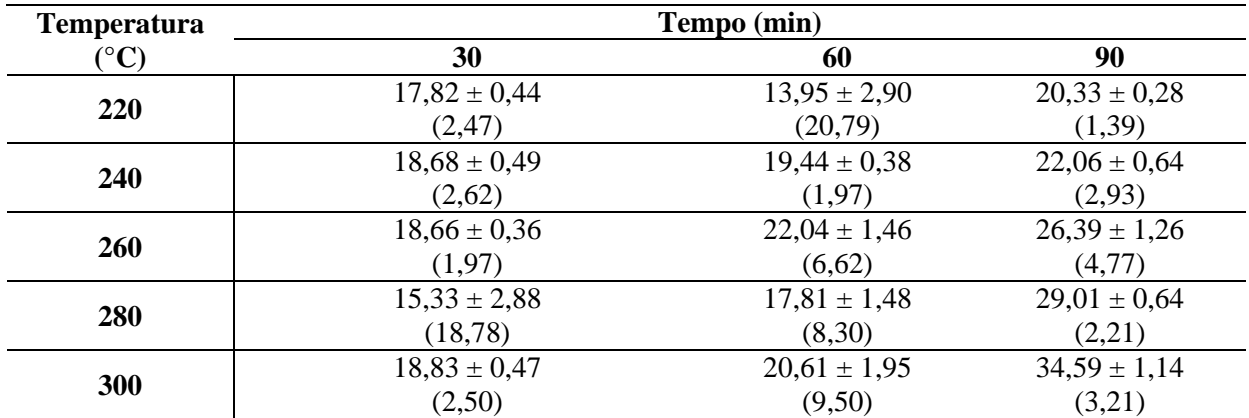

Cada média do carbono fixo (%) é seguida pelo seu respectivo desvio-padrão (%). O coeficiente de variação (%) encontra-se entre parênteses.

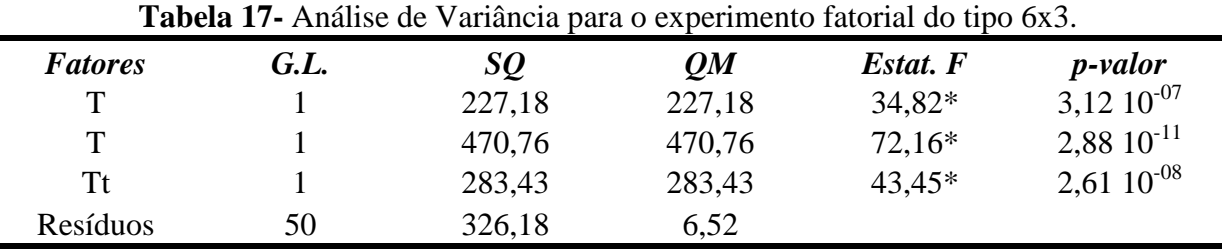

GL é o grau de liberdade, SQ é a soma dos quadrados, QM é o quadrado médio, os valores da estatística do Teste F com \* são significativos, para o nível de significância de 5%.

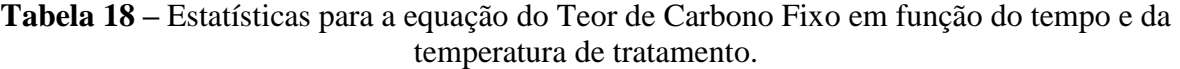

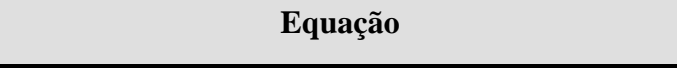

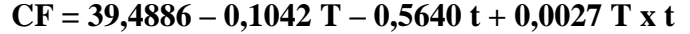

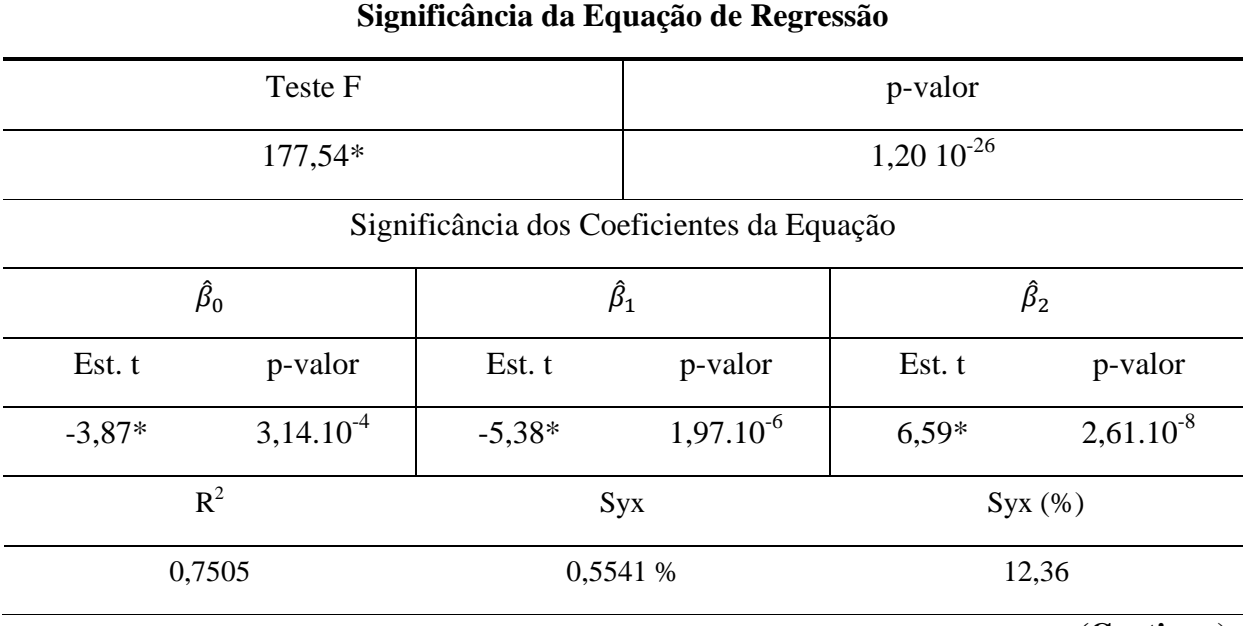

**(Continua)**

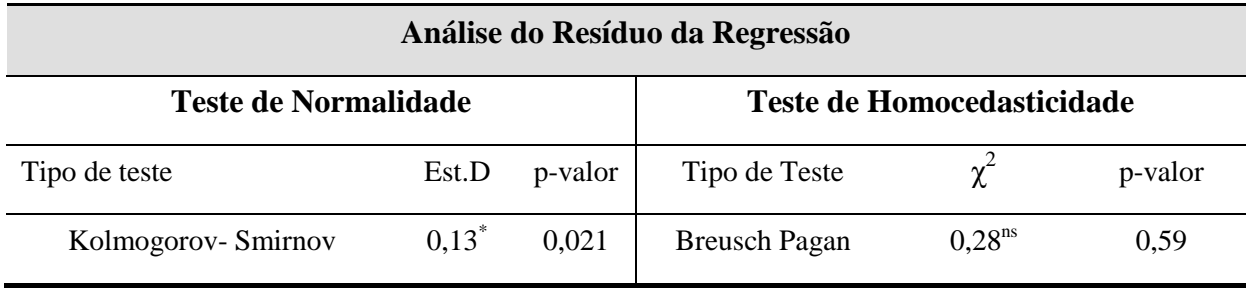

Sendo  $\hat{\beta}_0$ ,  $\hat{\beta}_1$  e  $\hat{\beta}_2$ os coeficientes da equação de regressão. R<sup>2</sup> é o coeficiente de determinação, R<sup>2</sup> ajustado é o coeficiente de determinação ajustado, Syx é o erro padrão da estimativa. Syx (%) é o erro padrão da estimativa em porcentagem, calculado pela razão entre o erro padrão da estimativa pelo valor médio do Carbono Fixo. Est. t é a estatística do teste t de Student. Est.D é a estatística do teste D,  $\chi^2$  é a estatística do teste Qui-Quadrado. Os valores com \* são significativos e <sup>ns</sup> não significativos, para o nível de significância de 5%. Indício de um ajuste adequado ocorre para o coeficiente de determinação próximo ao valor de 1 e Syx de até 10%. CF é o carbono fixo(%), t é tempo (min) e T é a temperatura (ºC). O número de observação é 54, com 3 repetições.

**Figura 11-** Gráfico de resíduos do Carbono Fixo das amostras tratadas termicamente.

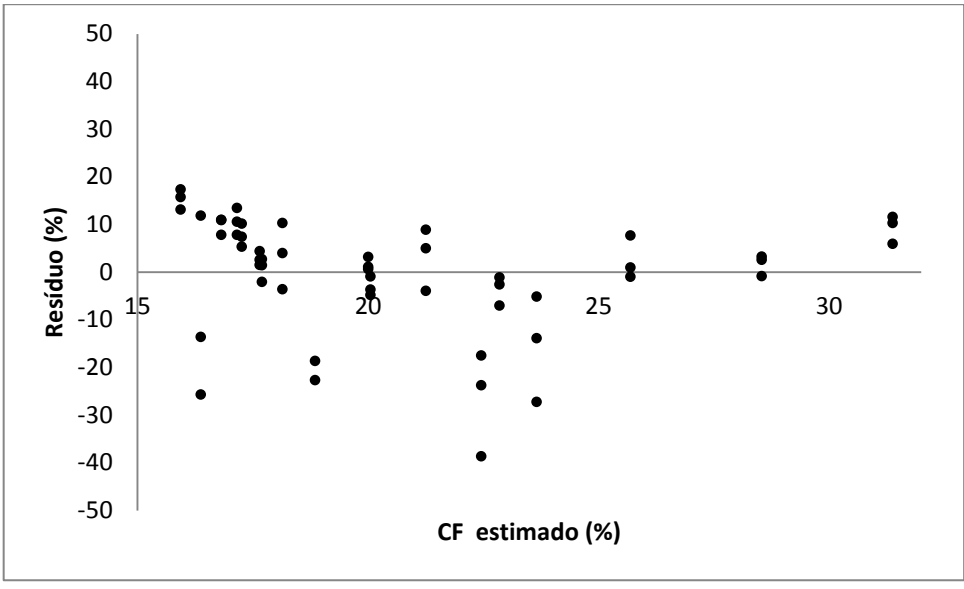

A estatística da regressão que estima o teor de carbono fixo (Tabela 17 e 18, Figura 11) e teor de voláteis (Tabela 20 e 21, Figura 12) em função do Tempo e temperatura de torrefação foi significativa para os fatores tempo, temperatura e interação entre tempo e temperatura (Tabela 17 e 20). Todos os coeficientes das equações de regressão (Tabela 18 e 21) também foram significativos, porém não apresentou normalidade na distribuição dos resíduos da equação do carbono fixo (Tabela 18) e homocedasticidade na equação de voláteis (Tabela 21). Ambos os ajustes apresentaram valores de coeficiente de determinação que explicam 75% da estimativa do teor de carbono fixo, e 99% da estimativa do teor de voláteis. O erro padrão percentual da estimativa (Syx%) apresentou valores próximos de 10% (Tabela 18), e abaixo de 10% (Tabela 21), indicando um ajuste adequado aos dados. Adicionalmente a

distribuição dos resíduos apresentados no gráfico da Figura 11 e 12, indicam valores residuais para o teor de voláteis (faixa de 50 a -50%) e para o carbono fixo (faixa de 50 a -50 %) devido a sua maior variabilidade decorrente da não homocedasticidade na distribuição dos resíduos. Porém, ambos os gráficos apresentam um padrão aleatório na distribuição dos resíduos. Desta forma, os ajustes apresentam-se adequados e as equações propostas são boas estimativas da variável resposta.

| <b>Teor de Voláteis</b> |                  |                  |                  |  |  |
|-------------------------|------------------|------------------|------------------|--|--|
| <b>Testemunha</b>       | $82,32 \pm 0,65$ |                  |                  |  |  |
|                         |                  | (0,79)           |                  |  |  |
| <b>Temperatura</b>      |                  | Tempo (min)      |                  |  |  |
| $({}^{\circ}{\bf C})$   | 30               | 60               | 90               |  |  |
|                         | $80,76 \pm 1,35$ | $81,31 \pm 0,27$ | $80,43 \pm 0,60$ |  |  |
| 200                     | (1,67)           | (0, 34)          | (0,75)           |  |  |
|                         | $81,60 \pm 0,44$ | $85,64 \pm 2,90$ | $79,33 \pm 0,28$ |  |  |
| 220                     | (0,53)           | (3,38)           | (0,35)           |  |  |
|                         | $80,98 \pm 0,49$ | $80,22 \pm 0,38$ | $77,60 \pm 0,64$ |  |  |
| 240                     | (0,60)           | (0, 47)          | (0, 83)          |  |  |
|                         | $81,04 \pm 0.36$ | $77,50 \pm 1,46$ | $73,18 \pm 1,26$ |  |  |
| 260                     | (0, 45)          | (1,88)           | (1,72)           |  |  |
| 280                     | $84,20 \pm 2,88$ | $81,83 \pm 1,48$ | $70,49 \pm 0,64$ |  |  |
|                         | (3,42)           | (1,80)           | (0,91)           |  |  |
|                         | $80,70 \pm 0,47$ | $78,85 \pm 1,95$ | $64,88 \pm 1,11$ |  |  |
| 300                     | (0,58)           | (2, 48)          | (1,71)           |  |  |

**Tabela 19–** Teor de Voláteis dos pellets torrados em diferentes tempos e temperaturas.

Cada média do teor de voláteis (%) é seguida pelo seu respectivo desvio-padrão (%). O coeficiente de variação (%) encontra-se entre parênteses.

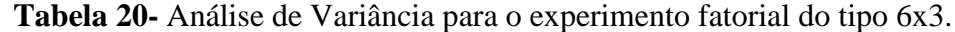

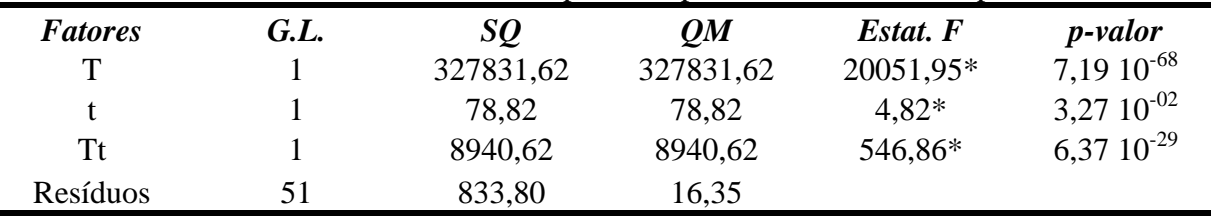

GL é o grau de liberdade, SQ é a soma dos quadrados, QM é o quadrado médio, os valores da estatística do Teste F com \* são significativos, para o nível de significância de 5%.

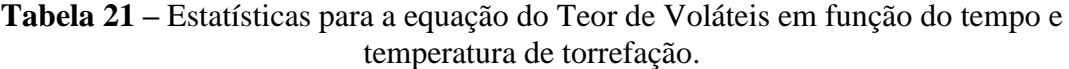

## **Equação**

# **VL = 0,3402 T + 1,4262 t – 0,0061 T x t**

#### **Significância da Equação de Regressão**

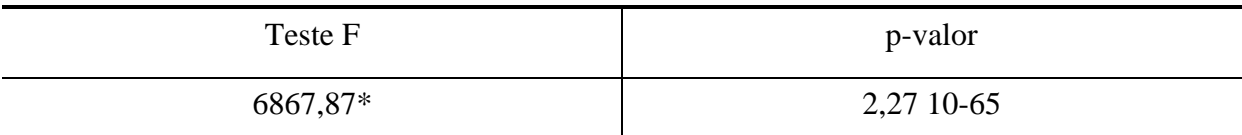

# Significância dos Coeficientes da Equação

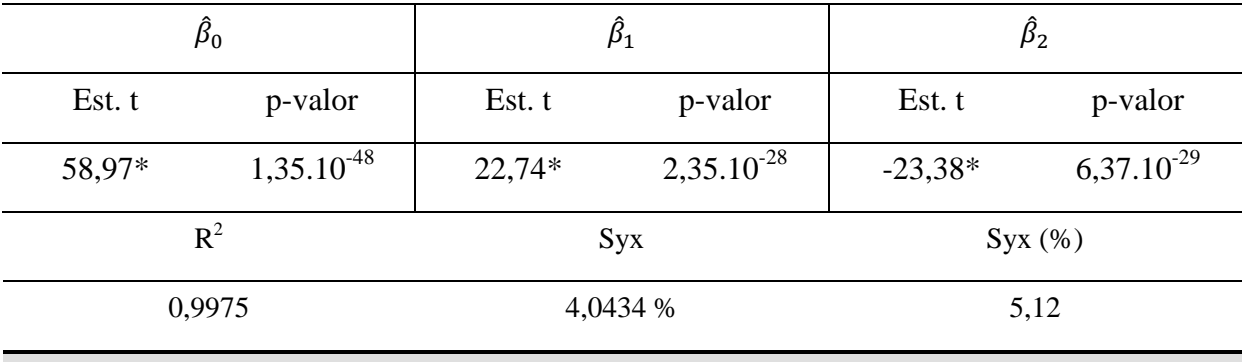

## **Análise do Resíduo da Regressão**

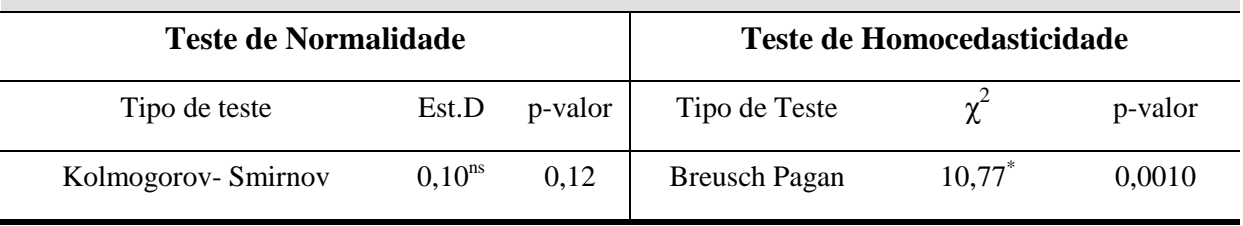

Sendo  $\hat{\beta}_0$ ,  $\hat{\beta}_1$  e  $\hat{\beta}_2$ os coeficientes da equação de regressão. R<sup>2</sup> é o coeficiente de determinação, R<sup>2</sup> ajustado é o coeficiente de determinação ajustado, Syx é o erro padrão da estimativa. Syx (%) é o erro padrão da estimativa em porcentagem, calculado pela razão entre o erro padrão da estimativa pelo valor médio do Teor de Voláteis. Est. t é a estatística do teste t de Student. Est.D é a estatística do teste D,  $\chi^2$  é a estatística do teste Qui-Quadrado. Os valores com \* são significativos e <sup>ns</sup> não significativos, para o nível de significância de 5%. Indício de um ajuste adequado ocorre para o coeficiente de determinação próximo ao valor de 1 e Syx de até 10%. VL é o teor de voláteis (%), t é tempo (min) e T é a temperatura (ºC). O número de observação é 54, com 3 repetições.

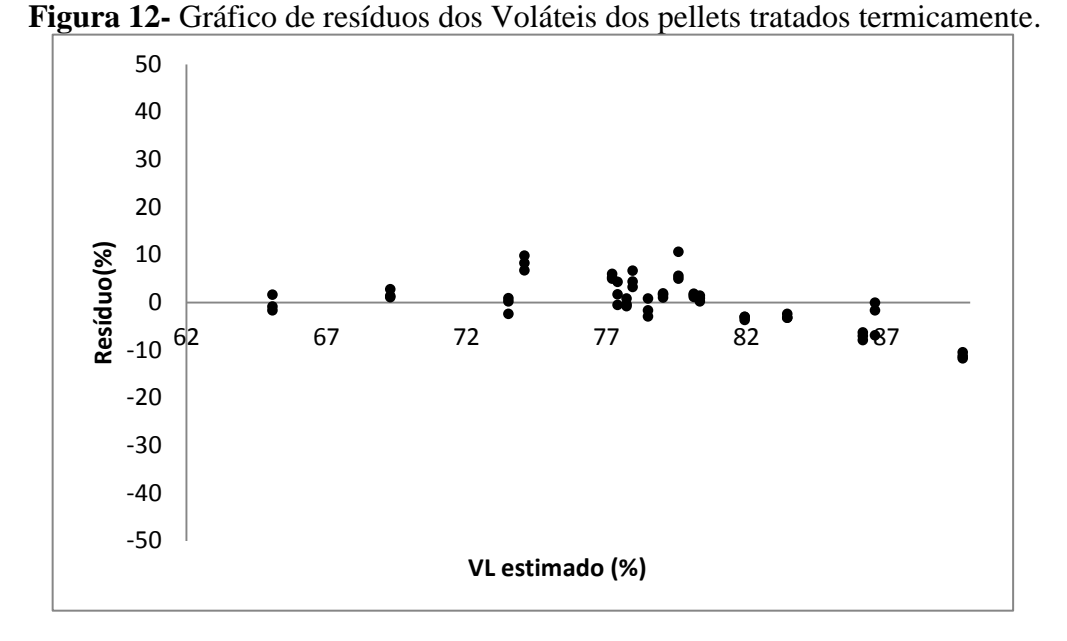

No que se refere às equações de regressão que estimam o teor de carbono fixo (Tabela 18) e teor de voláteis (Tabela 21), há interação entre os fatores tempo e temperatura de tratamento. Para o teor de carbono fixo, essa interação é positiva indicando que há um aumento do teor de carbono fixo com o aumento do tempo e da temperatura de torrefação. Tendência contrária ocorre com o teor de voláteis (Tabela 21), havendo interação negativa entre esses fatores e, portanto uma diminuição do teor de voláteis para amostras mais torradas. Esses resultados estão condizentes com as informações apresentadas pela literatura especializada (GAITÁN-ALVAREZ et al., 2017), a qual relata que o aumento do tempo e temperatura de torrefação promove uma maior degradação dos polissacarídeos, que são os componentes responsáveis pela geração dos voláteis e de menor conteúdo energético. Sendo a lignina uma macromolécula polifenólica, entrecruzada e de alto conteúdo energético, apresenta menor degradação térmica com o aumento do tempo e da temperatura de torrefação, contribuindo assim para o aumento do teor de carbono fixo e consequentemente do poder calorífico.

## **4.7 Matriz de Correlação de Spearman**

|                        | <b>Teor de Cinzas</b>         |                 |                 |  |  |
|------------------------|-------------------------------|-----------------|-----------------|--|--|
|                        | $0.36 \pm 0.05$<br>Testemunha |                 |                 |  |  |
|                        |                               | (14, 41)        |                 |  |  |
| <b>Temperatura</b>     |                               | Tempo (min)     |                 |  |  |
| $({}^\circ\mathrm{C})$ | 30                            | 60              | 90              |  |  |
| 200                    | $0.36 \pm 0.06$               | $0.52 \pm 0.04$ | $0.36 \pm 0.05$ |  |  |
|                        | (17,19)                       | (8, 84)         | (15,62)         |  |  |
| 220                    | $0.56 \pm 0.05$               | $0,39 \pm 0,01$ | $0,32 \pm 0,05$ |  |  |
|                        | (9,95)                        | (3,23)          | (17, 48)        |  |  |
| 240                    | $0,32 \pm 0,05$               | $0.32 \pm 0.06$ | $0.33 \pm 0.05$ |  |  |
|                        | (18,07)                       | (18, 18)        | (16,13)         |  |  |
|                        | $0,29 \pm 0,002$              | $0.45 \pm 0.06$ | $0.41 \pm 0.04$ |  |  |
| 260                    | (0,74)                        | (13,63)         | (11, 49)        |  |  |
| 280                    | $0.45 \pm 0.05$               | $0.35 \pm 0.05$ | $0,49 \pm 0,01$ |  |  |
|                        | (10, 81)                      | (16,50)         | (2,35)          |  |  |
|                        | $0.46 \pm 0.06$               | $0.52 \pm 0.05$ | $0.52 \pm 0.06$ |  |  |
| 300                    | (13,39)                       | (11,15)         | (11, 42)        |  |  |

**Tabela 22–** Teor de Cinzas em diferentes tempos e temperaturas.

Cada média do teor de cinzas (%) é seguida pelo seu respectivo desvio-padrão (%). O coeficiente de variação (%) encontra-se entre parênteses.

Devido a uma maior variabilidade nos valores do teor de cinzas das amostras torradas (Coeficiente de variação na faixa de 2 a 20%, Tabela 22) não foi possível modelar estes dados por meio de equação de regressão. A Tabela 23 apresenta a matriz de correlação da variável teor de cinzas em relação às variáveis tempo, temperatura, interação do tempo com a temperatura de torrefação e poder calorífico superior. Não há significância estatística na correlação entre o teor de cinzas e o poder calorífico com a variação do tempo e temperatura de torrefação, o que conduziu a exclusão da variável cinzas da modelagem estatística.

| <b>Variáveis</b> | $CZ(\% )$            | P valor |
|------------------|----------------------|---------|
| $T(^{\circ}C)$   | $0.23^{ns}$          | 0,08    |
| t(min)           | $-0,006^{\text{ns}}$ | 0,96    |
| T x t            | 0.08 <sup>ns</sup>   | 0,56    |
| PCS(MJ/kg)       | $0.17^{ns}$          | 0,21    |
| $Cinzas(\% )$    | 1 <sup>ns</sup>      |         |

**Tabela 23–** Matriz de correlação das cinzas em relação ao tempo e a temperatura.

# **4.8 Matriz de Correlação de Pearson**

Os dados de poder calorífico e composição elementar dos pellets torrados (Tabela 24) foram analisados estatisticamente por meio da matriz de correlação da Tabela 25, visando

verificar a ocorrência de correlação, entre pares dessas variáveis, para se proceder a modelagem por meio de regressão linear múltipla.

| <b>Tratamentos</b> | <b>PCS</b><br>(MJ/KG) | $C(\%)$     | $H(\%)$           | O(%)        | S(%)       | $N(\%)$      | $CZ$ $(\% )$ |
|--------------------|-----------------------|-------------|-------------------|-------------|------------|--------------|--------------|
|                    | 19,59 <sub>±</sub>    | 53,76 $\pm$ | $6,81 \pm$        | $39,21 \pm$ | $0,02 \pm$ | $0,18 \pm$   | $0,36 \pm$   |
| Testemunha         | 0,18                  | 0,97        | 0,04              | 0,95        | 0,004      | 0,005        | 0,05         |
|                    | (0,95)                | (1,82)      | (0,68)            | (2,42)      | (22, 91)   | (3,14)       | (14, 41)     |
|                    | $19,64 \pm$           | $51,30 \pm$ | $6,29 \pm$        | 41,81 $\pm$ | $0,06 \pm$ | $0,16 \pm$   | $0,36 \pm$   |
| 200°C 30min        | 0,009                 | 0,70        | 0,35              | 1,13        | 0,07       | 0,02         | 0,06         |
|                    | (0,50)                | (1,37)      | (5,66)            | (2,71)      | (115,21)   | (14,10)      | (17,19)      |
|                    | 19,71                 | 52,05 $\pm$ | $6,56 \pm$        | $40,53 \pm$ | $0.01 \pm$ | $0,16 \pm$   | $0,52 \pm$   |
| 200°C 60min        | ±.0,22                | 0,32        | 0,08              | 0,18        | 0,07       | 0,01         | 0,04         |
|                    | (1,11)                | (0,63)      | (1,23)            | (0,45)      | (42,50)    | (5,92)       | (8, 84)      |
|                    | $19,63 \pm$           | $52,57 \pm$ | $6,83 \pm$        | $39,97 \pm$ | $0,05\pm$  | $0,20 \pm$   | $0,36 \pm$   |
| 200°C 90min        | 0,12                  | 0,03        | 0,002             | 0,07        | 0,01       | 0,04         | 0,05         |
|                    | (0,65)                | (0,07)      | (0,03)            | (0,18)      | (24, 95)   | (19, 83)     | (15,62)      |
|                    | $19,58 \pm$           | $52,50 \pm$ | $6,70 \pm$        | $39,93 \pm$ | $0,08\pm$  | $0,20 \pm$   | $0,56 \pm$   |
| 220°C 30min        | 0,17                  | 0,04        | 0,14              | 0,14        | 0,01       | 0,03         | 0,05         |
|                    | (0, 87)               | (0,08)      | (2,13)            | (0,37)      | (18, 40)   | (17,27)      | (9,95)       |
|                    | $19,75 \pm$           | $52,64 \pm$ | $6,86 \pm$        | $39,83 \pm$ | $0,05\pm$  | $0,20 \pm$   | $0,39 \pm$   |
| 220°C 60min        | 0,006                 | 0,04        | 0,07              | 0,12        | 0,005      | 0,02         | 0,01         |
|                    | (0, 33)               | (0,08)      | (1,05)            | (0,30)      | (8,39)     | (10,09)      | (3,23)       |
|                    | $20,65 \pm$           | $52,73 \pm$ | $6,82 \pm$        | $39,82 \pm$ | $0.07\pm$  | $0,20 \pm 1$ | $0,32 \pm$   |
| 220°C 90min        | 0,02                  | 0,04        | 0,11              | 0,11        | 0,01       | 0,03         | 0,05         |
|                    | (0,10)                | (0,08)      | (1,68)            | (0,27)      | (23, 68)   | (17,31)      | (17, 48)     |
|                    | $19,43 \pm$           | 52,80 $\pm$ | $6,61\pm$         | $39,99 \pm$ | $0,08\pm$  | $0,17\pm$    | $0,32 \pm$   |
| 240°C 30min        | 0,17                  | 0,03        | 0,25              | 0,31        | 0,01       | 0,03         | 0,05         |
|                    | (0, 87)               | (0,07)      | (3, 85)           | (0,79)      | (21, 13)   | (17, 34)     | (18,07)      |
|                    | $19,80 \pm$           | 53,09 $\pm$ | $6,30 \pm$        | $40,06 \pm$ | $0,05 \pm$ | $0,16 \pm$   | $0,32 \pm$   |
| 240°C 60min        | 0,12                  | 0,03        | 0,86              | 0,90        | 0,008      | 0,01         | 0,06         |
|                    | (0,60)                | (0,06)      | (13,66)           | (2,26)      | (15,54)    | (9,16)       | (18, 18)     |
|                    | $21,03 \pm$           | 53,18 $\pm$ | $6,68 \pm$        | $38,58 \pm$ | $0,04\pm$  | $0,17\pm$    | $0,33 \pm$   |
| 240°C 90min        | 0,20                  | 0,06        | 0,15              | 0,12        | 0,008      | 0,03         | 0,05         |
|                    | (0,96)                | (0,12)      | (2,38)            | (0,30)      | (19,57)    | (22, 85)     | (16, 13)     |
|                    | $19,63 \pm$           | 53,56 $\pm$ | $6,13+$           | $39,78 \pm$ | $0,05\pm$  | $0,17\pm$    | $0,29 \pm$   |
| 260°C 30min        | 0,14                  | 0,40        | 0,36              | 0,46        | 0,02       | 0,006        | 0,002        |
|                    | (0,72)                | (0,76)      | (5,99)            | (1,16)      | (48, 44)   | (3,33)       | (0,74)       |
|                    | $20,25 \pm$           | 54,38 $\pm$ | $6,51 \pm$        | $38,37 \pm$ | $0,09\pm$  | $0,17\pm$    | $0,45 \pm$   |
| 260°C 60min        | 0,14                  | 0,04        | 0,08              | 0,17        | 0,03       | 0,006        | 0,06         |
|                    | (0,69)                | (0,08)      | (1,36)            | (0,45)      | (40, 36)   | (3,28)       | (13, 63)     |
|                    | $21,82 \pm$           | 55,56 $\pm$ | 6,37 <sub>±</sub> | $37,42 \pm$ | $0,06 \pm$ | $0,50\pm$    | $0,41 \pm$   |
| 260°C 90min        | 0,31                  | 0,93        | 0,06              | 0,84        | 0,04       | 0,02         | 0,04         |
|                    | (1)                   | (1,68)      | (1,07)            | (2,26)      | (75,23)    | (16, 56)     | (11, 49)     |
|                    |                       |             |                   |             |            |              | (Continua)   |

**Tabela 24–** Dados de poder calorífico superior em análise elementar na base seca das amostras de pellets torrados**.**

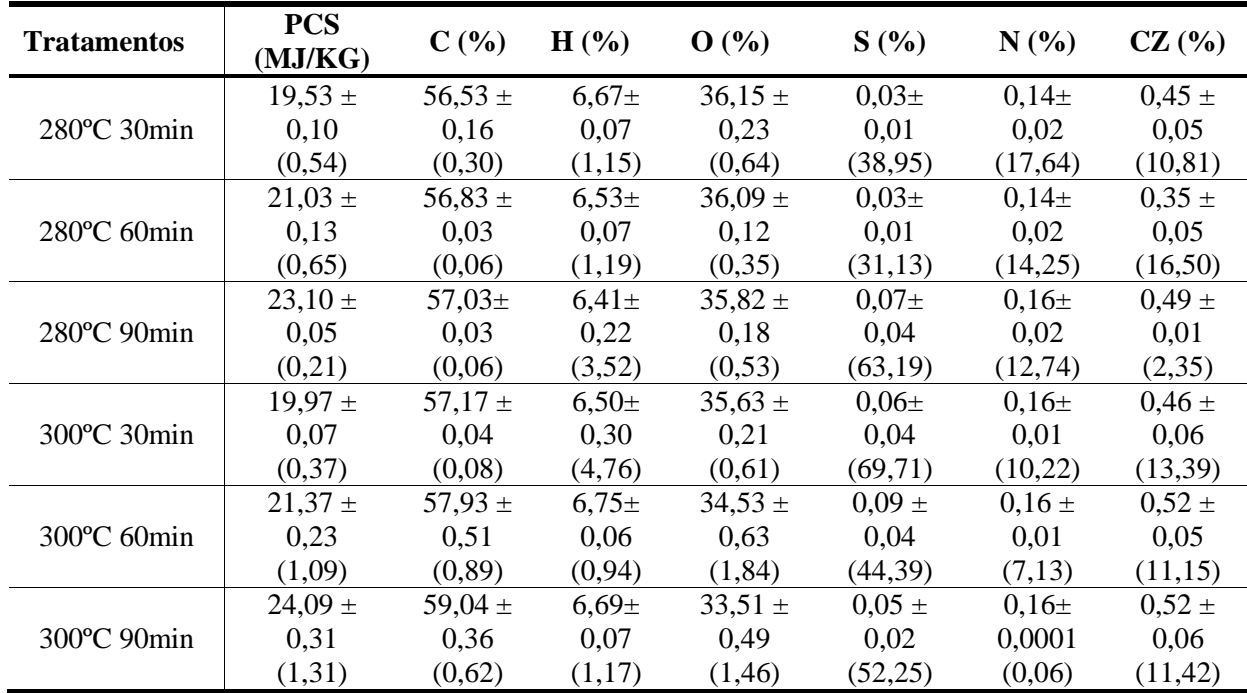

Cada média do Poder Calorífico Superior (MJ/kg), Carbono (%), Hidrogênio(%), Oxigênio(%), Enxofre(%), Nitrogênio(%), Cinzas(%), é seguida pelo seu respectivo desvio-padrão (%). O coeficiente de variação (%) encontra-se entre parênteses.

A avaliação da qualidade dos dados (Tabela 24) por meio do coeficiente de variação e ocorrência de valores discrepantes (outiliers) demonstra uma grande variabilidade nas variáveis teor de enxofre (S), teor de nitrogênio (N) e teor de cinzas (CZ) com coeficientes de variação na faixa de 8 - 115%, 0,06 – 17% e 2 – 18% respectivamente. Além de apresentarem auto coeficiente de variação, houve ocorrência de valores discrepantes nestas variáveis, sendo para o enxofre no tratamento de 200°C à 60 minutos, para o nitrogênio nos tratamentos de 200°C à 90 minutos e 220°C à 30, 60 e 90 minutos e para o teor de cinzas no tratamento de 220°C à 30 minutos.

| <b>Variáveis</b> | PCS(MJ/kg)          | P valor                  |
|------------------|---------------------|--------------------------|
| N(%)             | $-0,20^{\text{ns}}$ | $1,56\ 10^{-1}$          |
| $C($ %)          | $0.69*$             | 6,93 $10^{3}$            |
| $H(\% )$         | $0.02^{ns}$         | $8,74,10^{2}$            |
| S(%)             | $-0,10^{\text{ns}}$ | 4,94 $10^{-1}$           |
| O(%)             | $-0,69*$            | $9,88\overline{10^{-9}}$ |
| Cinzas $(\% )$   | $0.30*$             | $2,67~10^{-2}$           |

**Tabela 25–** Matriz de correlação de Pearson do PCS versus variáveis da composição

A matriz de correlação da Tabela 25 demonstra que a relação entre pares das variáveis poder calorífico e composição elementar é significativa, por meio do coeficiente de correlação e p valor. Não há correlação significativa entre o poder calorífico e o teor de nitrogênio, hidrogênio e enxofre; e desta forma, o poder calorífico não sofre interferência direta destas variáveis. Porém, há uma associação significativa positiva entre poder calorífico e teor de carbono e cinzas, indicando que o aumento do poder calorífico está associado ao aumento no teor destas variáveis. De acordo com os dados da literatura (NHUCHHEN; AFZAL, 2017), o poder calorífico tem correlação positiva com o teor de carbono, por ser um elemento combustível e uma correlação negativa com o teor de cinzas, por ser uma fração constituída por compostos inorgânicos e não combustíveis. Assim, apesar de haver significância estatística na correlação entre poder calorífico e teor de cinzas, como não há validade teórica não será considerada como resultado.

# **4.9 Regressão da composição elementar em função do tempo e temperatura**

O tratamento térmico promove mudanças na composição elementar (Tabela 28, 31, 34, 37 e 40) e energética (Tabela 24) dos pellets com o aumento do tempo e temperatura de torrefação (NHUCHHEN; AFZAL, 2017). Essas mudanças decorrem da degradação térmica dos componentes menos energéticos da madeira, como os polissacarídeos, que tem uma menor razão carbono e oxigênio em sua constituição química. A lignina, rica em carbono e de alto conteúdo energético, apresenta maior resistência à degradação térmica por possuir uma estrutura entrecruzada por ligações covalentes do tipo carbono-carbono e carbono-oxigêniocarbono entre as unidades fenilpropano. Desta forma, pellets tratados em temperaturas e tempos maiores apresentam maior conteúdo energético decorrente de um maior conteúdo em carbono (Tabela 28) e menor de oxigênio (Tabela 31).

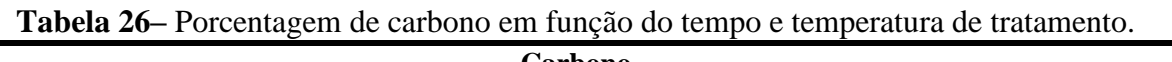

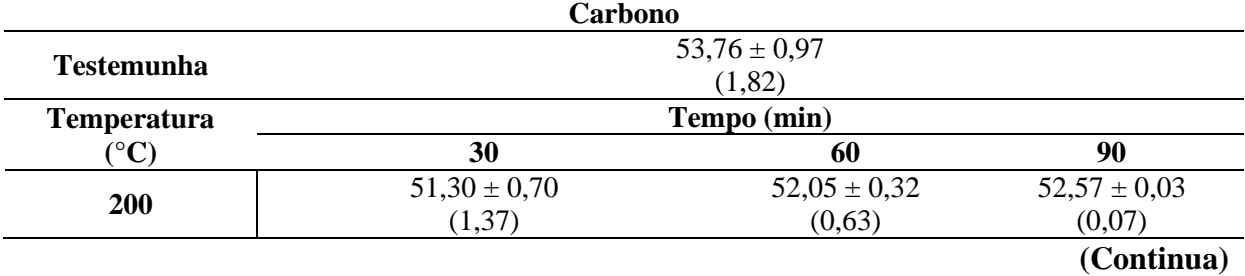

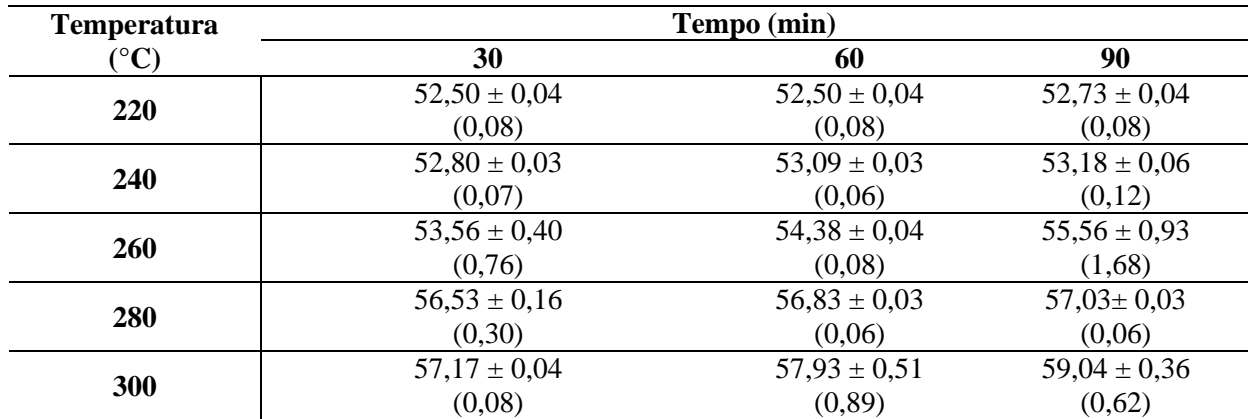

Cada média do carbono (%) é seguida pelo seu respectivo desvio-padrão(%). O coeficiente de variação (%) encontra-se entre parênteses.

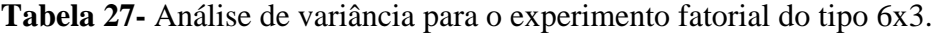

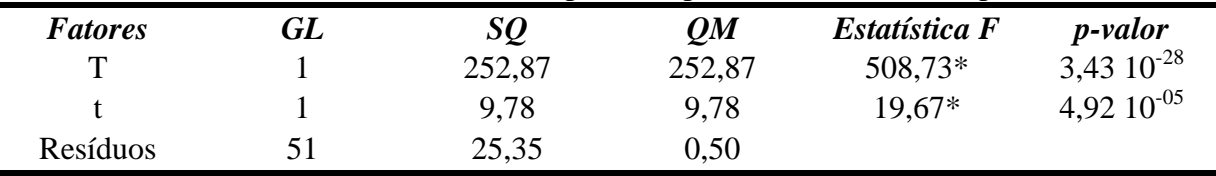

GL é o grau de liberdade, SQ é a soma dos quadrados, QM é o quadrado médio, os valores da estatística do Teste F com \* são significativos, para o nível de significância de 5%.

**Tabela 28–** Estatísticas para a equação do teor de carbono em função do tempo e temperatura de torrefação.

#### **Equação**

# $C(\%)=37,6162+0,0634$  T + 0,0174 t

# **Significância da Equação de Regressão**

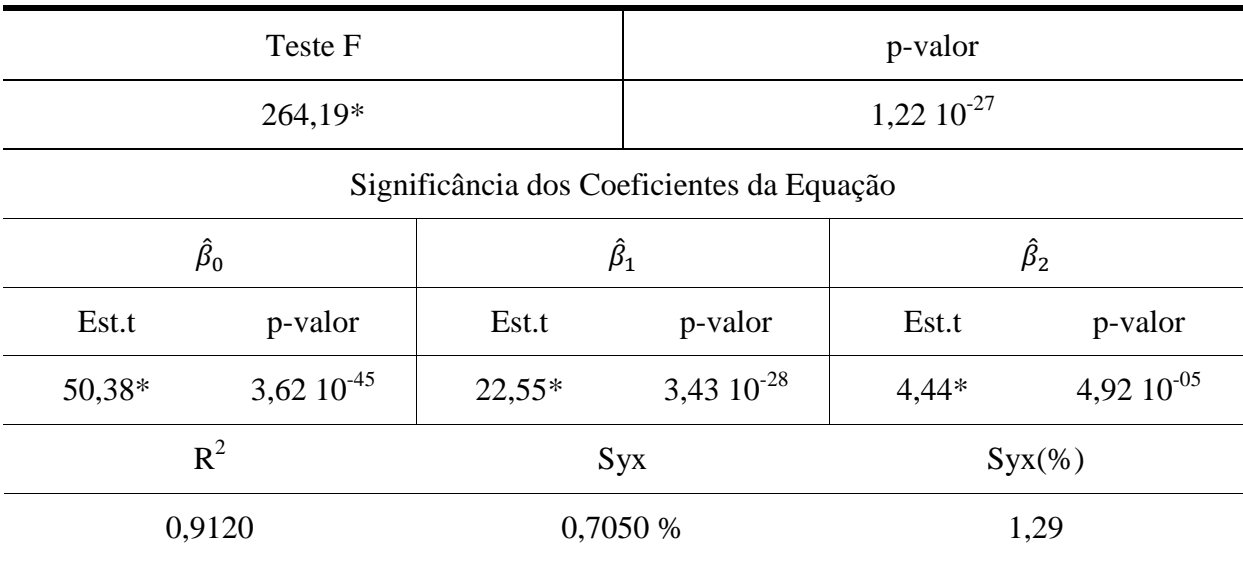

**(Continua)**

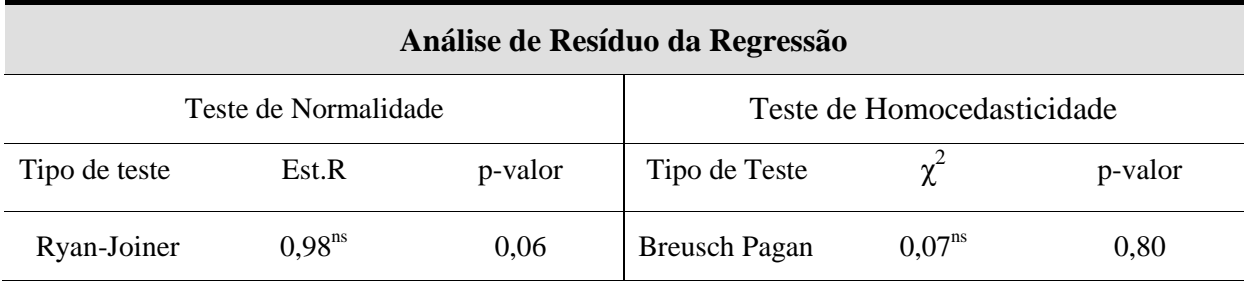

Sendo  $\hat{\beta}_0$ ,  $\hat{\beta}_1$  e  $\hat{\beta}_2$ os coeficientes da equação de regressão. R<sup>2</sup> é o coeficiente de determinação, R<sup>2</sup> ajustado é o coeficiente de determinação ajustado, Syx é o erro padrão da estimativa. Syx (%) é o erro padrão da estimativa em porcentagem, calculado pela razão entre o erro padrão da estimativa pelo valor médio Carbono. Est. t é o teste de t Student. Est. R é a estatística do teste R. Os valores com \* são significativos e  $^{ns}$  não significativos, para o nível de significância de 5%. Os valores dos coeficientes da equação com \* são significativos para p-valor menor que 5%. Indício de um ajuste adequado ocorre para o coeficiente de determinação próximo ao valor de 1 e Syx de até 10%. Teor de Carbono (%), tempo t (min) e temperatura T (ºC). O número de observação é 54, com 3 repetições.

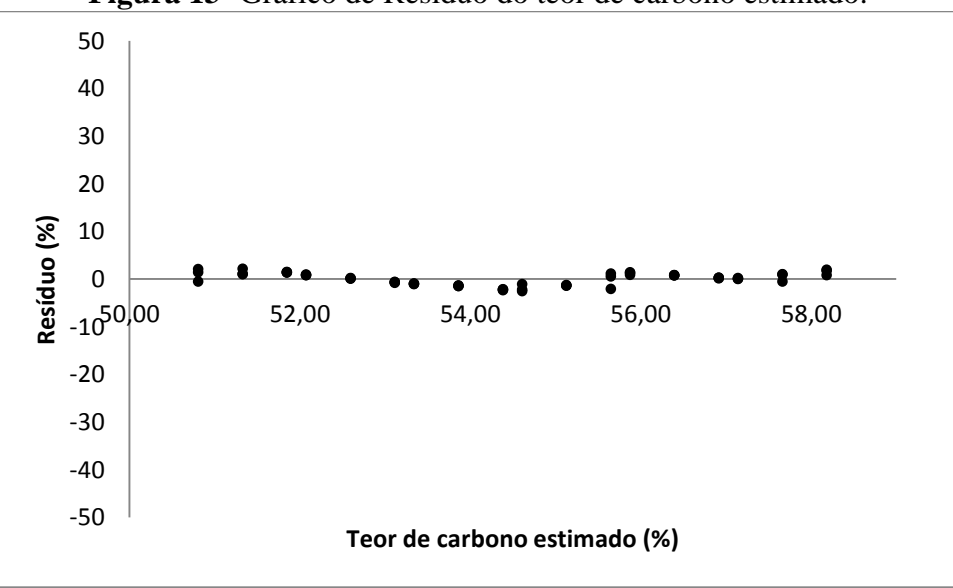

**Figura 13-** Gráfico de Resíduo do teor de carbono estimado.

O aumento do teor de carbono e diminuição do de oxigênio em função da temperatura e tempo de torrefação é verificado na equação de regressão linear da Tabela 28 e 31 respectivamente, onde se observa uma correlação positiva, expressa por meio dos coeficientes positivos do fator tempo e temperatura de torrefação para a estimativa do teor de carbono e correlação negativa (coeficientes com valores negativos) para a estimativa do teor de oxigênio. O ajuste dos dados está adequado (Tabela 28 e 31), havendo significância estatística dos fatores da equação de regressão (Tabela ANOVA 27 para o carbono e 30 para o oxigênio) e de seus respectivos coeficientes (Tabela 28 e 31). A estimativa da concentração do teor de carbono e do oxigênio em função do tempo e temperatura da torrefação explica 91% e 87% dos dados experimentais respectivamente, apresentando baixo coeficiente de variação (Syx< 10%) e gráfico de resíduo de padrão aleatório e valores de baixa amplitude para o carbono e oxigênio (valores dos resíduos na faixa de 50 a -50 %), confirmando assim a adequabilidade do ajuste. Os pressupostos para a realização da ANOVA foram todos atendidos, havendo normalidade e homocedasticidade na distribuição dos resíduos.

| Oxigênio              |                  |                  |                  |  |
|-----------------------|------------------|------------------|------------------|--|
| <b>Testemunha</b>     |                  | $39,21 \pm 0.95$ |                  |  |
|                       |                  | (2,42)           |                  |  |
| <b>Temperatura</b>    |                  | Tempo (min)      |                  |  |
| $({}^{\circ}{\rm C})$ | 30               | 60               | 90               |  |
|                       | $41,81 \pm 1,13$ | $40,53 \pm 0,18$ | $39.97 \pm 0.07$ |  |
| 200                   | (2,71)           | (0, 45)          | (0,18)           |  |
| 220                   | $39,93 \pm 0,14$ | $39,83 \pm 0,12$ | $39,82 \pm 0,11$ |  |
|                       | (0,37)           | (0,30)           | (0,27)           |  |
|                       | $39,99 \pm 0,31$ | $40,06 \pm 0,90$ | $38,58 \pm 0,12$ |  |
| <b>240</b>            | (0,79)           | (2,26)           | (0,30)           |  |
|                       | $39,78 \pm 0,46$ | $38,37 \pm 0,17$ | $37,42 \pm 0,84$ |  |
| 260                   | (1,16)           | (0.45)           | (2,26)           |  |
| 280                   | $36,15 \pm 0,23$ | $36,09 \pm 0,12$ | $35,82 \pm 0,18$ |  |
|                       | (0,64)           | (0,35)           | (0,53)           |  |
| 300                   | $35,63 \pm 0,21$ | $34,53 \pm 0,63$ | $33,51 \pm 0,49$ |  |
|                       | (0,61)           | (1, 84)          | (1, 46)          |  |

**Tabela 29–** Porcentagem de Oxigênio em função do tempo e temperatura de tratamento.

Cada média do oxigênio (%) é seguida pelo seu respectivo desvio-padrão(%). O coeficiente de variação (%) encontra-se entre parênteses.

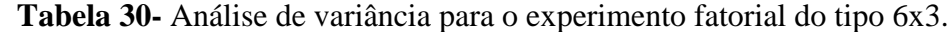

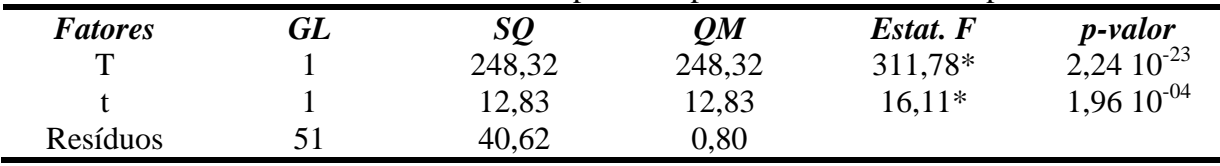

GL é o grau de liberdade, SQ é a soma dos quadrados, QM é o quadrado médio, os valores da estatística do Teste F com \* são significativos, para o nível de significância de 5%.

**Tabela 31–** Estatísticas para a equação do teor de oxigênio em função do tempo e temperatura de torrefação.

| Equação                                          |  |
|--------------------------------------------------|--|
| $Q(\frac{6}{6}) = 55,1612 - 0,0628$ T – 0,0199 t |  |
|                                                  |  |

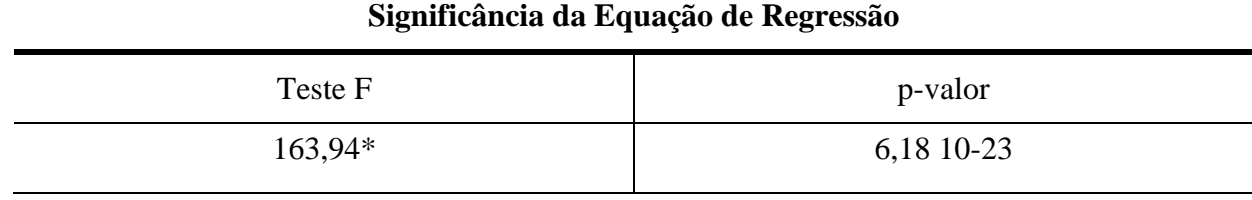

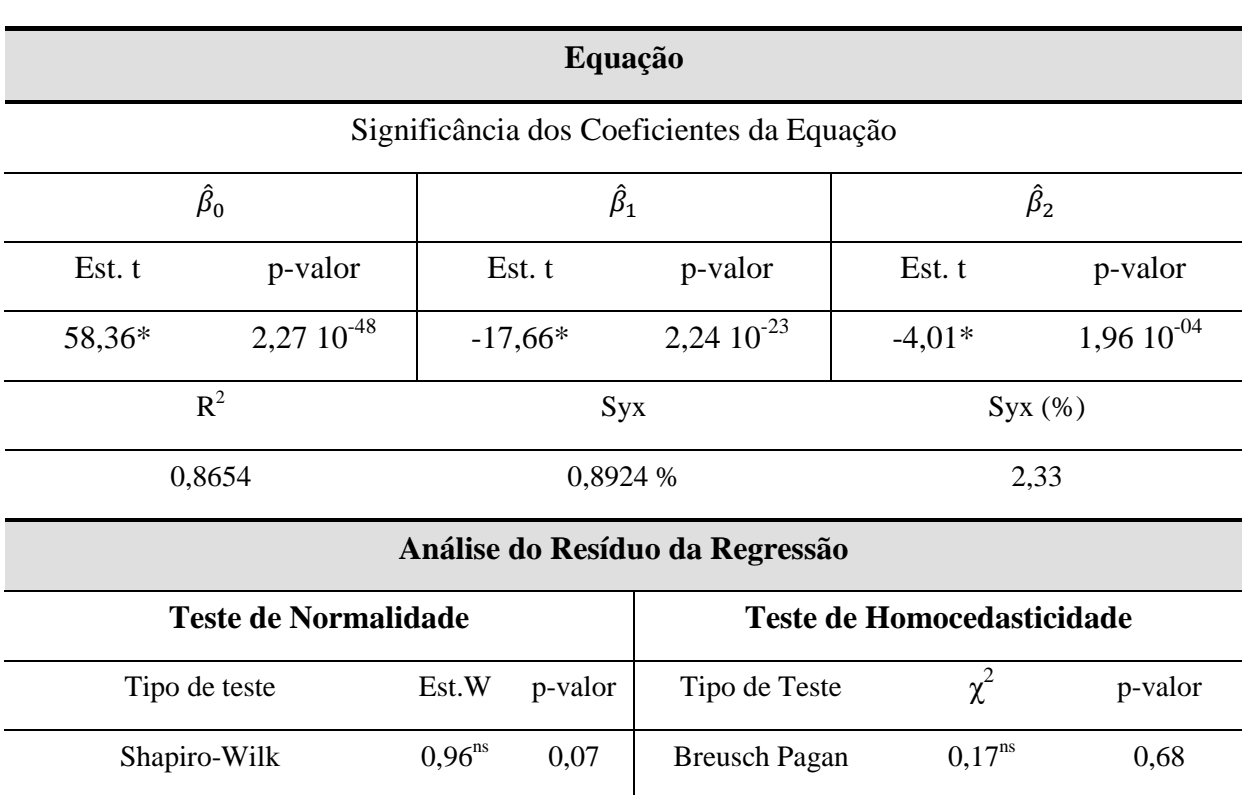

Sendo  $\hat{\beta}_0$ ,  $\hat{\beta}_1$  e  $\hat{\beta}_2$ os coeficientes da equação de regressão. R<sup>2</sup> é o coeficiente de determinação, R<sup>2</sup> ajustado é o coeficiente de determinação ajustado, Syx é o erro padrão da estimativa. Syx (%) é o erro padrão da estimativa em porcentagem, calculado pela razão entre o erro padrão da estimativa pelo valor médio do Teor de Oxigênio. Est. t é o teste de t Student. Est.W é a estatística do teste W,  $\chi^2$  é a estatística do teste Qui-Quadrado. Os valores com \* são significativos e <sup>ns</sup> não significativos, para o nível de significância de 5%. Indício de um ajuste adequado ocorre para o coeficiente de determinação próximo ao valor de 1 e Syx de até 10%. O é o teor de Oxigênio (%), t é tempo (min) e T é a temperatura (ºC). O número de observação é 54, com 3 repetições.

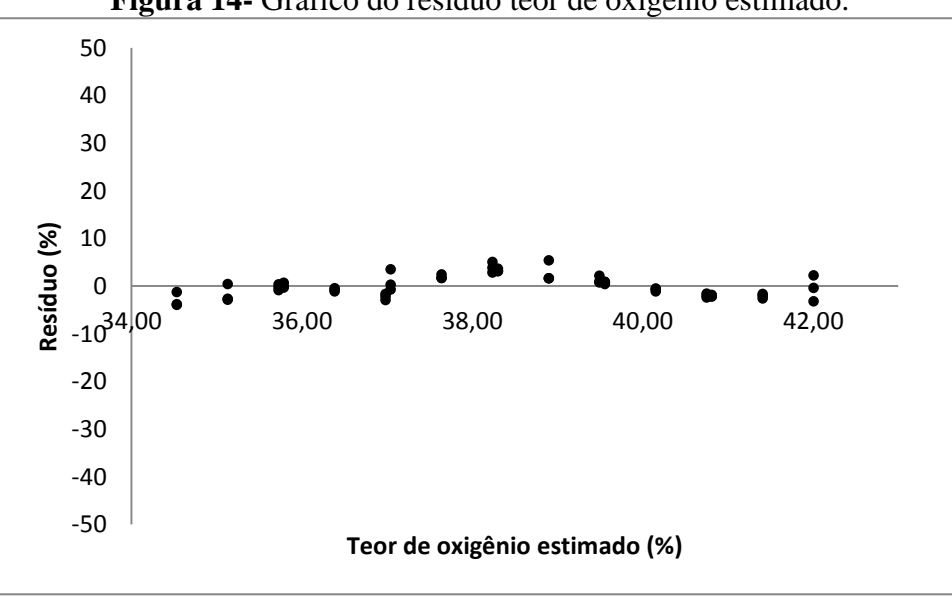

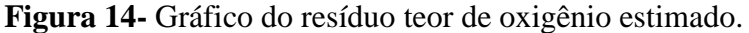

Os ajustes dos dados da equação de regressão do teor de hidrogênio em função da temperatura e tempo de torrefação estão expressos na Tabela 34. Há interação negativa

significativa entre os fatores tempo e temperatura de torrefação, com uma pequena tendência de diminuição do teor de hidrogênio com o aumento dos valores dos fatores do tratamento térmico (Tabela 34). O ajuste está adequado apresentando um coeficiente de determinação que explica 99% da estimativa do teor de hidrogênio, com baixo coeficiente de variação (Syx < 10%) e significância dos fatores (Tabela 33) e coeficientes da equação ajustada aos dados. Os pressupostos de normalidade e homocedasticidade dos resíduos da análise de variância foram atendidos (Tabela 34). Não há tendência na distribuição dos valores dos resíduos, observando-se uma distribuição aleatória dos resíduos e de baixa amplitude (Figura 15).

| Hidrogênio         |                 |                 |                  |  |
|--------------------|-----------------|-----------------|------------------|--|
| <b>Testemunha</b>  |                 | $6,81 \pm 0,04$ |                  |  |
|                    |                 | (0,68)          |                  |  |
| <b>Temperatura</b> |                 | Tempo (min)     |                  |  |
| $({}^{\circ}C)$    | 30              | 60              | 90               |  |
| 200                | $6,29 \pm 0,35$ | $6,56 \pm 0,08$ | $6,83 \pm 0,002$ |  |
|                    | (5,66)          | (1,23)          | (0,03)           |  |
| 220                | $6,70 \pm 0,14$ | $6,86 \pm 0.07$ | $6,82 \pm 0,11$  |  |
|                    | (2,13)          | (1,05)          | (1,68)           |  |
| 240                | $6,61 \pm 0,25$ | $6,30 \pm 0,86$ | $6,68 \pm 0,15$  |  |
|                    | (3, 85)         | (13,66)         | (2,38)           |  |
| 260                | $6,13 \pm 0,36$ | $6,51 \pm 0.08$ | $6,37 \pm 0,06$  |  |
|                    | (5,99)          | (1,36)          | (1,07)           |  |
|                    | $6,67 \pm 0,07$ | $6,53 \pm 0,07$ | $6,41 \pm 0,22$  |  |
| 280                | (1,15)          | (1,19)          | (3,52)           |  |
|                    | $6,50 \pm 0,30$ | $6,75 \pm 0,06$ | $6,69 \pm 0,07$  |  |
| 300                | (4,76)          | (0, 94)         | (1,17)           |  |

**Tabela 32-** Porcentagem de Hidrogênio em função do tempo e temperatura de tratamento.

Cada média do hidrogênio (%) é seguida pelo seu respectivo desvio-padrão(%). O coeficiente de variação (%) encontra-se entre parênteses.

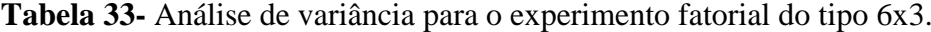

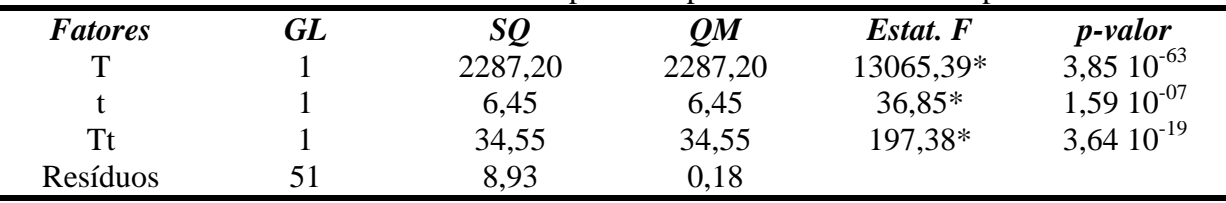

GL é o grau de liberdade, SQ é a soma dos quadrados, QM é o quadrado médio, os valores da estatística do Teste F com \* são significativos, para o nível de significância de 5%.

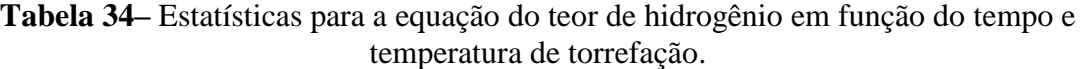

## **Equação**

# **H= 0,0253 T + 0,0991 t - 0,0004 T x t**

# **Significância da Equação de Regressão**

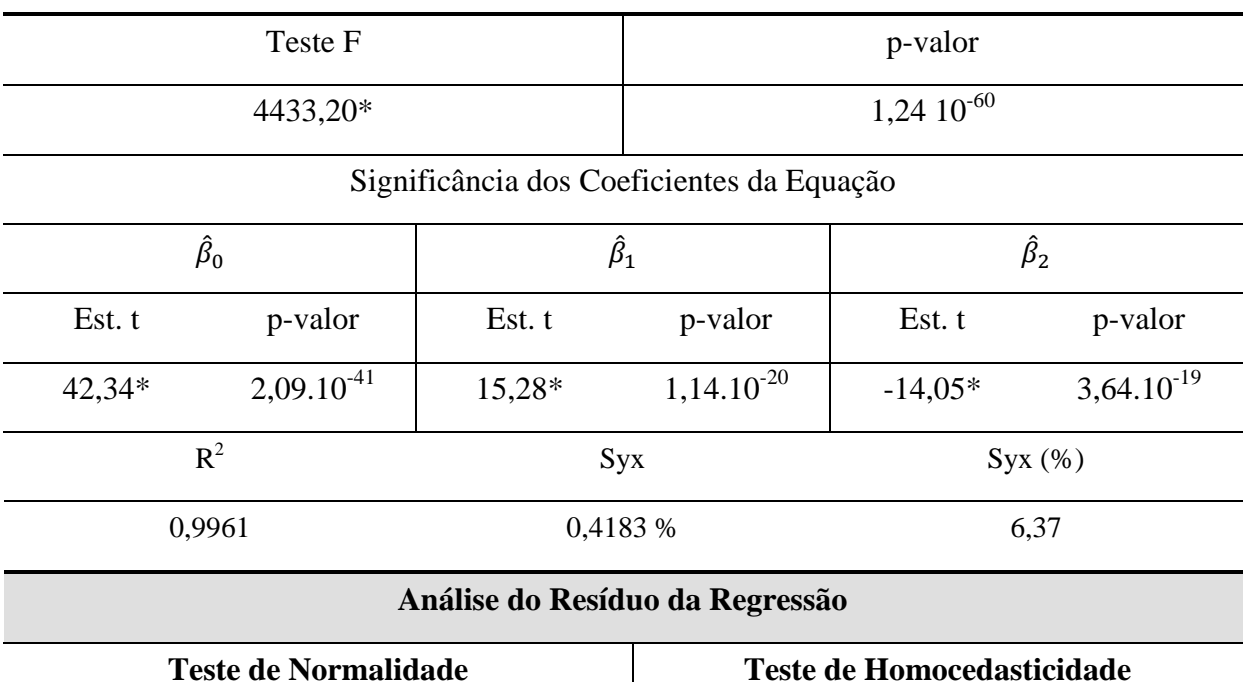

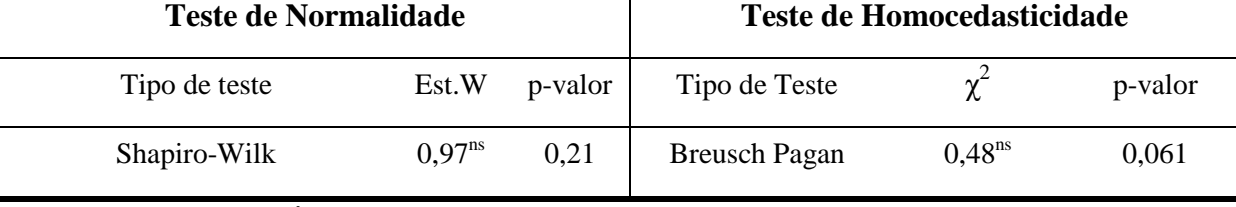

Sendo  $\hat{\beta}_0$ ,  $\hat{\beta}_1$  e  $\hat{\beta}_2$ os coeficientes da equação de regressão. R<sup>2</sup> é o coeficiente de determinação, R<sup>2</sup> ajustado é o coeficiente de determinação ajustado, Syx é o erro padrão da estimativa. Syx (%) é o erro padrão da estimativa em porcentagem, calculado pela razão entre o erro padrão da estimativa pelo valor médio do Teor de Hidrogênio. Est. t é o teste de t. Student. Est.W é a estatística do teste W,  $\chi^2$  é a estatística do teste Qui-Quadrado. Os valores com \* são significativos e <sup>ns</sup> não significativos, para o nível de significância de 5%. Indício de um ajuste adequado ocorre para o coeficiente de determinação próximo ao valor de 1 e Syx de até 10%. H é o teor de hidrogênio (%), t é tempo (min) e T é a temperatura (ºC). O número de observação é 54, com 3 repetições.

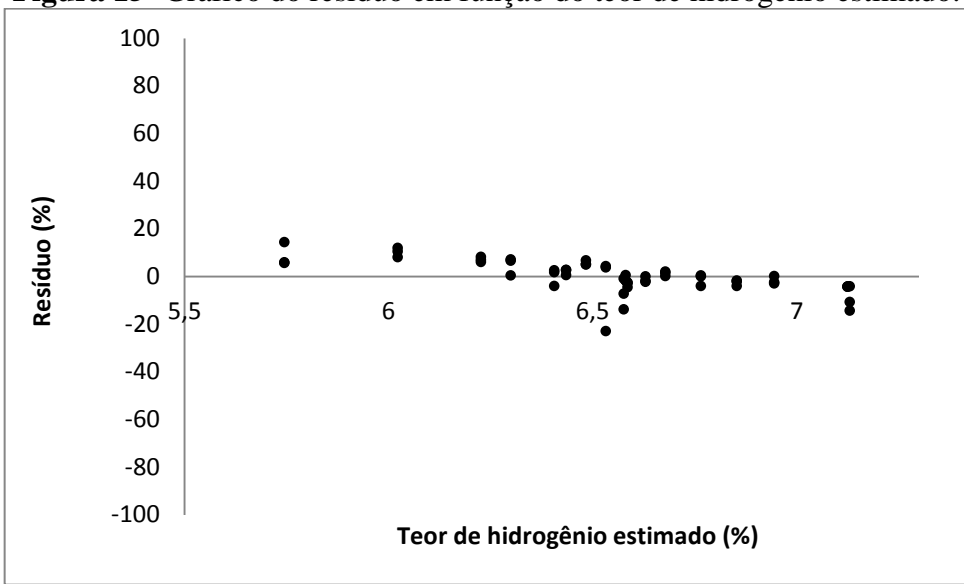

**Figura 15-** Gráfico do resíduo em função do teor de hidrogênio estimado.

A modelagem do teor de enxofre e nitrogênio apresentou significância estatística na interação dos fatores Tempo e Temperatura de torrefação. A interação entre a temperatura e o tempo é negativa e de baixo valor indicando uma tendência de diminuição do teor desses elementos com o aumento do tempo e temperatura de torrefação (Tabelas 37 e 40). Há uma alta variabilidade nos dados (Tabelas 35 e 38), com valores de coeficiente de variação na faixa de 8 a 115% para o enxofre e de 0,06 a 18% para o nitrogênio. A madeira apresenta traços de enxofre e nitrogênio na sua composição, havendo dificuldade de registro dessas quantidades pelo equipamento CNHS.

| <b>Enxofre</b>     |                 |                  |                  |
|--------------------|-----------------|------------------|------------------|
| <b>Testemunha</b>  |                 | $0.02 \pm 0.004$ |                  |
|                    |                 | (22,91)          |                  |
| <b>Temperatura</b> |                 | Tempo (min)      |                  |
| $({}^{\circ}C)$    | 30              | 60               | 90               |
| 200                | $0.06 \pm 0.07$ | $0.01 \pm 0.07$  | $0.05 \pm 0.01$  |
|                    | (115,21)        | (42,50)          | (24,95)          |
| 220                | $0.08 \pm 0.01$ | $0.05 \pm 0.005$ | $0.07 \pm 0.01$  |
|                    | (18, 40)        | (8,39)           | (23,68)          |
|                    | $0.08 \pm 0.01$ | $0.05 \pm 0.008$ | $0.04 \pm 0.008$ |
| <b>240</b>         | (21, 13)        | (15,54)          | (19,57)          |
|                    | $0.05 \pm 0.02$ | $0.09 \pm 0.03$  | $0.06 \pm 0.04$  |
| 260                | (48, 44)        | (40,36)          | (75,23)          |
| 280                | $0.03 \pm 0.01$ | $0.03 \pm 0.01$  | $0.07 \pm 0.04$  |
|                    | (38,95)         | (31,13)          | (63,19)          |
| 300                | $0.06 \pm 0.04$ | $0.09 \pm 0.04$  | $0.05 \pm 0.02$  |
|                    | (69, 71)        | (44,39)          | (52,25)          |

**Tabela 35–** Porcentagem de enxofre em função do tempo e temperatura de tratamento.

Cada média do enxofre (%) é seguida pelo seu respectivo desvio-padrão(%). O coeficiente de variação (%) encontra-se entre parênteses.

| <b>Tabela</b> 50-7 manse de varianera para o experimento ratorial do tipo 0x5. |    |        |        |          |                          |
|--------------------------------------------------------------------------------|----|--------|--------|----------|--------------------------|
| <b>Fatores</b>                                                                 | GL | SQ     | OM     | Estat. F | <i>p</i> -valor          |
|                                                                                |    | 0.24   | 0,24   | 137,26*  | $4,45$ 10 <sup>-16</sup> |
|                                                                                |    | 0,0013 | 0,0013 | $0.76*$  | 3,87 $10^{-01}$          |
| Tt                                                                             |    | 0.012  | 0.01   | $6.68*$  | $1,27 \ 10^{-02}$        |
| Resíduos                                                                       | 51 | 0.089  | 0.0017 |          |                          |

**Tabela 36-** Análise de variância para o experimento fatorial do tipo 6x3.

GL é o grau de liberdade, SQ é a soma dos quadrados, QM é o quadrado médio, os valores da estatística do Teste F com \* são significativos, para o nível de significância de 5%.

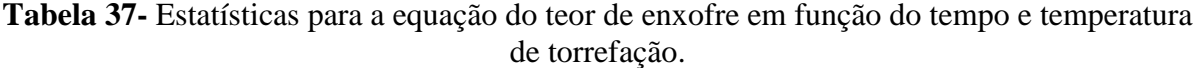

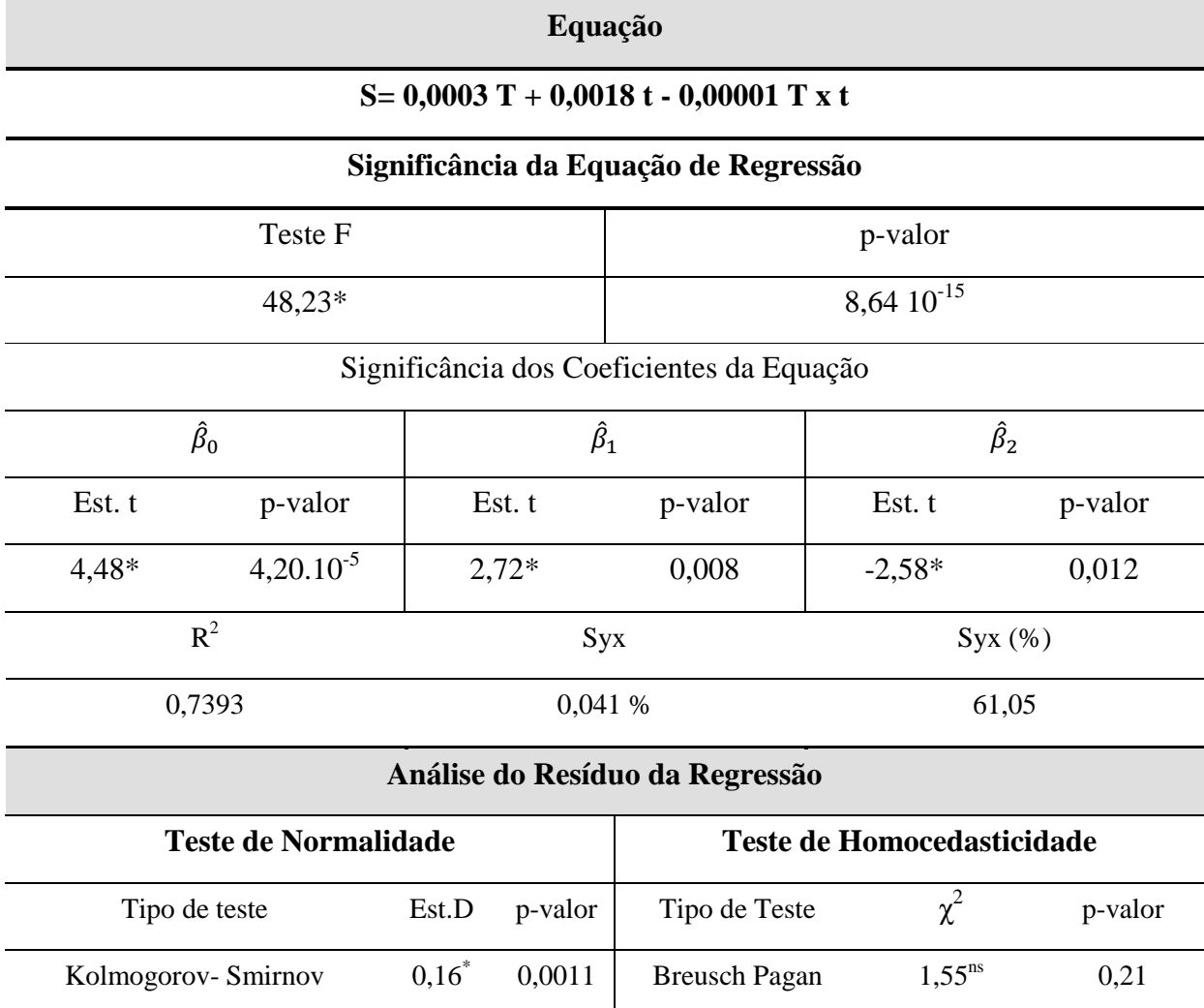

Sendo  $\hat{\beta}_0$ ,  $\hat{\beta}_1$  e  $\hat{\beta}_2$ os coeficientes da equação de regressão. R<sup>2</sup> é o coeficiente de determinação, R<sup>2</sup> ajustado é o coeficiente de determinação ajustado, Syx é o erro padrão da estimativa. Syx (%) é o erro padrão da estimativa em porcentagem, calculado pela razão entre o erro padrão da estimativa pelo valor médio do Teor de Enxofre. Teste t. é o teste de t Student. Est.D é a estatística do teste D,  $\chi^2$  é a estatística do teste Qui-Quadrado. Os valores com \* são significativos e <sup>ns</sup> não significativos, para o nível de significância de 5%. Indício de um ajuste adequado ocorre para o coeficiente de determinação próximo ao valor de 1 e Syx de até 10%. S é o teor de enxofre (%), t é tempo (min) e T é a temperatura (ºC). O número de observação é 54, com 3 repetições.

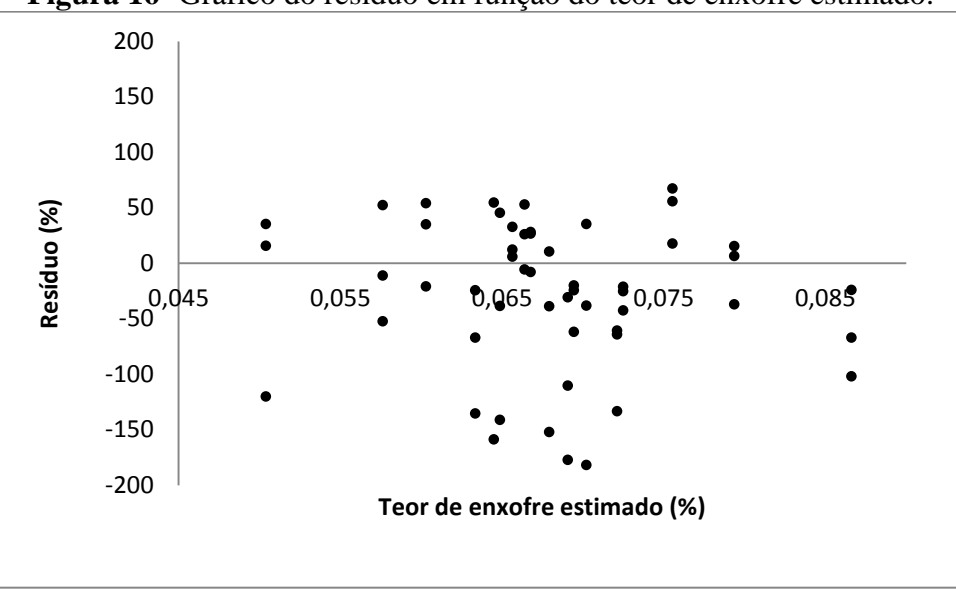

**Figura 16-** Gráfico do resíduo em função do teor de enxofre estimado.

**Tabela 38–** Porcentagem de Nitrogênio em função do tempo e temperatura de tratamento.

| Nitrogênio         |                  |                  |                   |  |
|--------------------|------------------|------------------|-------------------|--|
| <b>Testemunha</b>  |                  | $0,18 \pm 0,005$ |                   |  |
|                    |                  | (3,14)           |                   |  |
| <b>Temperatura</b> | Tempo (min)      |                  |                   |  |
| $({}^{\circ}C)$    | 30               | 60               | 90                |  |
| 200                | $0.16 \pm 0.02$  | $0,16 \pm 0,01$  | $0,20 \pm 0,04$   |  |
|                    | (14,10)          | (5,92)           | (19, 83)          |  |
| 220                | $0,20 \pm 0,03$  | $0,20 \pm 0,02$  | $0,20 \pm 0,03$   |  |
|                    | (17,27)          | (10,09)          | (17,31)           |  |
| 240                | $0.17 \pm 0.03$  | $0.16 \pm 0.01$  | $0,17 \pm 0,03$   |  |
|                    | (17, 34)         | (9,16)           | (22, 85)          |  |
|                    | $0.17 \pm 0.006$ | $0.17 \pm 0.006$ | $0,50 \pm 0,02$   |  |
| 260                | (3,33)           | (3,28)           | (16, 56)          |  |
|                    | $0.14 \pm 0.02$  | $0,14 \pm 0,02$  | $0,16 \pm 0.02$   |  |
| 280                | (17, 64)         | (14,25)          | (12,74)           |  |
|                    | $0,16 \pm 0,01$  | $0.16 \pm 0.01$  | $0,16 \pm 0,0001$ |  |
| 300                | (10,22)          | (7,13)           | (0,06)            |  |

Cada média do nitrogênio (%) é seguida pelo seu respectivo desvio-padrão(%). O coeficiente de variação (%) encontra-se entre parênteses.

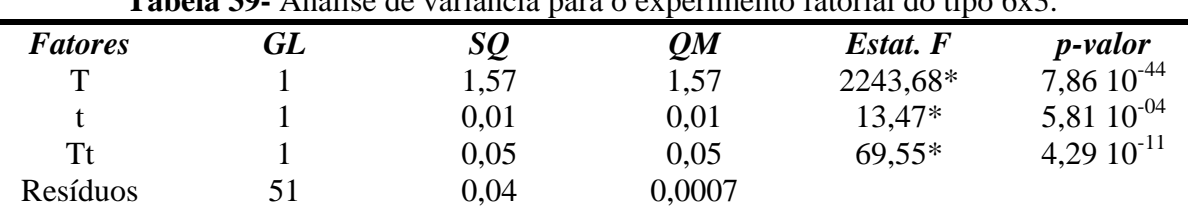

**Tabela 39-** Análise de variância para o experimento fatorial do tipo 6x3.

GL é o grau de liberdade, SQ é a soma dos quadrados, QM é o quadrado médio, os valores da estatística do Teste F com \* são significativos, para o nível de significância de 5%.

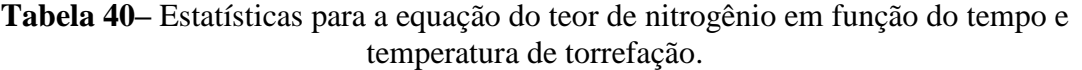

# **Equação**

# N= 0,0007 T + 0,0037 t - 0,00001 T x t

# **Significância da Equação de Regressão**

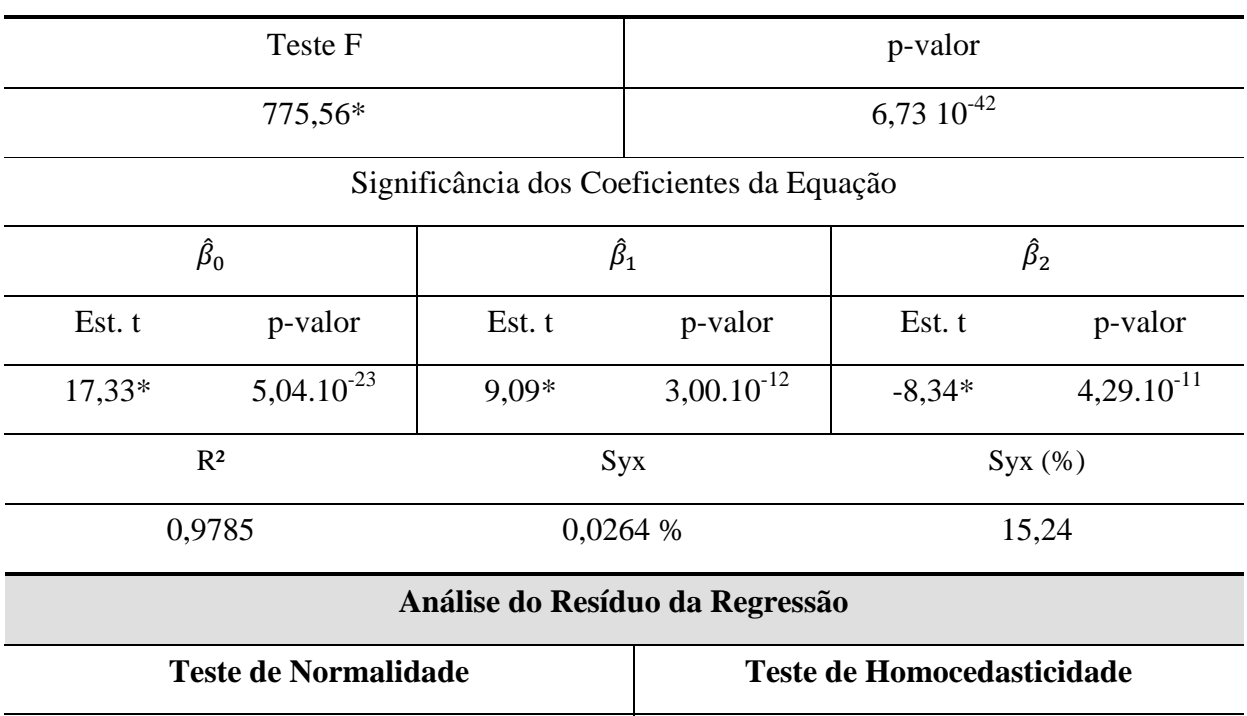

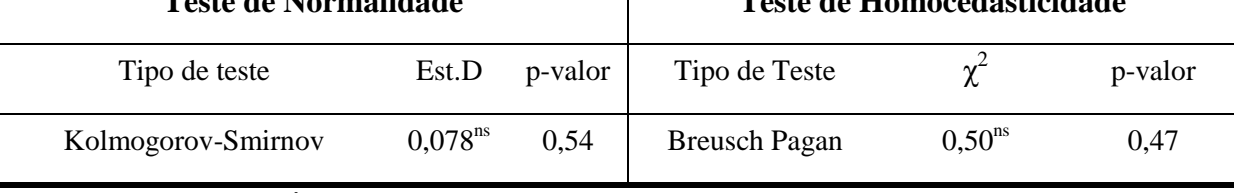

Sendo  $\hat{\beta}_0$ ,  $\hat{\beta}_1$  e  $\hat{\beta}_2$ os coeficientes da equação de regressão. R<sup>2</sup> é o coeficiente de determinação, R<sup>2</sup> ajustado é o coeficiente de determinação ajustado, Syx é o erro padrão da estimativa. Syx (%) é o erro padrão da estimativa em porcentagem, calculado pela razão entre o erro padrão da estimativa pelo valor médio do Teor de Nitrogênio. O teste t é o teste de t. Student. Est.D é a estatística do teste D,  $\chi^2$  é a estatística do teste Qui-Quadrado. Os valores com \* são significativos e <sup>ns</sup> não significativos, para o nível de significância de 5%. Indício de um ajuste adequado ocorre para o coeficiente de determinação próximo ao valor de 1 e Syx de até 10%. N é o teor de nitrogênio (%), t é tempo (min) e T é a temperatura (ºC). O número de observação é 54, com 3 repetições.

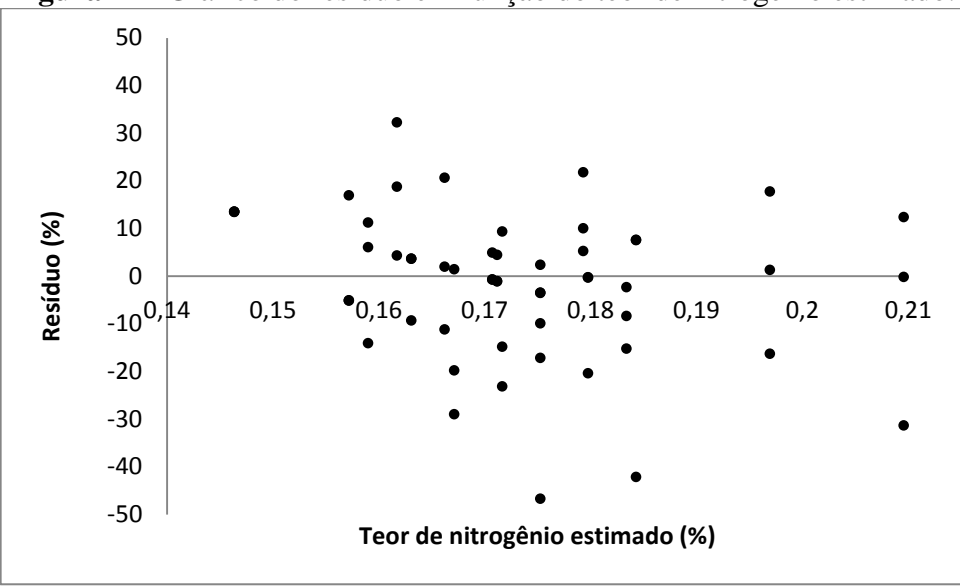

**Figura 17–** Gráfico do resíduo em função do teor de nitrogênio estimado.

No que se refere à qualidade do ajuste da equação de regressão na estimativa do teor de enxofre (Tabela 37) e nitrogênio (Tabela 40), essa alta variabilidade nos dados é refletida no valor do erro padrão da estimativa acima de 10% e no gráfico do resíduo apresentando valores de alta amplitude de 200 a -200% para o enxofre (Figura 16) e de 50 a -50% para o nitrogênio (Figura 17). Os critérios de avaliação desses ajustes são aceitáveis dentro da variabilidade esperada nas análises destes elementos. A equação apresenta uma adequada estimativa do teor de enxofre e de nitrogênio, com um coeficiente de determinação que explica 74% dos valores do teor de enxofre e 98% para os valores do teor de nitrogênio. Os pressupostos da análise de regressão foram parcialmente atendidos, gerando uma equação com fatores e coeficientes significativos, com distribuição homocedástica dos resíduos para ambos os elementos (Tabela 37 e 40), porém não normal para o teor de enxofre (Tabela 37).

# **4.9 Correlação e regressão da composição Elementar em função da composição imediata**

Os dados da Tabela 41 foram analisados estatisticamente por meio da matriz de correlação (Tabela 42), visando verificar a ocorrência de correlação significativa entre pares de variáveis da composição elementar e imediata. Nas análises onde ocorreu correlação significativa, se procedeu à modelagem por meio de regressão linear (Tabelas 45, 48 e 51).

| <b>Tratamentos</b> | $S(\% )$         | none, maogemo e composição imediata dos<br>$N(\%)$ | $CF(\% )$                  | $VL(\%)$                    |
|--------------------|------------------|----------------------------------------------------|----------------------------|-----------------------------|
|                    | $0.02 \pm 0.004$ | $0.18 \pm 0.005$                                   | $17,30 \pm 0.65$           | $82,32 \pm 0,65$            |
| Testemunha         | (22,91)          | (3,14)                                             | (3,79)                     | (0,79)                      |
|                    | $0.06 \pm 0.07$  | $\overline{0,16} \pm 0,02$                         | $18,87 \pm 1,35$           | $80,76 \pm 1,35$            |
| 200°C 30 min       | (115,21)         | (14,10)                                            | (7,17)                     | (1,67)                      |
|                    | $0.01 \pm 0.07$  | $\overline{0,16}$ ± 0.01                           | $18,16 \pm 0,27$           | $81,31 \pm 0,27$            |
| 200°C 60 min       | (42,50)          | (5,92)                                             | (1,52)                     | (0, 34)                     |
|                    | $0.05 \pm 0.01$  | $\overline{0,20\pm 0,04}$                          | $19,20 \pm 0,60$           | $80,43 \pm 0,60$            |
| 200°C 90 min       | (24,95)          | (19, 83)                                           | (3,14)                     | (0,75)                      |
|                    | $0.08 \pm 0.01$  | $\sqrt{0,20}$ ± 0.03                               | $17,82 \pm 0,44$           | $81,60 \pm 0,44$            |
| 220°C 30.min       | (18, 40)         | (17,27)                                            | (2,47)                     | (0,53)                      |
| 220°C 60 min       | $0.05 \pm 0.005$ | $0.20 \pm 0.02$                                    | $13.95 \pm 2.90$           | $\overline{85,64} \pm 2,90$ |
|                    | (8,39)           | (10,09)                                            | (20,79)                    | (3,38)                      |
| 220°C 90 min       | $0.07 \pm 0.01$  | $0.20 \pm 0.03$                                    | $20,33 \pm 0,28$           | $79,33 \pm 0,28$            |
|                    | (23,68)          | (17,31)                                            | (1,39)                     | (0,35)                      |
| 240°C 30 min       | $0.08 \pm 0.01$  | $0.17 \pm 0.03$                                    | $18,68 \pm 0,49$           | $80,98 \pm 0,49$            |
|                    | (21, 13)         | (17, 34)                                           | (2,62)                     | (0,60)                      |
| 240°C 60 min       | $0.05 \pm 0.008$ | $0,16 \pm 0,01$                                    | $19,44 \pm 0,38$           | $80,22 \pm 0,38$            |
|                    | (15,54)          | (9,16)                                             | (1,97)                     | (0,47)                      |
| 240°C 90 min       | $0.04 \pm 0.008$ | $0.17 \pm 0.03$                                    | $22.06 \pm 0.64$           | $77,60 \pm 0.64$            |
|                    | (19,57)          | (22, 85)                                           | (2,93)                     | (0, 83)                     |
| 260°C 30.min       | $0.05 \pm 0.02$  | $0.17 \pm 0.006$                                   | $18,66 \pm 0,36$           | $81,04 \pm 0,36$            |
|                    | (48, 44)         | (3,33)                                             | (1,97)                     | (0,45)                      |
| 260°C 60.min       | $0.09 \pm 0.03$  | $0.17 \pm 0.006$                                   | $22,04 \pm 1,46$           | $\overline{77,50\pm 1,46}$  |
|                    | (40,36)          | (3,28)                                             | (6,62)                     | (1,88)                      |
| 260°C.90 min       | $0,06 \pm 0,04$  | $\overline{0,50}$ ± 0,02                           | $\frac{26,39 \pm 1,26}{2}$ | $\overline{73,18 \pm 1,26}$ |
|                    | (75,23)          | (16, 56)                                           | (4,77)                     | (1,72)                      |
| 280°C 30 min       | $0.03 \pm 0.01$  | $\overline{0, 14} \pm 0.02$                        | $15,33 \pm 2,88$           | $\overline{84,20} \pm 2,88$ |
|                    | (38,95)          | (17, 64)                                           | (18,78)                    | (3,42)                      |
| 280°C 60.min       | $0.03 \pm 0.01$  | $0.14 \pm 0.02$                                    | $17,81 \pm 1,48$           | $81,83 \pm 1,48$            |
|                    | (31, 13)         | (14,25)                                            | (8,30)                     | (1,80)                      |
| 280°C 90 min       | $0.07 \pm 0.04$  | $0.16 \pm 0.02$                                    | $29,01 \pm 0,64$           | $70,49 \pm 0,64$            |
|                    | (63,19)          | (12,74)                                            | (2,21)                     | (0,91)                      |
| 300°C 30 min       | $0.06 \pm 0.04$  | $0.16 \pm 0.01$                                    | $18,83 \pm 0,47$           | $80,70 \pm 0,47$            |
|                    | (69,71)          | (10,22)                                            | (2,50)                     | (0, 58)                     |
| 300°C 60 min       | $0.09 \pm 0.04$  | $0.16 \pm 0.01$                                    | $20,61 \pm 1,95$           | $78,85 \pm 1,95$            |
|                    | (44, 39)         | (7,13)                                             | (9,50)                     | (2,48)                      |
| 300°C 90 min       | $0.05 \pm 0.02$  | $0,16 \pm 0,0001$                                  | $34,59 \pm 1,14$           | $64,88 \pm 1,11$            |
|                    | (52,25)          | (0,06)                                             | (3,21)                     | (1,71)                      |

**Tabela 41-** Teor de enxofre, nitrogênio e composição imediata dos pellets torrados.

Cada média do Enxofre (%), Nitrogênio (%), Carbono Fixo (%), Voláteis (%), Cinzas (%), é seguida pelo seu respectivo desvio-padrão(%). O coeficiente de variação (%) encontra-se entre parênteses.

A Tabela 42 apresenta a matriz de correlação da composição elementar e imediata do teor de nitrogênio e enxofre. Não há ocorrência de correlação significativa entre os seguintes pares de variáveis: teor de enxofre versus teor de voláteis e do teor de enxofre versus teor de carbono fixo. O mesmo resultado se verifica para o teor de nitrogênio.

| Variáveis | S(%)               | P valor | $N(\%)$             | P valor |
|-----------|--------------------|---------|---------------------|---------|
| TV(%)     | $-0.03ns$          | 0,81    | $-0.15^{\text{ns}}$ | 0,15    |
| CF(%)     | 0.03 <sup>ns</sup> | 0,84    | 0.28 <sup>ns</sup>  | 0,28    |

**Tabela 42-** Matriz de correlação de Pearson entre pares das variáveis Enxofre, Nitrogênio, Carbono Fixo e Voláteis.

A não significância da correlação é decorrente da baixa quantidade e alta variabilidade das médias dos elementos, enxofre e nitrogênio, comprovado por meio de altos valores de coeficiente de variação na faixa de 15 à 115% para o teor de enxofre e na faixa de 0,06 à 22% para o teor de nitrogênio.

Com os dados das Tabelas 43, 46 e 49 realizou-se uma regressão linear múltipla por meio da qual foi possível propor equações do teor de oxigênio, carbono e hidrogênio em função do teor de carbono fixo e voláteis (Tabelas 45, 48 e 51), por meio de ajuste de modelos lineares similares aos propostos por Nhuechhen (2016). As médias apresentam-se com valores de coeficiente de variação na faixa de 0,06 à 2% para o teor de carbono, 0,2 à 3% para o teor de oxigênio e 0,03 à 14% para o teor de hidrogênio, sem ocorrência de outliers, indicativo de que os dados estão homogêneos e adequados para se proceder à modelagem estatística.

| VL).                   |                  |                  |                  |
|------------------------|------------------|------------------|------------------|
| <b>Tratamentos</b>     | $C(\%)$          | $CF(\%)$         | $VL(\%)$         |
|                        | $53,76 \pm 0.97$ | $17,30 \pm 0.65$ | $82,32 \pm 0.65$ |
| Testemunha             | (1,82)           | (3,79)           | (0,79)           |
| $200^{\circ}$ C 30 min | $51,30 \pm 0,70$ | $18,87 \pm 1,35$ | $80,76 \pm 1,35$ |
|                        | (1,37)           | (7,17)           | (1,67)           |
|                        | $52,05 \pm 0,32$ | $18,16 \pm 0,27$ | $81,31 \pm 0,27$ |
| $200^{\circ}$ C 60 min | (0,63)           | (1,52)           | (0, 34)          |
|                        | $52,57 \pm 0.03$ | $19,20 \pm 0,60$ | $80,43 \pm 0,60$ |
| $200^{\circ}$ C 90 min | (0,07)           | (3,14)           | (0,75)           |
| $220^{\circ}$ C 30.min | $52,50 \pm 0,04$ | $17,82 \pm 0,44$ | $81,60 \pm 0,44$ |
|                        | (0,08)           | (2,47)           | (0,53)           |
| $220^{\circ}$ C 60 min | $52,64 \pm 0,04$ | $13.95 \pm 2.90$ | $85,64 \pm 2,90$ |
|                        | (0,08)           | (20,79)          | (3,38)           |
|                        | $52,73 \pm 0,04$ | $20,33 \pm 0,28$ | $79,33 \pm 0,28$ |
| $220^{\circ}$ C 90 min | (0,08)           | (1,39)           | (0,35)           |
|                        | $52,80 \pm 0,03$ | $18,68 \pm 0,49$ | $80,98 \pm 0,49$ |
| $240^{\circ}$ C 30 min | (0,07)           | (2,62)           | (0,60)           |
|                        |                  |                  | (Continua)       |

**Tabela 43-** Regressão análise elementar do carbono em função da análise imediata (CF e

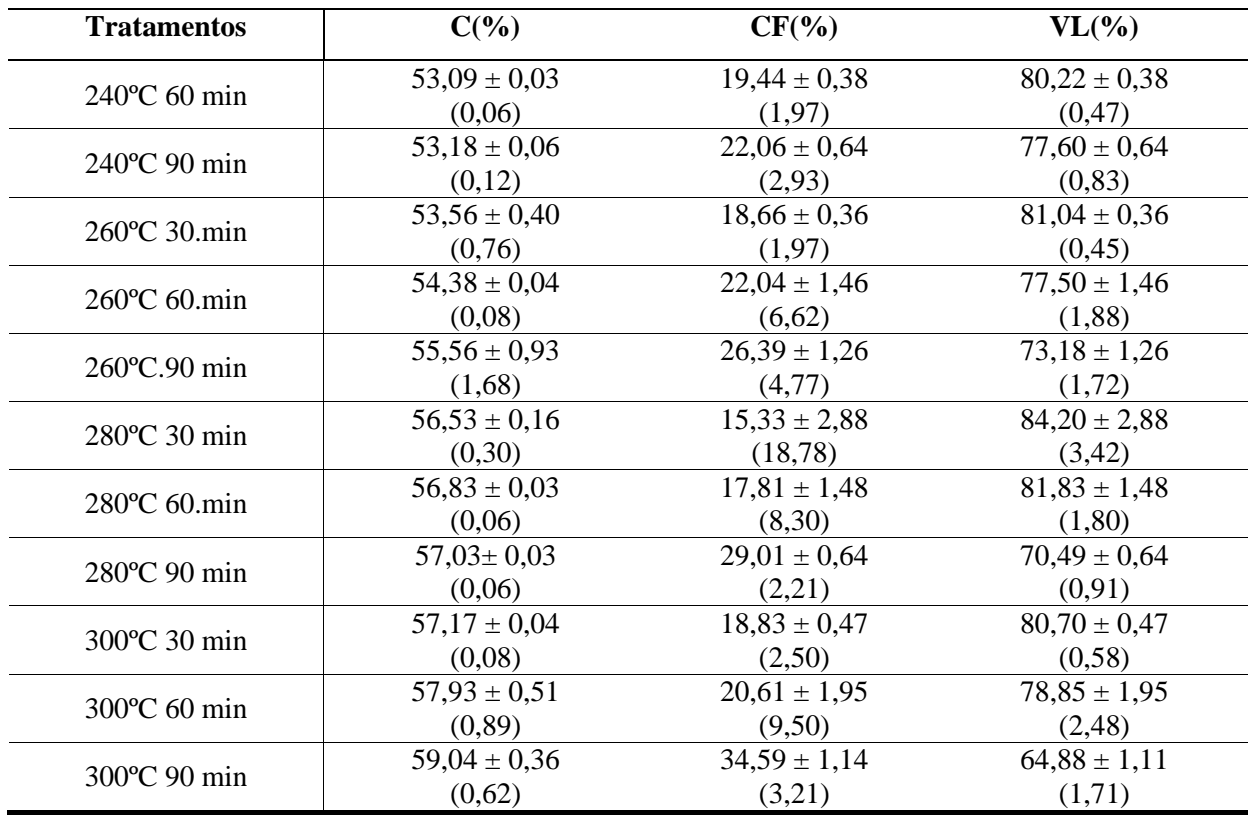

Cada média do Carbono (%) , Carbono Fixo (%), Voláteis (%) , é seguida pelo seu respectivo desvio-padrão(%). O coeficiente de variação (%) encontra-se entre parênteses.

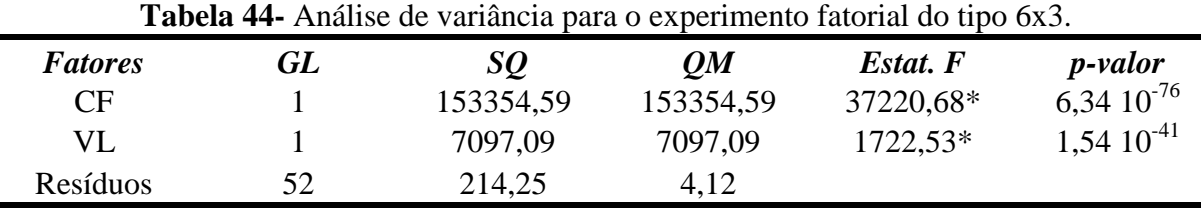

GL é o grau de liberdade, SQ é a soma dos quadrados, QM é o quadrado médio, os valores da estatística do Teste F com \* são significativos, para o nível de significância de 5%.

# **Tabela 45–** Estatísticas para a equação do teor de carbono em função do carbono fixo e

voláteis.

# **Equação**

# **C= 0,7417 CF+ 0,4964 VL**

# **Significância da Equação de Regressão**

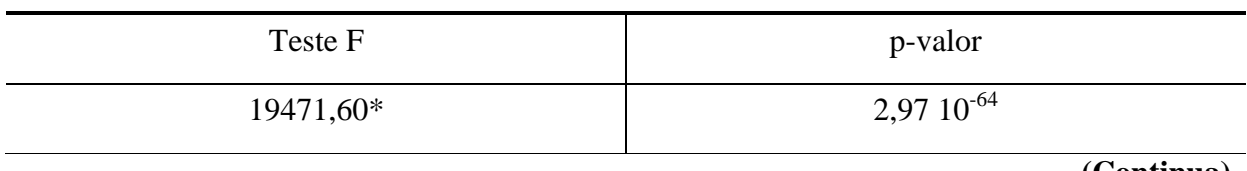

**(Continua)**

# **Equação**

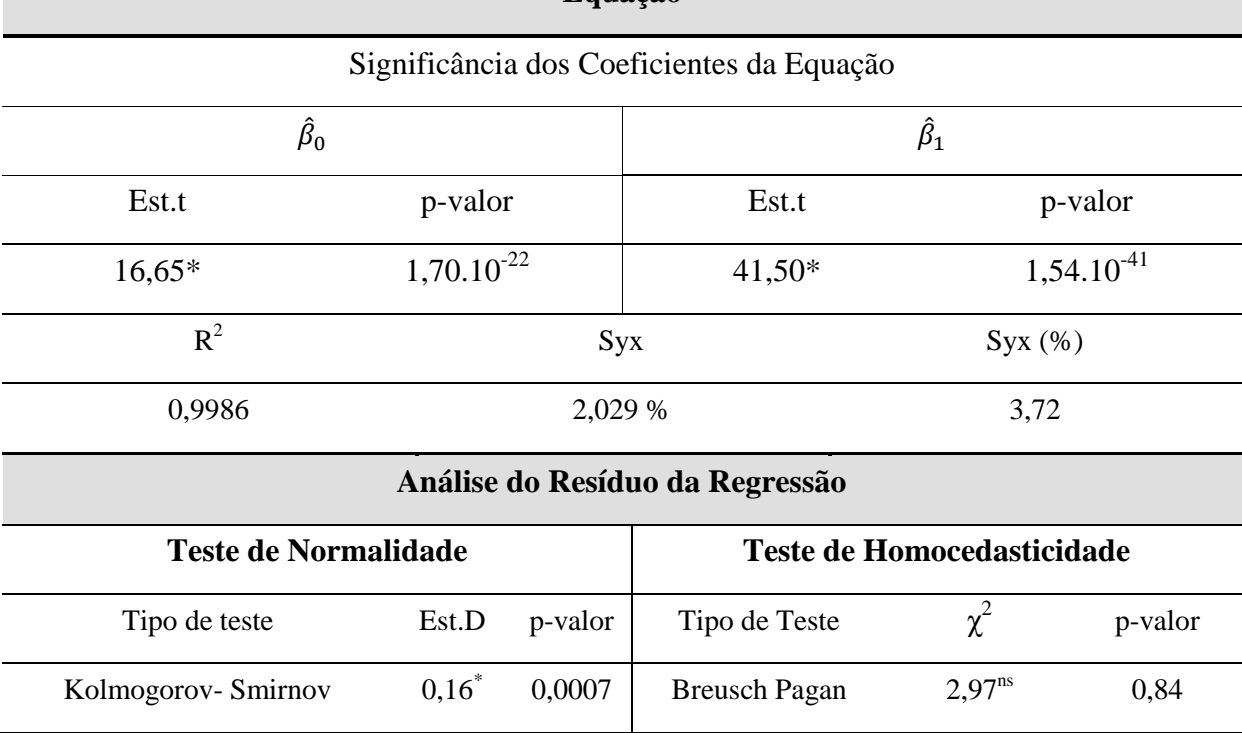

Sendo  $\hat{\beta}_0$ ,  $\hat{\beta}_1$  e  $\hat{\beta}_2$ os coeficientes da equação de regressão. R<sup>2</sup> é o coeficiente de determinação, R<sup>2</sup> ajustado é o coeficiente de determinação ajustado, Syx é o erro padrão da estimativa. Syx (%) é o erro padrão da estimativa em porcentagem, calculado pela razão entre o erro padrão da estimativa pelo valor médio do Carbono. Teste t é o teste de t. Student. Est. D é a estatística do teste D,  $\chi^2$  é a estatística do teste Qui-Quadrado. Os valores com \* são significativos e <sup>ns</sup> não significativos, para o nível de significância de 5%. Indício de um ajuste adequado ocorre para o coeficiente de determinação próximo ao valor de 1 e Syx de até 10%. C é o teor de carbono (%), CF é o Carbono Fixo (%) e VL é Teor de Voláteis (%).O número de observação é 54, com 3 repetições.

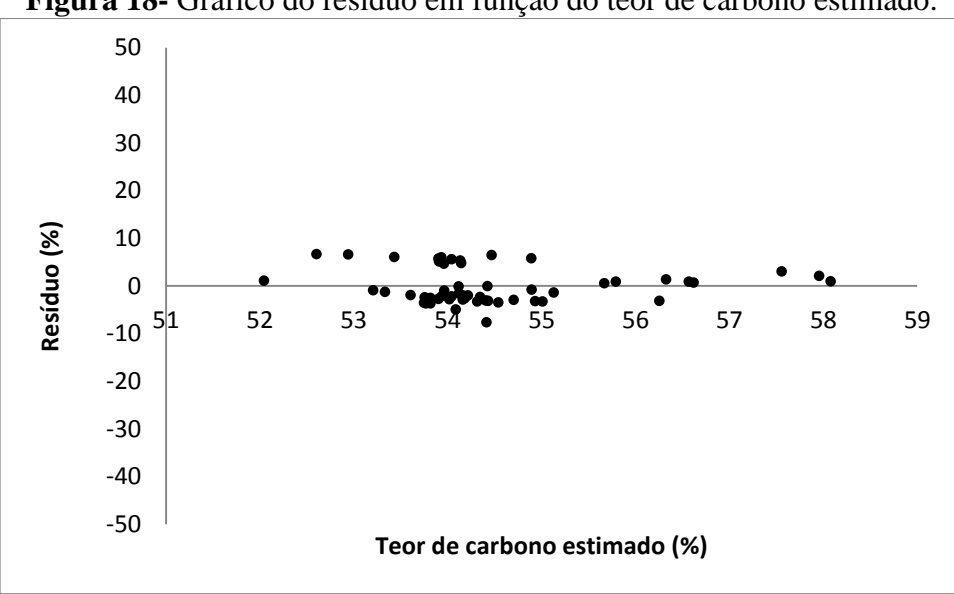

**Figura 18-** Gráfico do resíduo em função do teor de carbono estimado.

|                    | V L J.                      |                            |                  |
|--------------------|-----------------------------|----------------------------|------------------|
| <b>Tratamentos</b> | $O(\frac{9}{6})$            | $CF(\% )$                  | $VL(\% )$        |
| Testemunha         | $39,21 \pm 0.95$            | $17,30 \pm 0,65$           | $82,32 \pm 0,65$ |
|                    | (2,42)                      | (3,79)                     | (0,79)           |
| 200°C 30 min       | $41,81 \pm 1,13$            | $18,87 \pm 1,35$           | $80,76 \pm 1,35$ |
|                    | (2,71)                      | (7,17)                     | (1,67)           |
| 200°C 60 min       | $40,53 \pm 0,18$            | $18.16 \pm 0.27$           | $81.31 \pm 0.27$ |
|                    | (0,45)                      | (1,52)                     | (0, 34)          |
| 200°C 90 min       | $39.97 \pm 0.07$            | $19,20 \pm 0,60$           | $80,43 \pm 0,60$ |
|                    | (0,18)                      | (3,14)                     | (0,75)           |
| 220°C 30.min       | $\overline{39,93 \pm 0.14}$ | $17,82 \pm 0,44$           | $81,60 \pm 0,44$ |
|                    | (0,37)                      | (2,47)                     | (0,53)           |
| 220°C 60 min       | $\frac{39,83}{2}$ 0,12      | $\frac{13,95 \pm 2,90}{2}$ | $85,64 \pm 2,90$ |
|                    | (0,30)                      | (20,79)                    | (3,38)           |
| 220°C 90 min       | $39,82 \pm 0,11$            | $20,33 \pm 0,28$           | $79,33 \pm 0,28$ |
|                    | (0,27)                      | (1,39)                     | (0,35)           |
| 240°C 30 min       | $39,99 \pm 0,31$            | $18,68 \pm 0,49$           | $80,98 \pm 0,49$ |
|                    | (0,79)                      | (2,62)                     | (0,60)           |
| 240°C 60 min       | $40,06 \pm 0,90$            | $19,44 \pm 0,38$           | $80,22 \pm 0,38$ |
|                    | (2,26)                      | (1,97)                     | (0,47)           |
| 240°C 90 min       | $38,58 \pm 0,12$            | $22,06 \pm 0,64$           | $77,60 \pm 0,64$ |
|                    | (0,30)                      | (2,93)                     | (0, 83)          |
| 260°C 30.min       | $39,78 \pm 0.46$            | $18,66 \pm 0.36$           | $81,04 \pm 0,36$ |
|                    | (1,16)                      | (1,97)                     | (0,45)           |
| 260°C 60.min       | $38,37 \pm 0,17$            | $22,04 \pm 1,46$           | $77,50 \pm 1,46$ |
|                    | (0, 45)                     | (6,62)                     | (1,88)           |
| 260°C.90 min       | $37,42 \pm 0,84$            | $26,39 \pm 1,26$           | $73,18 \pm 1,26$ |
|                    | (2,26)                      | (4,77)                     | (1,72)           |
| 280°C 30 min       | $36,15 \pm 0,23$            | $15,33 \pm 2,88$           | $84,20 \pm 2,88$ |
|                    | (0,64)                      | (18, 78)                   | (3,42)           |
| 280°C 60.min       | $36,09 \pm 0,12$            | $17,81 \pm 1,48$           | $81,83 \pm 1,48$ |
|                    | (0,35)                      | (8,30)                     | (1,80)           |
| 280°C 90 min       | $35,82 \pm 0,18$            | $29,01 \pm 0,64$           | $70,49 \pm 0,64$ |
|                    | (0,53)                      | (2,21)                     | (0,91)           |
| 300°C 30 min       | $35,63 \pm 0,21$            | $18,83 \pm 0,47$           | $80,70 \pm 0,47$ |
|                    | (0,61)                      | (2,50)                     | (0,58)           |
| 300°C 60 min       | $34.53 \pm 0.63$            | $20,61 \pm 1,95$           | $78.85 \pm 1.95$ |
|                    | (1, 84)                     | (9,50)                     | (2,48)           |
|                    | $33,51 \pm 0,49$            | $34.59 \pm 1.14$           | $64,88 \pm 1,11$ |
| 300°C 90 min       | (1, 46)                     | (3,21)                     | (1,71)           |

**Tabela 46–** Regressão análise elementar do Oxigênio em função da análise imediata (CF e VL).

Cada média do oxigênio (%) é seguida pelo seu respectivo desvio-padrão(%). O coeficiente de variação (%) encontra-se entre parênteses. CF (%) é o carbono fixo, VL (%) é o teor de voláteis.

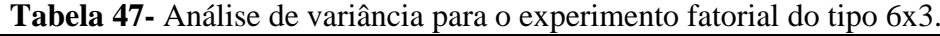

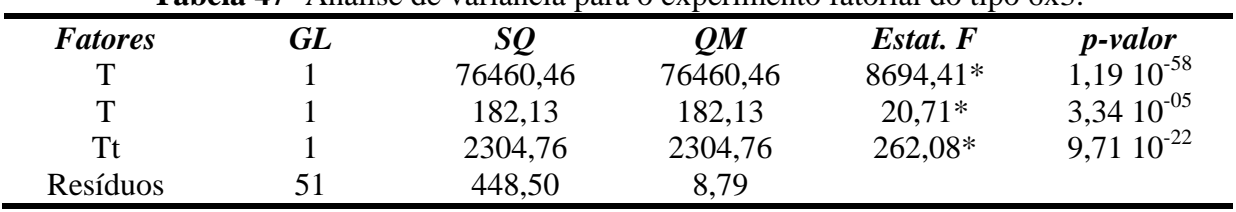

GL é o grau de liberdade, SQ é a soma dos quadrados, QM é o quadrado médio, os valores da estatística do Teste

F com \* são significativos, para o nível de significância de 5%.

**Tabela 48–** Estatísticas para a equação do oxigênio em função do teor de carbono fixo e voláteis.

#### **Equação**

# **O = 0,1941 CF + 0,4341 VL**

## **Significância da Equação de Regressão**

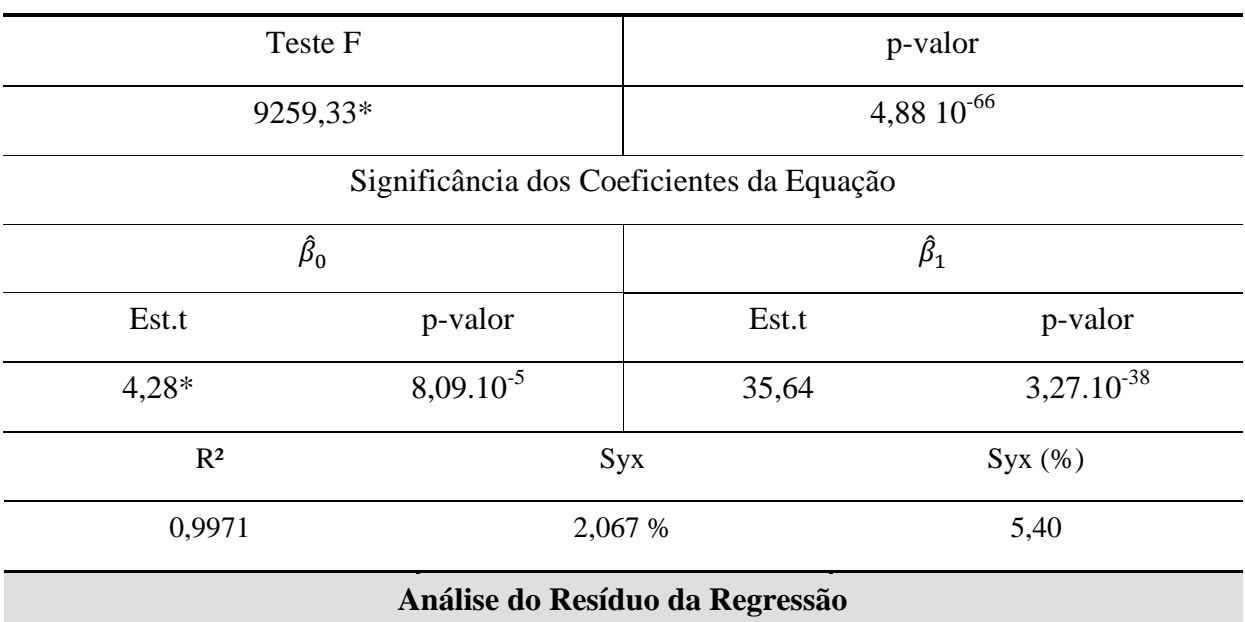

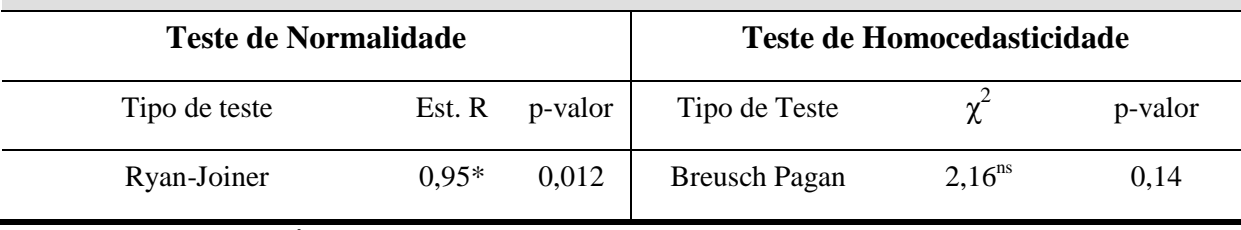

Sendo  $\hat{\beta}_0$ ,  $\hat{\beta}_1$  e  $\hat{\beta}_2$ os coeficientes da equação de regressão. R<sup>2</sup> é o coeficiente de determinação, R<sup>2</sup> ajustado é o coeficiente de determinação ajustado, Syx é o erro padrão da estimativa. Syx (%) é o erro padrão da estimativa em porcentagem, calculado pela razão entre o erro padrão da estimativa pelo valor médio do Oxigênio,  $\chi^2$  é a estatística do teste Qui-Quadrado. Teste t é o teste de t. Student. Os valores com \* são significativos e  $n$ s não significativos, para o nível de significância de 5%. Indício de um ajuste adequado ocorre para o coeficiente de determinação próximo ao valor de 1 e Syx de até 10%. O é o teor de oxigênio (%), CF é o Carbono Fixo (%) e VL é Teor de Voláteis (%).O número de observação é 54, com 3 repetições.
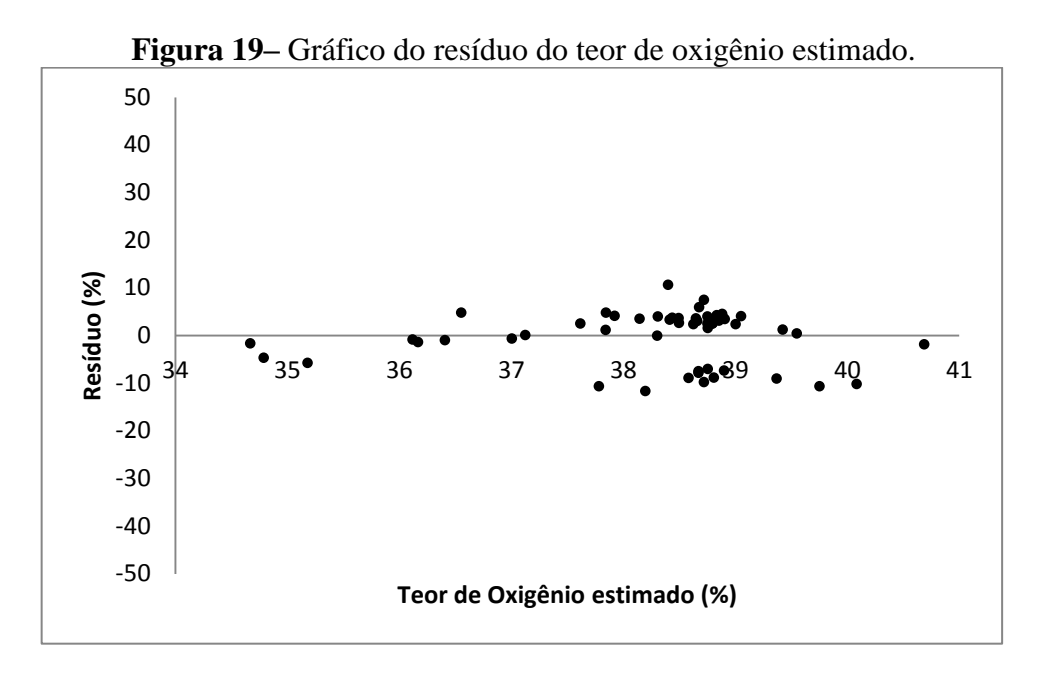

A regressão que estima o teor de oxigênio, hidrogênio e carbono em função do teor de voláteis e carbono fixo foi significativa, Tabelas 45, 48 e 51. O coeficiente de determinação explica 99% das estimativas do teor de carbono, oxigênio e hidrogênio em função da composição imediata dos pellets torrados. O erro padrão da estimativa em porcentagem foi abaixo de 10% para todas as análises. A distribuição dos resíduos da regressão é homocedástica, porém não segue distribuição normal. A não normalidade dos resíduos não é um fator limitante para a realização dessas regressões uma vez que os gráficos dos resíduos em função do teor estimado de carbono, oxigênio e hidrogênio (Figuras 18, 19 e 20), apresentam-se com um padrão aleatório e de baixa amplitude, o que sugere que a distribuição dos resíduos pode ser considerada próxima da normalidade.

| (CF e VL).             |                  |                  |                  |  |
|------------------------|------------------|------------------|------------------|--|
| <b>Tratamentos</b>     | $H(\% )$         | $CF(\%)$         | $VL(\%)$         |  |
| <b>Testemunha</b>      | $6,81 \pm 0,04$  | $17,30 \pm 0,65$ | $82,32 \pm 0,65$ |  |
|                        | (0,68)           | (3,79)           | (0,79)           |  |
| $200^{\circ}$ C 30 min | $6,29 \pm 0,35$  | $18,87 \pm 1,35$ | $80,76 \pm 1,35$ |  |
|                        | (5,66)           | (7,17)           | (1,67)           |  |
| $200^{\circ}$ C 60 min | $6,56 \pm 0,08$  | $18,16 \pm 0,27$ | $81,31 \pm 0,27$ |  |
|                        | (1,23)           | (1,52)           | (0, 34)          |  |
| $200^{\circ}$ C 90 min | $6,83 \pm 0,002$ | $19,20 \pm 0,60$ | $80,43 \pm 0,60$ |  |
|                        | (0,03)           | (3,14)           | (0,75)           |  |
| $220^{\circ}$ C 30.min | $6,70 \pm 0,14$  | $17,82 \pm 0,44$ | $81,60 \pm 0,44$ |  |
|                        | (2,13)           | (2,47)           | (0,53)           |  |
| (Continua)             |                  |                  |                  |  |

**Tabela 49–** Regressão análise elementar do hidrogênio em função da análise imediata

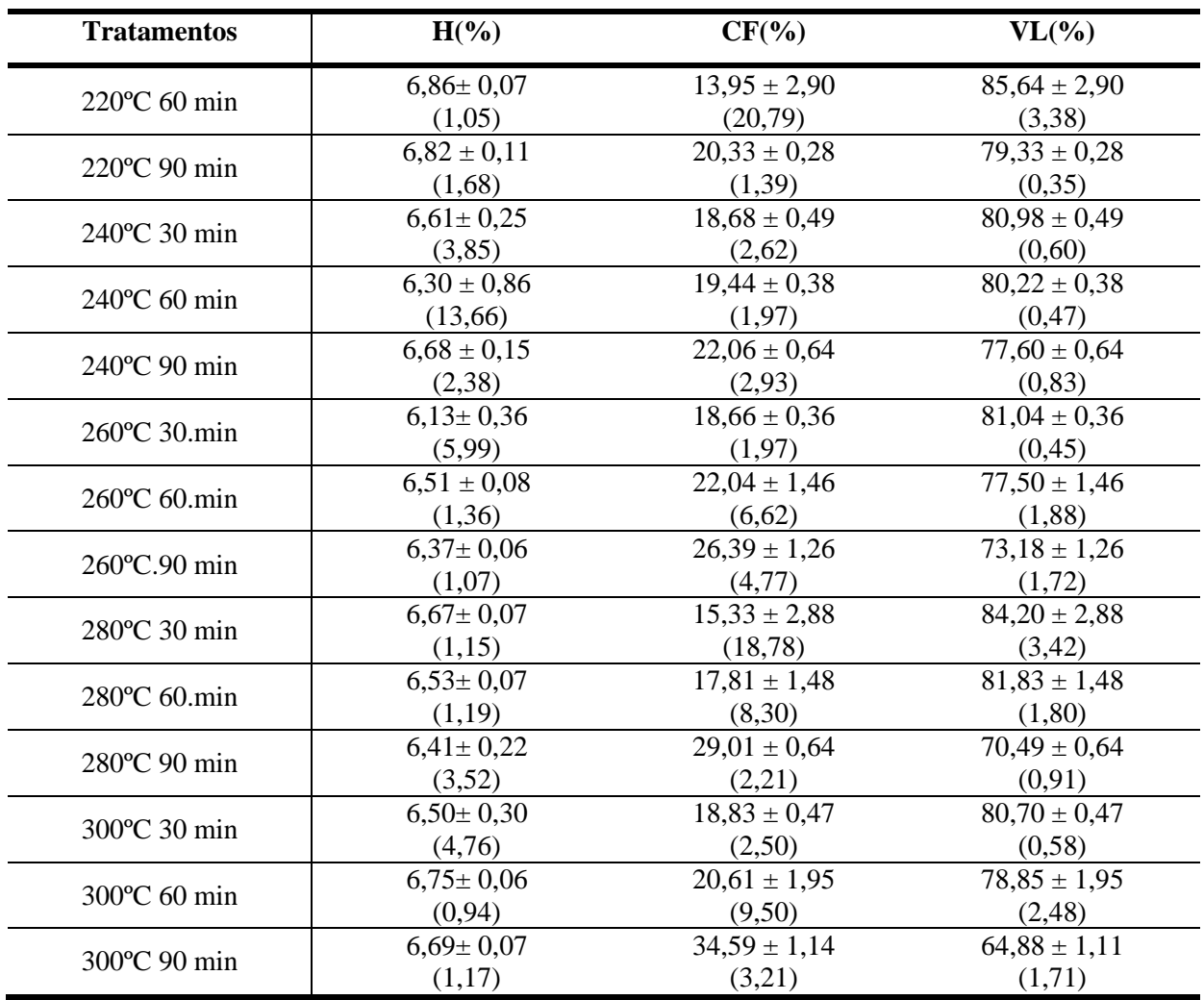

Cada média do hidrogênio (%), Carbono Fixo (%), Voláteis(%), é seguida pelo seu respectivo desvio-padrão(%). O coeficiente de variação (%) encontra-se entre parênteses.

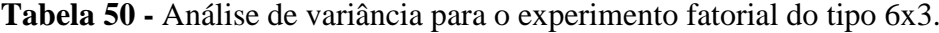

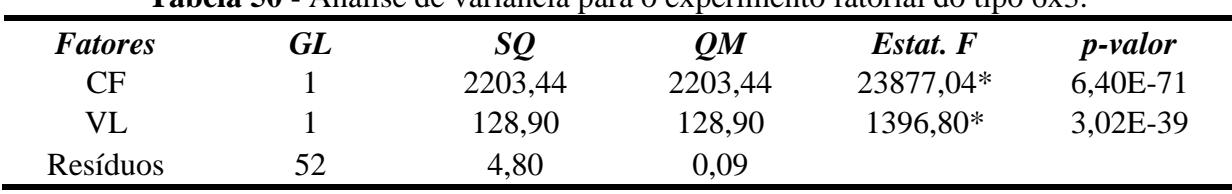

GL é o grau de liberdade, SQ é a soma dos quadrados, QM é o quadrado médio, os valores da estatística do Teste F com \* são significativos, para o nível de significância de 5%.

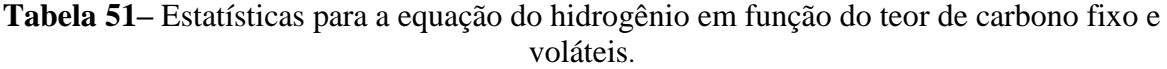

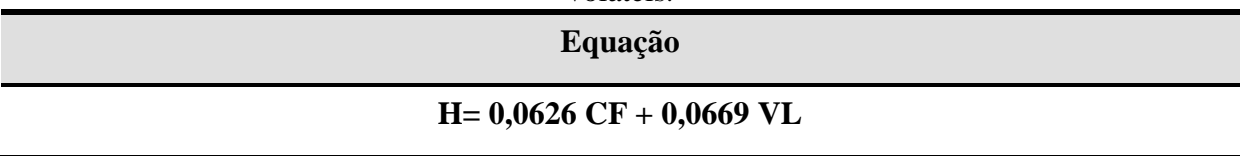

**(Continua)**

# **Equação**

# **Significância da Equação de Regressão**

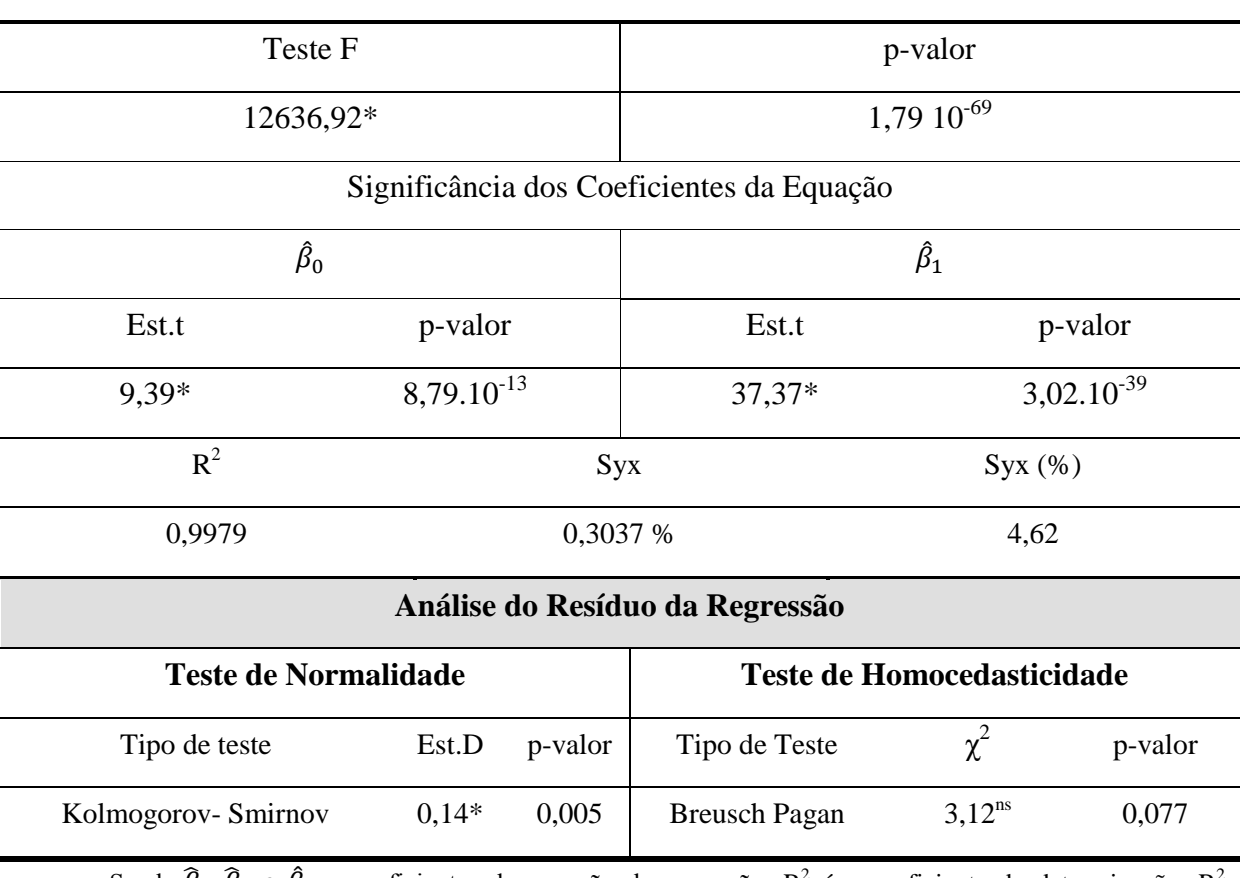

Sendo  $\hat{\beta}_0$ ,  $\hat{\beta}_1$  e  $\hat{\beta}_2$ os coeficientes da equação de regressão. R<sup>2</sup> é o coeficiente de determinação, R<sup>2</sup> ajustado é o coeficiente de determinação ajustado, Syx é o erro padrão da estimativa. Syx (%) é o erro padrão da estimativa em porcentagem, calculado pela razão entre o erro padrão da estimativa pelo valor médio do Hidrogênio. Teste t é o teste de t. Student. Est.D é a estatística do teste D,  $\chi^2$  é a estatística do teste Qui-Quadrado. Os valores com \* são significativos e <sup>ns</sup> não significativos, para o nível de significância de 5%. Indício de um ajuste adequado ocorre para o coeficiente de determinação próximo ao valor de 1 e Syx de até 10%. H é o teor de hidrogênio (%), CF é o Carbono Fixo (%) e VL é Teor de Voláteis (%).O número de observação é 54, com 3 repetições.

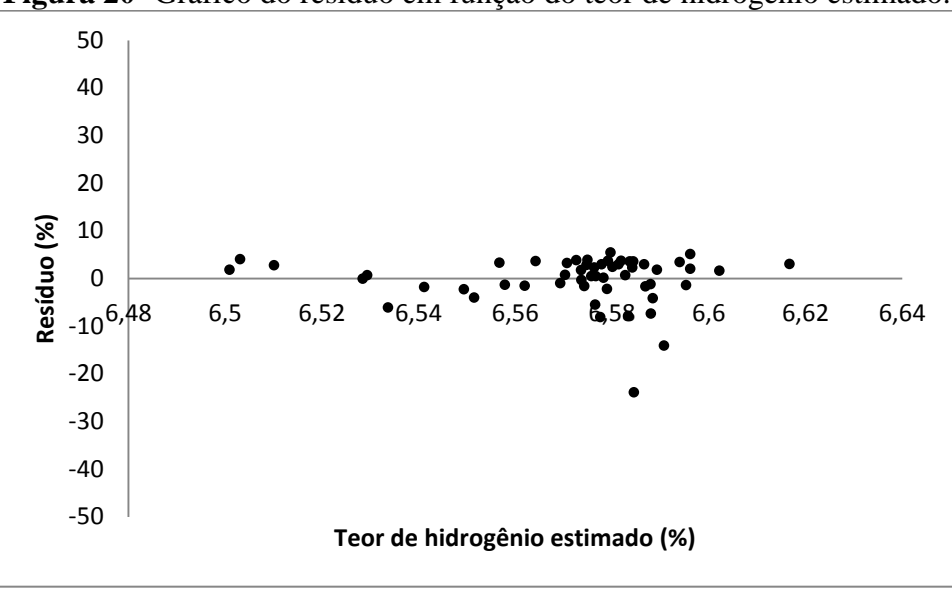

**Figura 20-** Gráfico do resíduo em função do teor de hidrogênio estimado.

Os coeficientes da equação de regressão apresentam uma contribuição maior do teor de carbono fixo (60%) que do teor de voláteis (40%) na estimativa do teor de carbono (Tabela 45). O contrário se verifica na equação de regressão do oxigênio, onde o teor de voláteis contribui com 69% e o teor de carbono fixo com 31% na estimativa. Porém, os coeficientes da equação de regressão apresentam uma contribuição equivalente do teor de voláteis e do teor de carbono fixo na estimativa do teor de hidrogênio. Segundo dados da literatura especializada (KLINGER; BAR-ZIV; SHONNARD, 2015), o teor de voláteis decorre principalmente da degradação térmica das hemiceluloses, com liberação de moléculas de baixa massa molar e ricas em grupos hidroxilas em sua composição. Desta forma, há uma maior contribuição do teor de voláteis na estimativa da concentração de oxigênio. O contrário se observa para o teor de carbono. Sendo o carbono fixo formado principalmente da decomposição térmica da lignina, que é um polifenol de alta concentração de anéis aromáticos e rico em carbono; consequentemente, há uma maior contribuição do teor de carbono fixo na estimativa da concentração de carbono dos pellets torrados.

# **4.10 Regressão da Razão Ar-combustível da combustão incompleta dos pellets em função do Tempo e da Temperatura de torrefação**

Os pelletes in natura e torrados são combustíveis constituídos quimicamente por carbono (C), hidrogênio (H), oxigênio (O), baixas concentrações de enxofre (S) e nitrogênio (N), teor de cinzas e teor de umidade. O ar de combustão é definido pela mistura binária simples de oxigênio e nitrogênio na proporção de 21% de  $O_2$  para 79% de  $N_2$ , (proporção molar de  $O_2$  + 3,76 N<sub>2</sub>). O termo combustão completa dos pellets é usado para descrever a reação química de oxidação que se estabelece entre o combustível e o oxigênio, liberando energia na forma de calor. Na combustão completa todo o carbono (C) do combustível reage com oxigênio  $(O_2)$  para formar gás carbônico  $(CO_2)$ , todo o hidrogênio (H) para formar água  $(H<sub>2</sub>O)$  e todo enxofre (S) para formar dióxido de enxofre (SO<sub>2</sub>) (LORA e VENTURINI, 2012; CORTEZ et al., 2009).

A combustão teórica ou estequiométrica dos pellets se refere à queima deste combustível quando se fornece a quantidade exata de ar para ocorrência da combustão completa, calculada a partir das necessidades dos elementos químicos que o compõem. Na prática, é sempre preciso fornecer uma quantidade de ar adicional (ar em excesso) que a estequiométrica, devido a uma grande dificuldade de se garantir uma adequada mistura do ar com o combustível sólido. Decorrente do fato de que o suprimento de oxigênio provém do ar, contendo apenas 21% de oxigênio, as combustões sem excesso de ar ocorrem sempre de maneira incompleta, liberando monóxido de carbono, Tabela 52 (LORA e VENTURINI, 2012; CORTEZ et al., 2009; MAGDZIARZ, WILK, STRAKA, 2016).

**Tabela 52 –** Equações de combustão incompleta, em triplicata, para cada tempo e temperatura de torrefação dos pellets.

| <b>Pellets in natura</b>                                                                                                    |        |
|----------------------------------------------------------------------------------------------------|--------|
| 4,4761 C + 6,6365 H + 2,3531 O + 0,0134 N + 0,0003 S + 0,0772 H <sub>2</sub> O<br>$^{+}$                                      |        |
| $0,3846 + 4,84$ 71 $(O_2 + 3,76$ N <sub>2</sub> $) \rightarrow 4,2523$ CO <sub>2</sub> + 0,2238 CO + 0,0003 SO <sub>2</sub> + | Eq. 1  |
| 3,3182 H <sub>2</sub> 18,2316 N <sub>2</sub> + 0,0772 H <sub>2</sub> O + 0,3846                                               |        |
| 4,4127 C + 6,7313 H + 2,4003 O + 0,0127 N + 0,0006 S + 0,0722 H <sub>2</sub> O +                                              |        |
| $0.3849 + 4.7857$ $(O_2 + 3.76$ $N_2) \rightarrow 4.1921$ $CO_2 + 0.2206$ CO + 0.0006 SO <sub>2</sub> +                       | Eq. 2  |
| $3,3657 \text{ H}_2\text{O} + 18,0006 \text{ N}_2 + 0,0722 \text{ H}_2\text{O} + 0,3849$                                      |        |
| 4,3234 C + 6,7208 H + 2,4734 O + 0,0127 N + 0,0006 S + 0,0728 H <sub>2</sub> O +                                              |        |
| $0,2961 + 4,6594$ $(O_2 + 3,76 N_2) \rightarrow 4,1073 O_2 + 0,2162 CO + 0,0006 SO_2 +$                                       | Eq. 3  |
| 3,3604 H <sub>2</sub> O + 17,5257 N <sub>2</sub> + 0,0728 H <sub>2</sub> O + 0,2961                                           |        |
| $200^{\circ}C30$ min                                                                                                    |        |
| 4,1656 C + 6,0188 H + 2,6552 O + 0,0106 N + 0,0005 S + 0,0589 H <sub>2</sub> O +                                              |        |
| $0,2866 + 4,2391$ $(O_2 + 3,76 N_2) \rightarrow 3,9574 CO_2 + 0,2083 CO + 0,0005 SO_2 +$                                      | Eq. 1  |
| 3,0094 H <sub>2</sub> O + 15,9443 N <sub>2</sub> + 0,0589 H <sub>2</sub> O + 0,2866                                           |        |
|                                                                                                    | $\sim$ |

**(continua)**

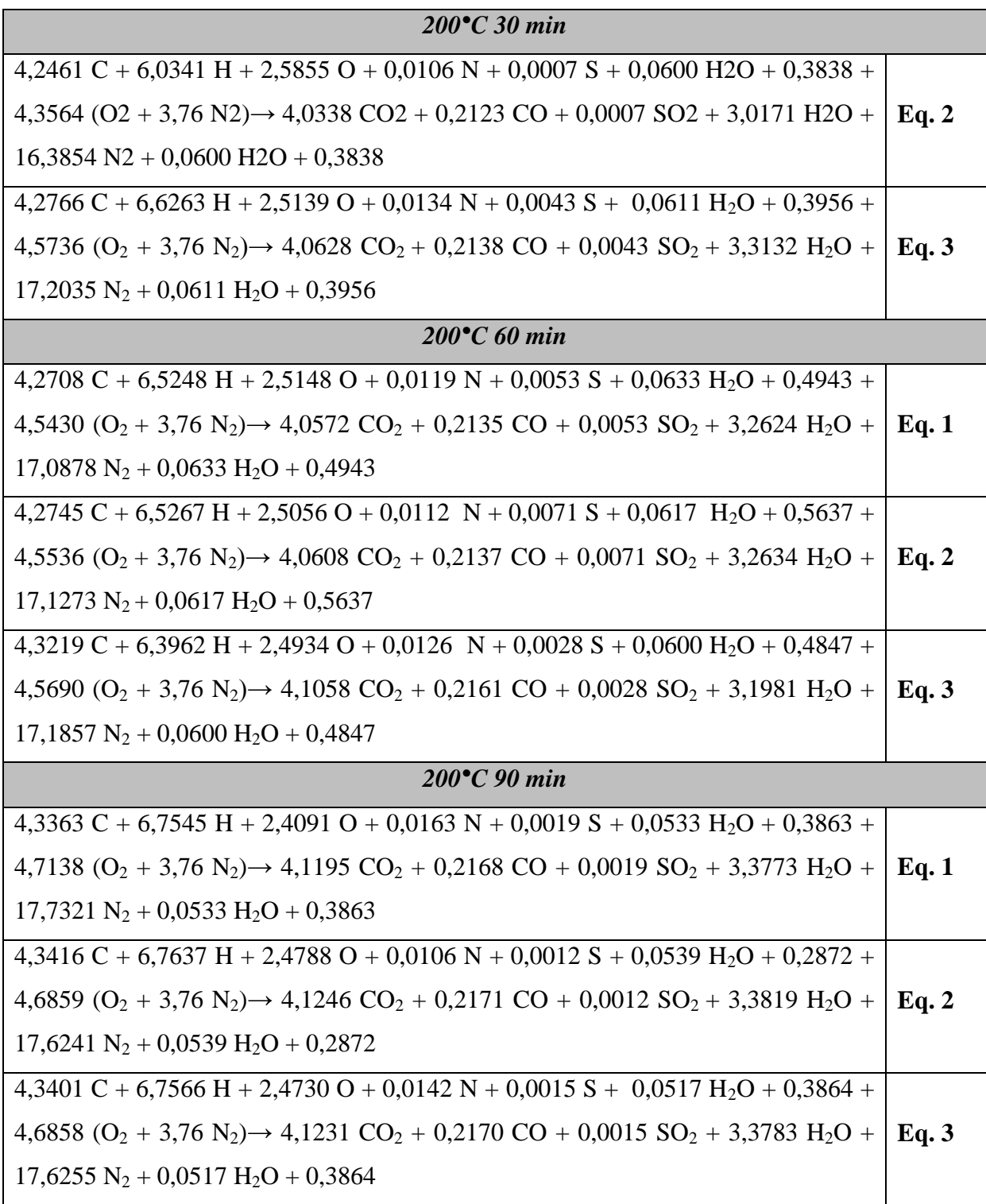

**(Continua)**

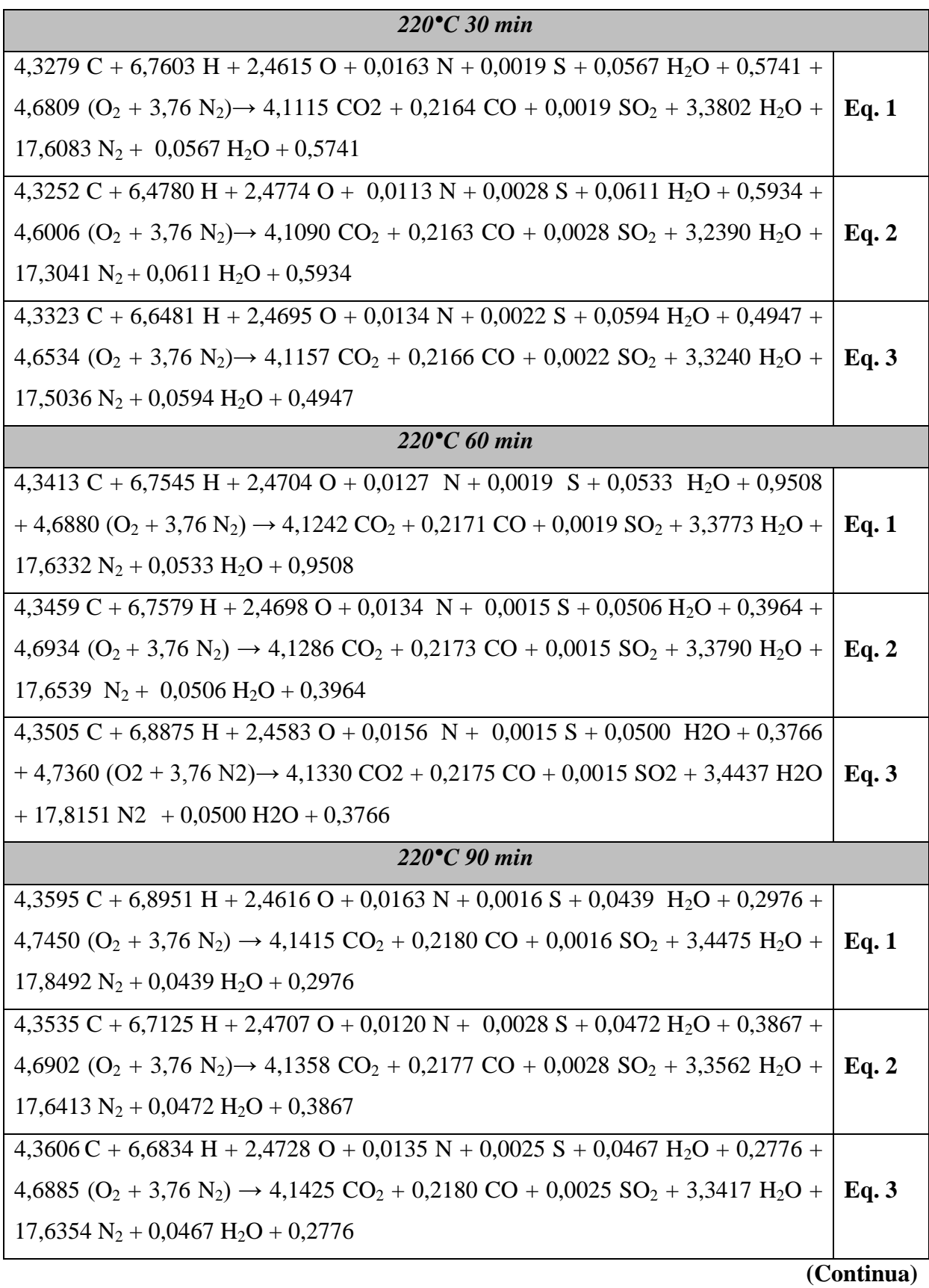

64

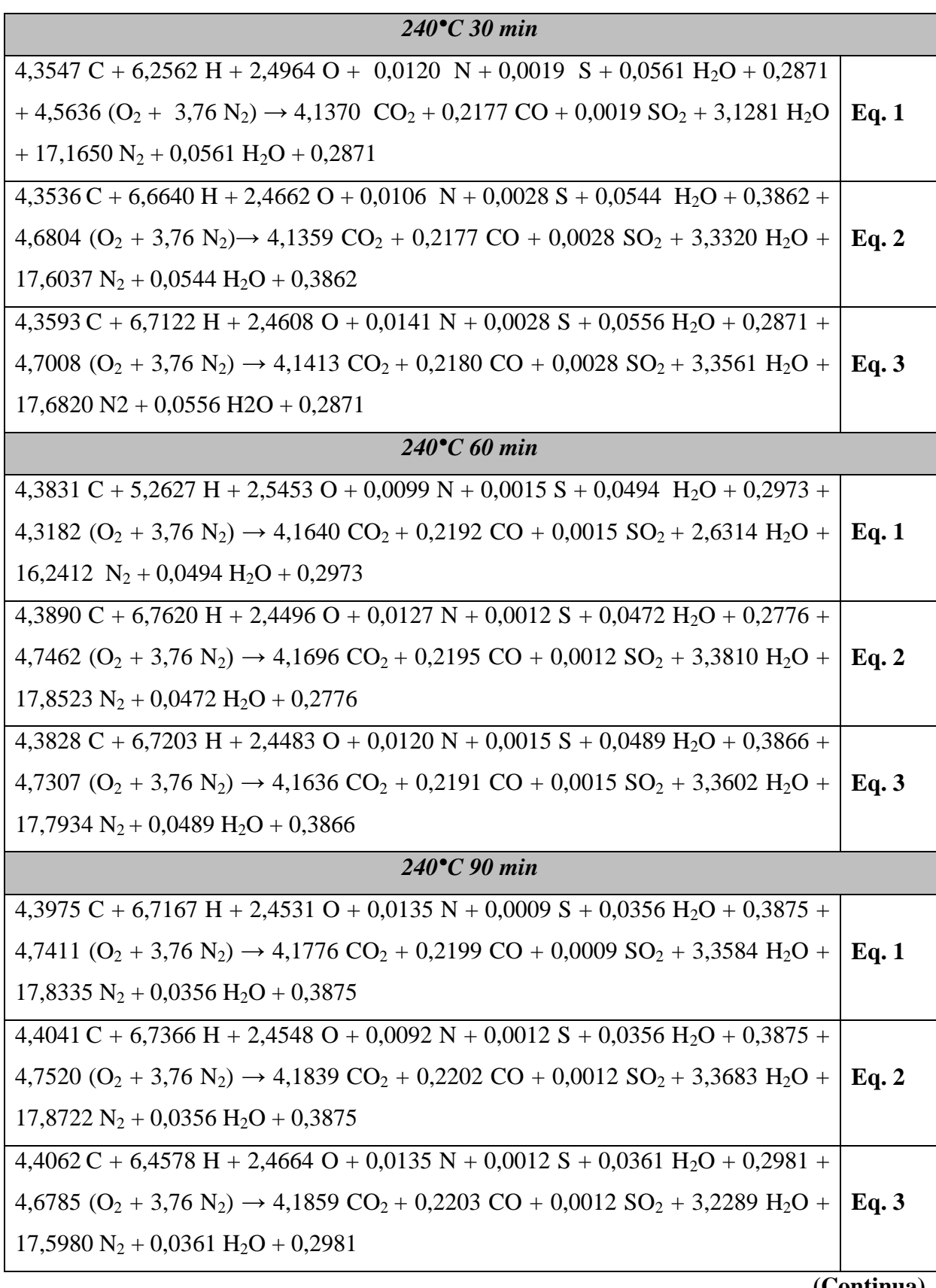

**(Continua)**

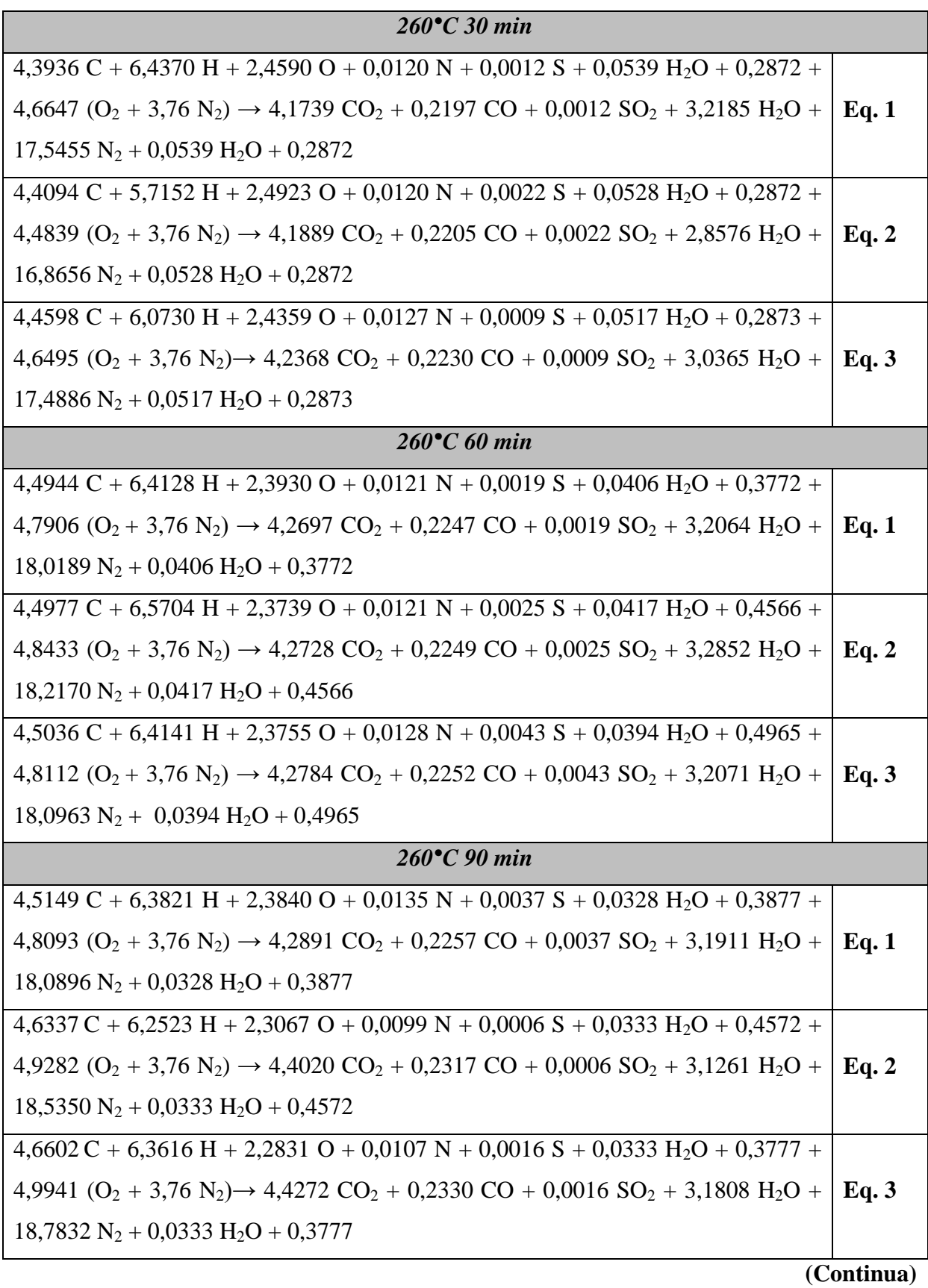

66

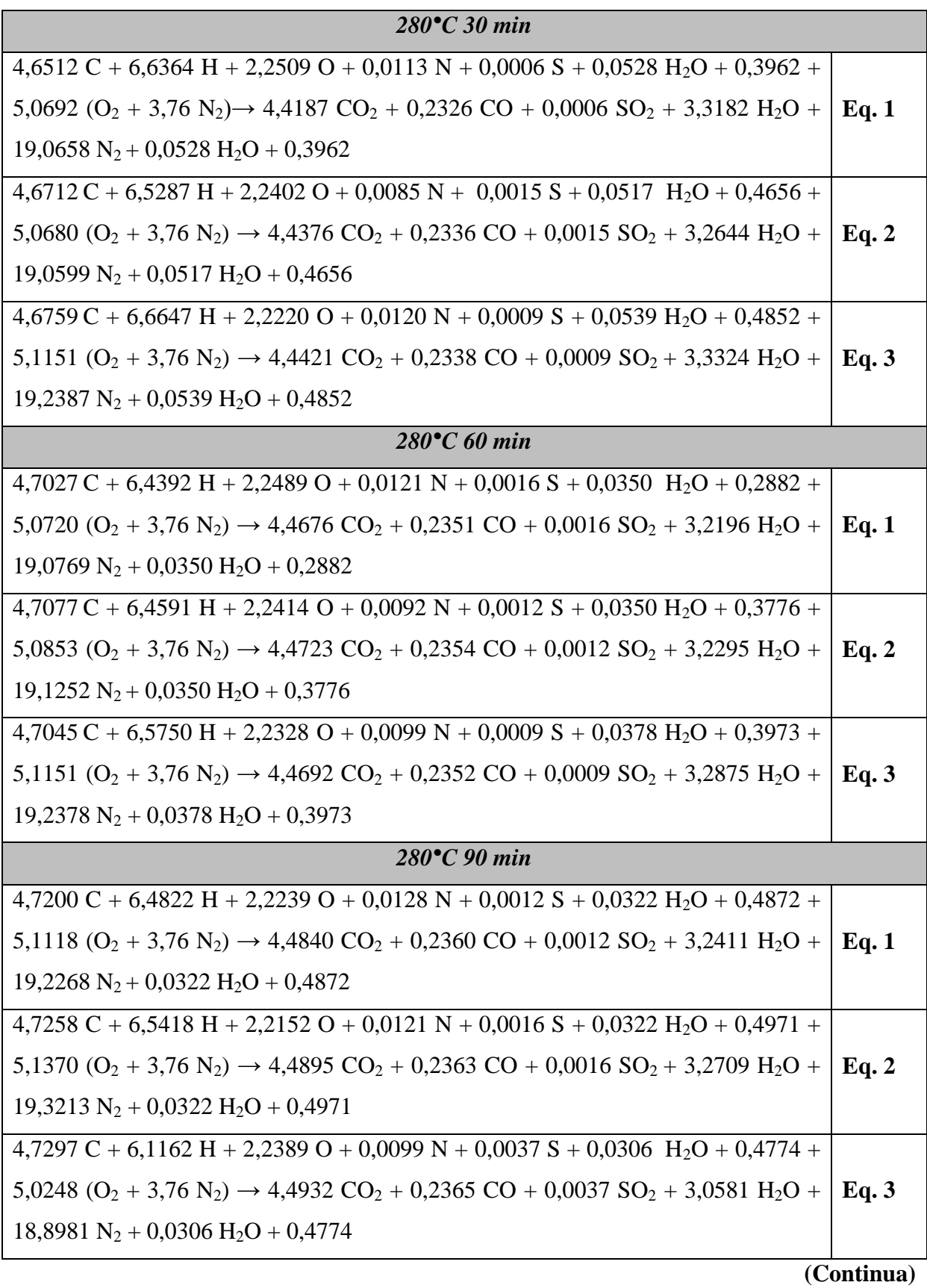

67

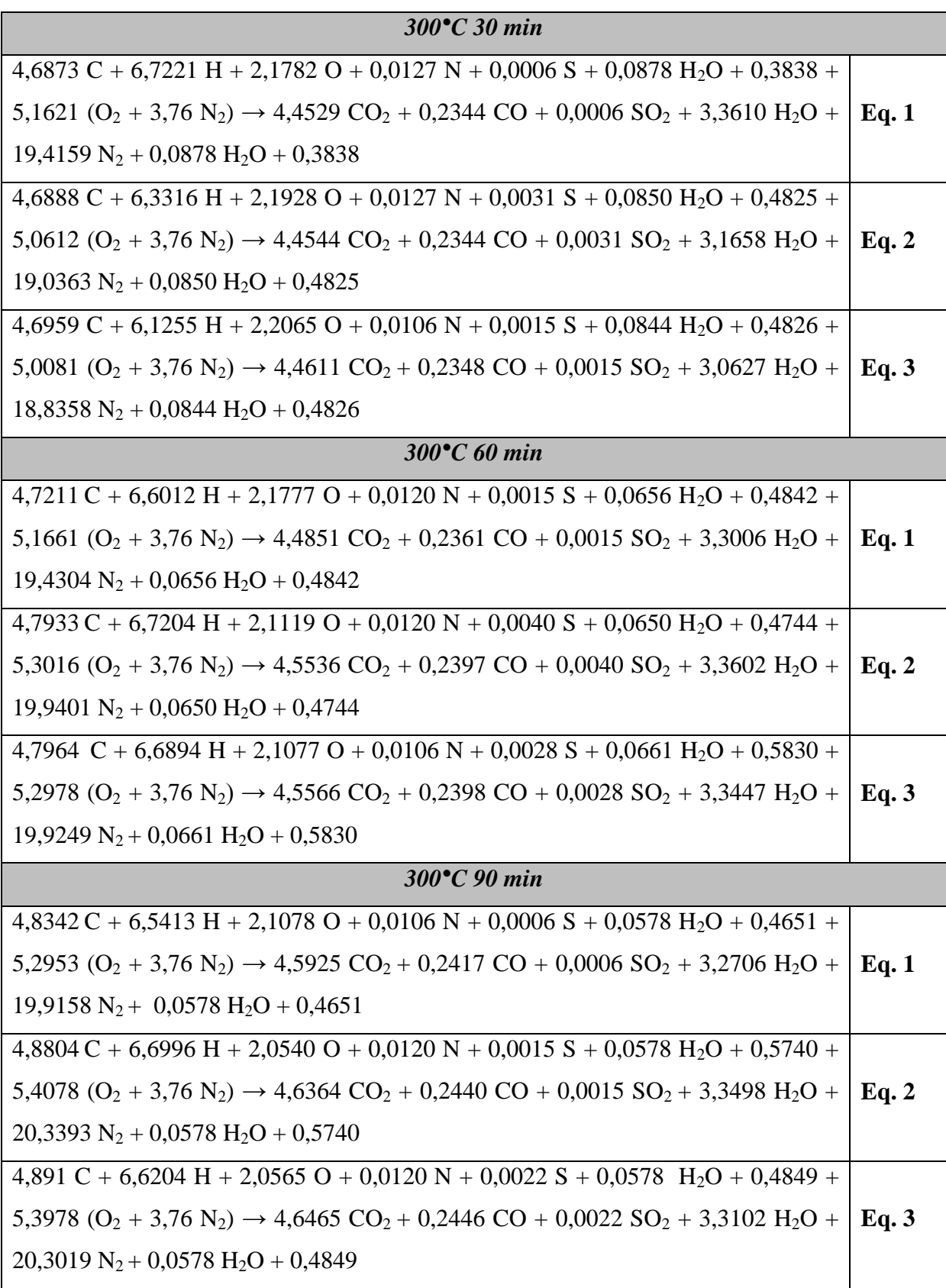

A queima do carbono ocorre em duas etapas consecutivas, sendo inicialmente convertido a monóxido de carbono para, em seguida, gerar o dióxido de carbono. Desta forma, a ocorrência de monóxido de carbono nos produtos da combustão é um indicativo de queima incompleta do carbono (Tabela 52). O monóxido de carbono é um componente tóxico das reações de combustão incompleta.

As Tabelas 53 e 56 apresentam respectivamente os valores médios da relação arcombustível em massa e em volume, proveniente da equação de combustão incompleta balanceada. Com exceção dos pellets torrados a 300°C por 60 minutos, os coeficientes de variação se apresentam inferiores a 10%, ou seja, indicando homogeneidade das médias, com baixa dispersão dos dados.

| $A_m/C$            |                 |                 |                 |  |  |  |
|--------------------|-----------------|-----------------|-----------------|--|--|--|
| <b>Temperatura</b> |                 | Tempo (min)     |                 |  |  |  |
| $({}^{\circ}C)$    | 30              | 60              | 90              |  |  |  |
| 200                | $6,03 \pm 0,23$ | $6,25 \pm 0,02$ | $6,44 \pm 0,02$ |  |  |  |
|                    | (3, 87)         | (0,24)          | (0,36)          |  |  |  |
| 220                | $6,38 \pm 0,06$ | $6,46 \pm 0,03$ | $6,46 \pm 0,04$ |  |  |  |
|                    | (0, 87)         | (0, 54)         | (0,63)          |  |  |  |
| 240                | $6,38 \pm 0,10$ | $6.31 \pm 0.33$ | $6,48 \pm 0,06$ |  |  |  |
|                    | (1,64)          | (5,26)          | (0, 85)         |  |  |  |
| 260                | $6,31 \pm 0,13$ | $6,61 \pm 0,04$ | $6,74 \pm 0,13$ |  |  |  |
|                    | (2,11)          | (0, 55)         | (1,96)          |  |  |  |
|                    | $6,98 \pm 0,03$ | $6,99 \pm 0,03$ | $6,99 \pm 0,08$ |  |  |  |
| 280                | (0,50)          | (0, 44)         | (1,14)          |  |  |  |
|                    | $6,64 \pm 0,66$ | $6.55 \pm 1.10$ | $7.37 \pm 0.08$ |  |  |  |
| 300                | (9,97)          | (16, 81)        | (1,14)          |  |  |  |

**Tabela 53 -** Razão ar-combustível em massa em função do tempo e temperatura de torrefação dos pellets.

Cada média da razão ar/combustível em massa (%) é seguida pelo seu respectivo desvio-padrão(%). O coeficiente de variação (%) encontra-se entre parênteses.

|                | <b>Tubela</b> of the fund of varianced para o experimento ratorial do trpo $\alpha$ . |         |         |          |                    |
|----------------|---------------------------------------------------------------------------------------|---------|---------|----------|--------------------|
| <b>Fatores</b> | GL                                                                                    | SQ      | OM      | Estat. F | <i>p</i> -valor    |
|                |                                                                                       | 2315,52 | 2315,52 | 5047,07* | $1,84 \; 10^{-53}$ |
| ௱              |                                                                                       | 5,55    | 5,55    | 12.09*   | $1,03 \; 10^{-3}$  |
| Resíduos       | 51                                                                                    | 23,86   | 0.46    |          |                    |
|                |                                                                                       |         |         |          |                    |

**Tabela 54 -** Análise de variância para o experimento fatorial do tipo 6x3.

GL é o grau de liberdade, SQ é a soma dos quadrados, QM é o quadrado médio, os valores da estatística do Teste F com \* são significativos, para o nível de significância de 5%.

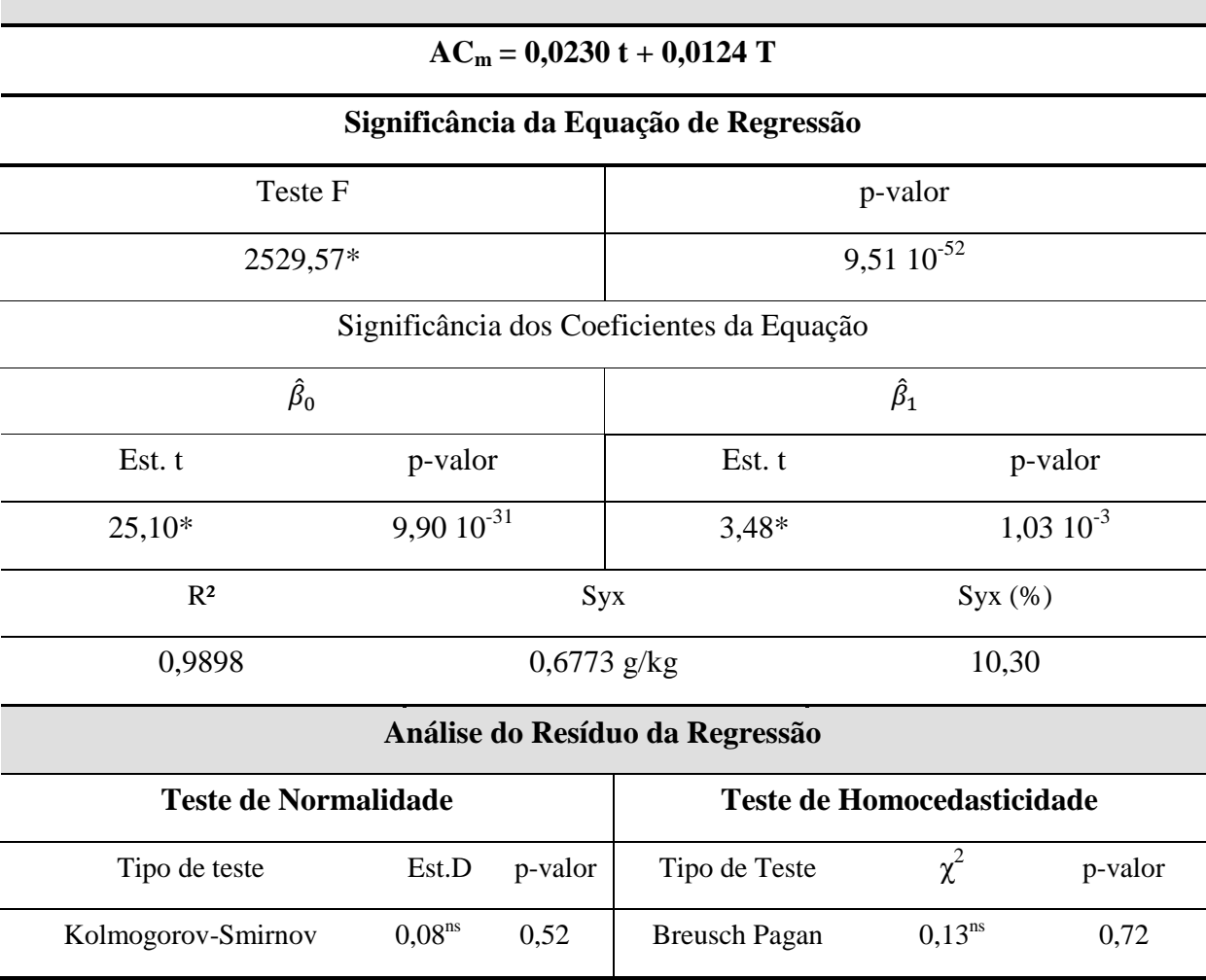

**Tabela 55 –** Estatísticas para a equação da razão ar/combustível em massa. **Equação**

Sendo  $\widehat{\beta}_0$ ,  $\widehat{\beta}_1$  os coeficientes da equação de regressão. R<sup>2</sup> é o coeficiente de determinação, R<sup>2</sup> ajustado é o coeficiente de determinação ajustado, Syx é o erro padrão da estimativa. Syx (%) é o erro padrão da estimativa em porcentagem, calculado pela razão entre o erro padrão da estimativa pelo valor médio da razão ar/combustível. Teste t é o teste de t. Student. Est.D é a estatística do teste D,  $\chi^2$  é a estatística do teste Qui-Quadrado. Os valores com \* são significativos e <sup>ns</sup> não significativos, para o nível de significância de 5%. Indício de um ajuste adequado ocorre para o coeficiente de determinação próximo ao valor de 1 e Syx de até 10%. Am/C é a razão ar combustível em massa, t é tempo (min) e T é a temperatura (ºC). O número de observação é 54, com 3 repetições.

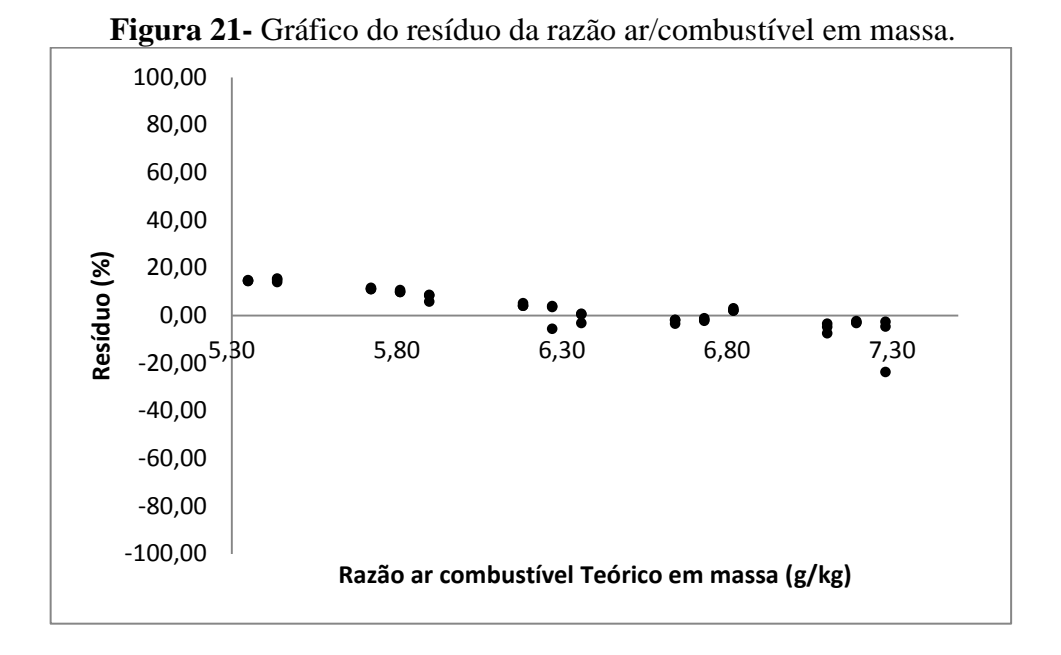

O processo de torrefação promove um aumento do teor de carbono e diminuição do teor de oxigênio com o aumento da temperatura e tempo de tratamento (MACHADO et al., 2016). Desta forma, havendo um maior teor de carbono para reagir com o oxigênio, os pellets torrados em temperaturas e tempos maiores necessitam de um maior suprimento de ar para efetuar sua queima. Consequentemente, as estimativas da quantidade de ar necessárias para a queima incompleta dos pellets, por meio da equação de regressão linear das Tabelas 55 e 58, apresentam coeficientes indicativos de que há uma correlação positiva significativa com os fatores tempo e temperatura de torrefação.

| $\overline{\phantom{a}}$<br>$A_v/C$ |                 |                 |                 |  |
|-------------------------------------|-----------------|-----------------|-----------------|--|
| <b>Temperatura</b>                  |                 | Tempo (min)     |                 |  |
| $({}^{\circ}C)$                     | 30              | 60              | 90              |  |
| 200                                 | $4,66 \pm 0,18$ | $4,84 \pm 0,01$ | $4,99 \pm 0,02$ |  |
|                                     | (3,19)          | (0,21)          | (0,35)          |  |
| 220                                 | $4,94 \pm 0,04$ | $5,00 \pm 0,03$ | $5,00 \pm 0,03$ |  |
|                                     | (0, 84)         | (0,58)          | (0,69)          |  |
| 240                                 | $4,94 \pm 0,08$ | $4,88 \pm 0,25$ | $5.02 \pm 0.04$ |  |
|                                     | (1,53)          | (5,21)          | (0, 87)         |  |
|                                     | $4,88 \pm 0,11$ | $5,11 \pm 0,03$ | $5,21 \pm 0,10$ |  |
| 260                                 | (2,19)          | (0.49)          | (1, 84)         |  |
|                                     | $5,40 \pm 0,03$ | $5,41 \pm 0,02$ | $5,41 \pm 0,06$ |  |
| 280                                 | (0,53)          | (0, 39)         | (1,15)          |  |
|                                     | $5,39 \pm 0,08$ | $5,58 \pm 0,08$ | $5,70 \pm 0,07$ |  |
| 300                                 | (1,50)          | (1, 45)         | (1,17)          |  |

**Tabela 56** - Razão Ar combustível em volume em função do tempo e temperatura de torrefação dos pellets.

Cada média da razão ar/combustível em volume (%) é seguida pelo seu respectivo desvio-padrão(%). O coeficiente de variação (%) encontra-se entre parênteses.

| TUDVIU V I<br>Thinne as variancia para o experimento ratorial ao tipo oxo. |    |      |          |          |                   |
|----------------------------------------------------------------------------|----|------|----------|----------|-------------------|
| <b>Fatores</b>                                                             | GL | SQ   | QМ       | Estat. F | <i>p</i> -valor   |
|                                                                            |    | 3,26 | 3,26     | 182,03*  | $1,87$ $10^{-18}$ |
| m                                                                          |    | 0.31 | 0.31     | $17,50*$ | $1,13 \; 10^{-4}$ |
| Resíduos                                                                   |    | 0.91 | $0.02\,$ |          |                   |

**Tabela 57-** Análise de variância para o experimento fatorial do tipo 6x3.

GL é o grau de liberdade, SQ é a soma dos quadrados, QM é o quadrado médio, os valores da estatística do Teste F com \* são significativos, para o nível de significância de 5%.

#### **Tabela 58-** Estatísticas para a equação da razão ar/combustível em volume.

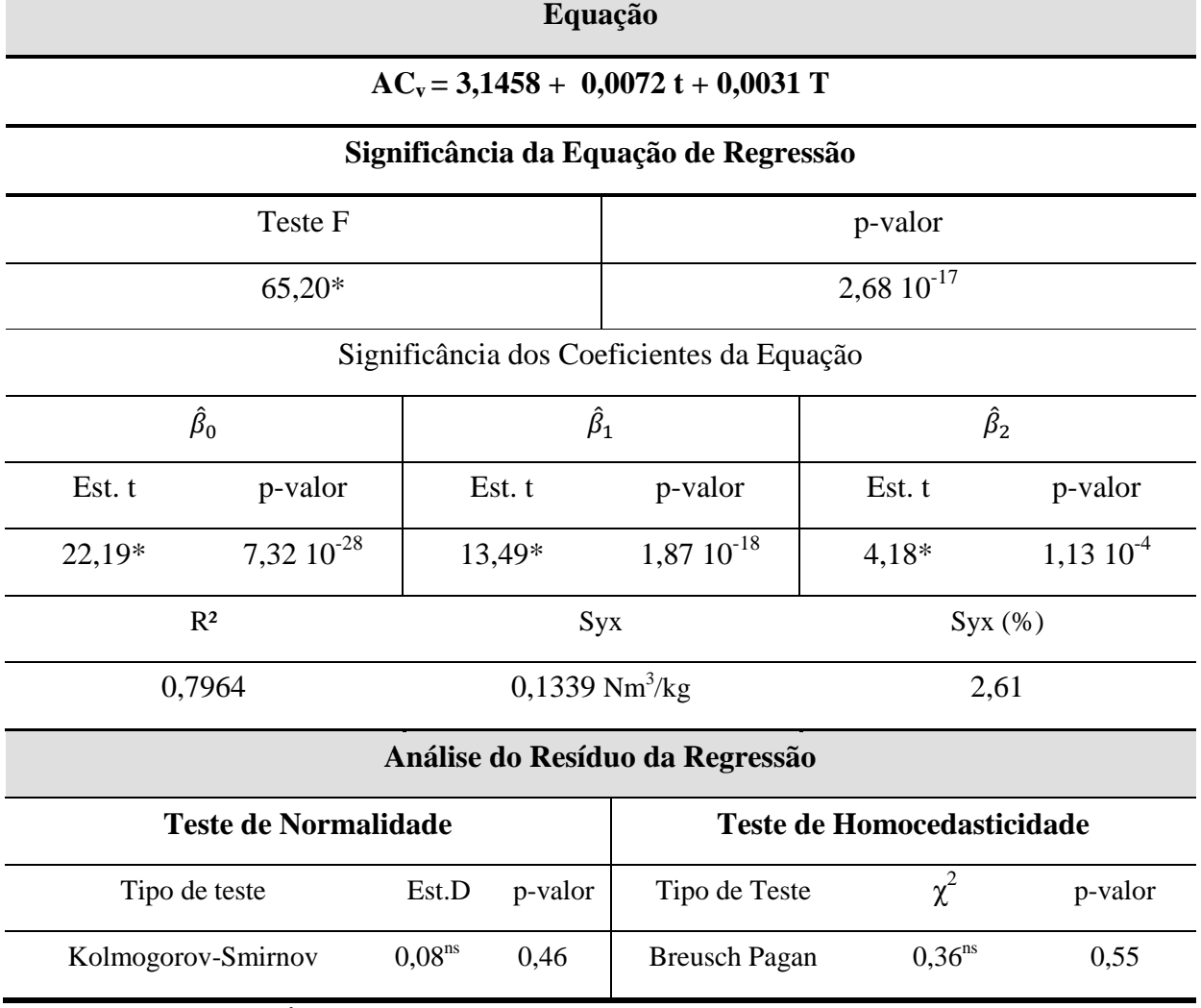

Sendo  $\hat{\beta}_0$ ,  $\hat{\beta}_1$  e  $\hat{\beta}_2$ os coeficientes da equação de regressão. R<sup>2</sup> é o coeficiente de determinação, R<sup>2</sup> ajustado é o coeficiente de determinação ajustado, Syx é o erro padrão da estimativa. Syx (%) é o erro padrão da estimativa em porcentagem, calculado pela razão entre o erro padrão da estimativa pelo valor médio da razão ar/combustível em volume. Teste t é o teste de t. Student. Est. D é a estatística do teste D. Os valores com \* são significativos e <sup>ns</sup> não significativos, para o nível de significância de 5%. Os valores dos coeficientes da equação com \* são significativos para p-valor menor que 5%. Indício de um ajuste adequado ocorre para o coeficiente de determinação próximo ao valor de 1 e Syx de até 10%. Av/C é a razão ar/combustível em volume, tempo t (min) e temperatura T (ºC). O número de observação é 54, com 3 repetições.

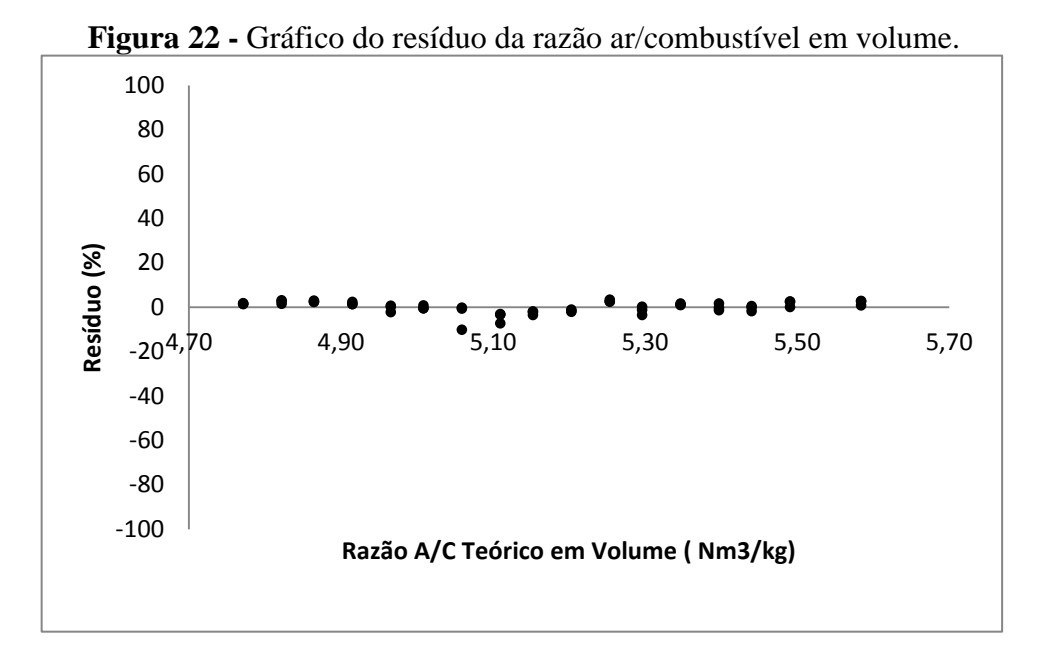

O ajuste dos dados pelas equações de regressão linear da razão ar-combustível está adequado (Tabelas 55 e 58), havendo significância estatística dos fatores tempo e temperatura de torrefação (Tabelas 54 e 57) e dos coeficientes da equação. A estimativa da razão arcombustível em massa e em volume explica 98% e 80% dos dados experimentais, respectivamente; apresentando baixo coeficiente de variação (Syx  $\leq$  10%). Os critérios para a realização da ANOVA foram atendidos, havendo normalidade e homocedasticidade na distribuição dos resíduos. Na Figura 21 e 22, observa-se que o gráfico do resíduo em função da estimativa da razão ar-combustível possui um padrão aleatório com valores de baixa amplitude de 100 à -100% para a razão ar-combustível em massa e para a razão arcombustível em volume, confirmando assim a adequabilidade do ajuste.

#### **4.11 Regressão do Fator de Emissão do CO em função do Tempo e Temperatura**

Os dados de fator de emissão do gás monóxido de carbono estão apresentados na Tabela 60. Os dados médios se apresentam homogêneos e com baixa dispersão, tendo coeficiente de variação na faixa de 0,06 a 1%. Os critérios estatísticos para a realização da regressão linear (Tabelas 60 e 61) foram parcialmente atendidos, havendo significância dos fatores tempo e temperatura de torrefação dos pellets bem como dos coeficientes da equação. O coeficiente de variação (Syx) apresenta valor menor que 10% e o de determinação explica 92% dos dados experimentais modelados. Porém, não houve normalidade na distribuição dos resíduos da regressão. No gráfico da Figura 23 ocorre distribuição aleatória dos resíduos com baixa amplitude de seus valores (faixa de 50 a - 50%). Essa baixa variabilidade na dispersão dos resíduos indica que a distribuição é próxima da normal e que a equação de regressão linear proposta se ajusta de maneira adequada aos valores experimentais.

| Fator de emissão   |                  |                  |                  |  |  |  |  |
|--------------------|------------------|------------------|------------------|--|--|--|--|
| <b>Temperatura</b> |                  | Tempo (min)      |                  |  |  |  |  |
| $\rm ^{\circ}C)$   | 30               | 60               | 90               |  |  |  |  |
| 200                | $59,21 \pm 0,80$ | $60,04 \pm 0,39$ | $60,75 \pm 0,03$ |  |  |  |  |
|                    | (1,35)           | (0,66)           | (0,06)           |  |  |  |  |
| <b>220</b>         | $60,59 \pm 0,05$ | $60,84 \pm 0,06$ | $61,00 \pm 0,05$ |  |  |  |  |
|                    | (0,08)           | (0,10)           | (0,08)           |  |  |  |  |
| <b>240</b>         | $60,98 \pm 0,04$ | $61,38 \pm 0,04$ | $61,63 \pm 0,06$ |  |  |  |  |
|                    | (0.06)           | (0.08)           | (0,10)           |  |  |  |  |
| 260                | $61,89 \pm 0,48$ | $62,98 \pm 0,06$ | $64,44 \pm 1,08$ |  |  |  |  |
|                    | (0,78)           | (0,10)           | (1,68)           |  |  |  |  |
| 280                | $65,32 \pm 0,18$ | $65,86 \pm 0,03$ | $66,15 \pm 0,06$ |  |  |  |  |
|                    | (0,28)           | (0,05)           | (0,10)           |  |  |  |  |
|                    | $65,66 \pm 0,06$ | $66,78 \pm 0,59$ | $68,15 \pm 0,42$ |  |  |  |  |
| 300                | (0,09)           | (0, 89)          | (0,62)           |  |  |  |  |

**Tabela 59 -** Fator de emissão em função do tempo e temperatura de torrefação.

Cada média do fator de emissão (%) é seguida pelo seu respectivo desvio-padrão(%). O coeficiente de variação (%) encontra-se entre parênteses.

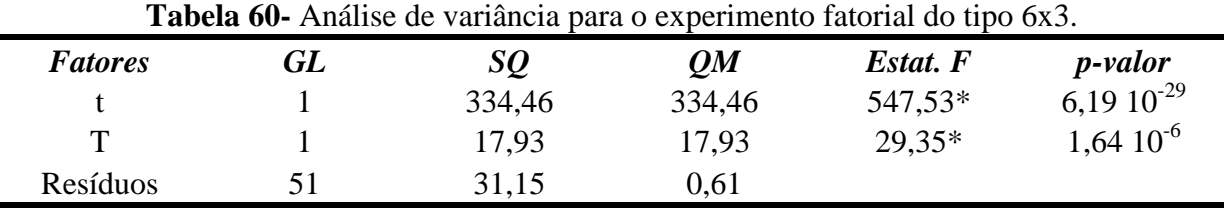

GL é o grau de liberdade, SQ é a soma dos quadrados, QM é o quadrado médio, os valores da estatística do Teste F com \* são significativos, para o nível de significância de 5%.

**Tabela 61 -** Estatísticas para a equação do fator de emissão do CO.

### **Equação**

# **Efco= 43,3583 + 0,0729 t + 0,0235 T**

#### **Significância da Equação de Regressão**

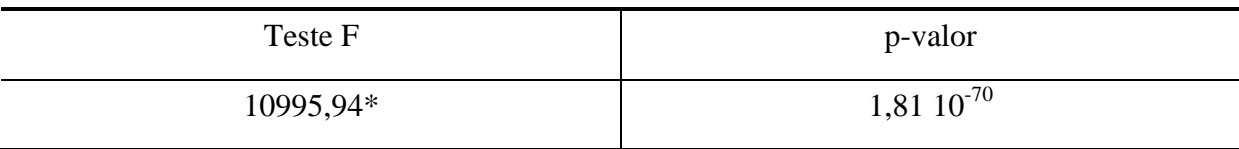

**(continua)**

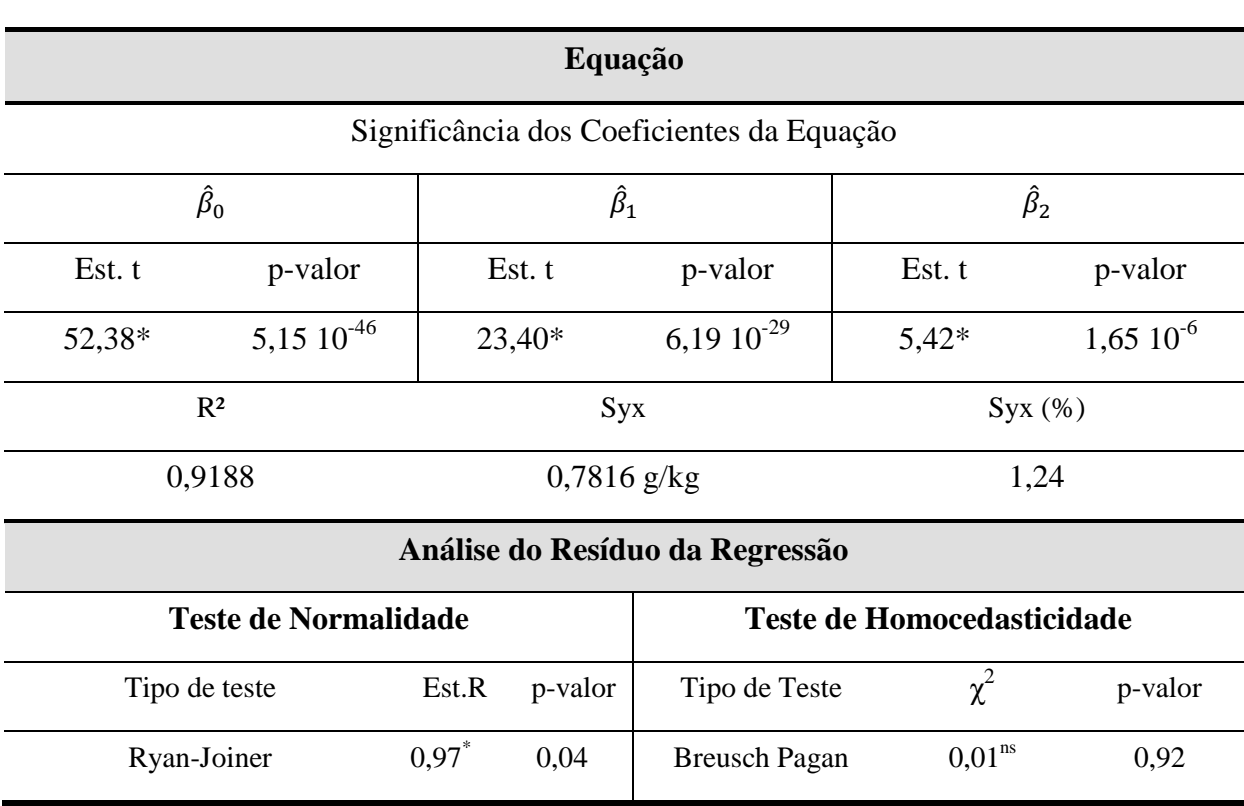

Sendo  $\hat{\beta}_0$ ,  $\hat{\beta}_1$  e  $\hat{\beta}_2$ os coeficientes da equação de regressão. R<sup>2</sup> é o coeficiente de determinação, R<sup>2</sup> ajustado é o coeficiente de determinação ajustado, Syx é o erro padrão da estimativa. Syx (%) é o erro padrão da estimativa em porcentagem, calculado pela razão entre o erro padrão da estimativa pelo valor médio do fator de emissão. Teste t é o teste de t. Student. Est. R é a estatística do teste R. Os valores com \* são significativos e <sup>ns</sup> não significativos, para o nível de significância de 5%. Os valores dos coeficientes da equação com \* são significativos para p-valor menor que 5%. Indício de um ajuste adequado ocorre para o coeficiente de determinação próximo ao valor de 1 e Syx de até 10%. EFco é o fator de emissão (*gCo/Kg*), tempo t (min) e temperatura T (ºC). O número de observação é 54, com 3 repetições.

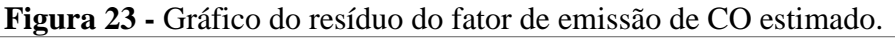

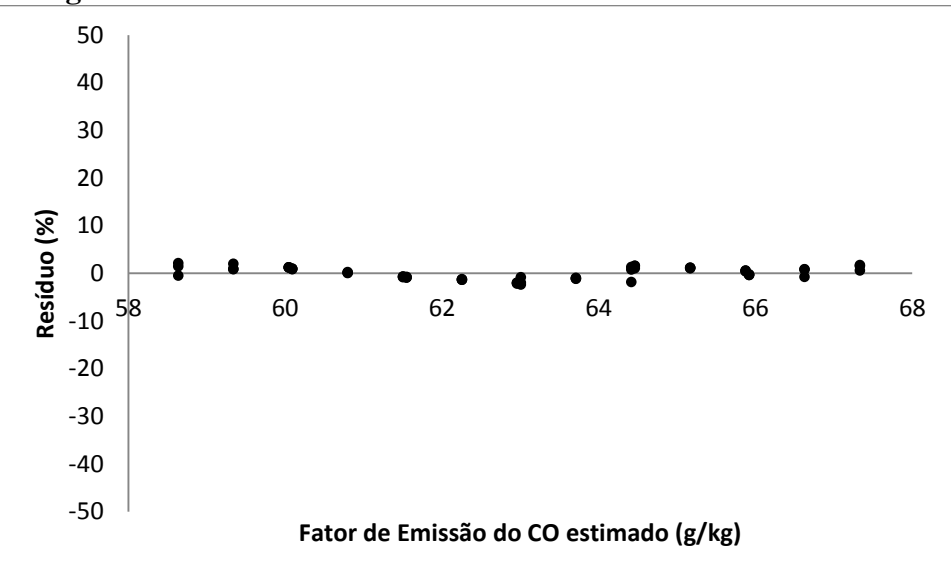

Na equação de regressão linear (Tabela 61), o fator de emissão do gás monóxido de

carbono aumenta com os fatores tempo e temperatura de torrefação, indicando uma correlação significativa positiva. Esse comportamento é decorrente do fato de haver um aumento do teor de carbono e, por conseguinte do fator de emissão do monóxido de carbono.

# **4.12 Regressões do Teor dos Gases da Combustão em função do tempo e temperatura de torrefação**

Nas Tabelas 62, 65 e 68 encontram-se os dados de concentração dos gases da combustão incompleta (CO,  $CO<sub>2</sub>$  e  $SO<sub>2</sub>$ ) para os pellets torrados em diferentes tempos e temperatura de torrefação. Os valores médios da concentração do  $CO e CO<sub>2</sub>$  se encontram homogêneos, com coeficiente de variação menor do que 10% para os gases CO e CO<sub>2</sub>; porém, acima de 10% para o gás  $SO_2$ . A maior variabilidade nos resultados do  $SO_2$  decorre de sua pequena concentração nos pellets e da dificuldade de sua identificação e quantificação pelo equipamento CNHS. Há correlação positiva significativa entre concentração de CO e CO<sub>2</sub> e os fatores do tratamento térmico, havendo um aumento da concentração desses gases com o aumento do tempo e temperatura de torrefação (ESEYIN; STEELE; PITTMAN JUNIOR, 2015).

| CO                        |                                             |                                             |                                                            |  |  |
|---------------------------|---------------------------------------------|---------------------------------------------|------------------------------------------------------------|--|--|
| Temperatura $(^{\circ}C)$ | Tempo (min)                                 |                                             |                                                            |  |  |
|                           | 30                                          | 60                                          | 90                                                         |  |  |
| 200                       | $4,74$ $10^{-2} \pm 6,42$ $10^{-4}$         | 4,80 $10^{-2} \pm 2,98$ $10^{-5}$           | 4,86 $10^{-2} \pm 4,23$ $10^{-5}$                          |  |  |
|                           | (1,36)                                      | $(6,21,10^{2})$                             | $(8,70,10^{2})$                                            |  |  |
|                           | 4,85 $10^{-2} \pm 2$ , 12 $10^{-5}$         | 4,87 $10^{-2} \pm 3,70$ $10^{-5}$           | 4,88 $10^{-2} \pm 27,17$ $10^{-6}$                         |  |  |
| 220                       | $(4,37 \ 10^{-2})$                          | $(7,60 \ 10^{-2})$                          | $(1,47,10^{-2})$                                           |  |  |
|                           | 4,88 $10^{-2} \pm 9,16$ $10^{-6}$           | 4,87 $10^{-2} \pm 3,70$ $10^{-5}$           | $4,9310^{2} \pm 5,2510^{5}$                                |  |  |
| 240                       | $(1,88 \ 10^{-2})$                          | $(7,60 \ 10^{-2})$                          | $(1,06\;10^{-1})$                                          |  |  |
|                           | $4,95 \cdot 10^{-2} \pm 1,25 \cdot 10^{-4}$ | $5,04 \cdot 10^{-2} \pm 2,56 \cdot 10^{-5}$ | $\overline{5,16\,10^{\text{-}2} \pm 9,41\,10^{\text{-}4}}$ |  |  |
| 260                       | $(2,52\,10^{-1})$                           | $(5,08 \ 10^{-2})$                          | (1, 83)                                                    |  |  |
|                           | 5,22 $10^{-2} \pm 1,59$ $10^{-4}$           | $5,25 \cdot 10^{-2} \pm 3,65 \cdot 10^{-4}$ | $\overline{5,29\,10^{\text{-}2} \pm 4,59\,10^{\text{-}5}}$ |  |  |
| 280                       | $(3,05\;10^{-1})$                           | $(6.95 \; 10^{-1})$                         | $(8,68 \ 10^{-2})$                                         |  |  |
|                           | 5,25 $10^{-2} \pm 1,24$ $10^{-5}$           | 5,34 $10^{-2} \pm 5,71$ $10^{-4}$           | $5,45 \cdot 10^{-2} \pm 3,66 \cdot 10^{-4}$                |  |  |
| 300                       | $(2,35 \ 10^{-2})$                          | (1,07)                                      | $(6,71~10^{-1})$                                           |  |  |

**Tabela 62-** Regressão do CO em função do tempo e da temperatura.

Cada média do monóxido de carbono (%) é seguida pelo seu respectivo desvio-padrão(%). O coeficiente de variação (%) encontra-se entre parênteses.

| <b>Fatores</b> | GL | SQ                   | OM                   | Estat. F | <i>p</i> -valor |
|----------------|----|----------------------|----------------------|----------|-----------------|
|                |    | $2,13 \cdot 10^{-4}$ | $2,13 \cdot 10^{-4}$ | 499,45*  | 5,26 $10^{-28}$ |
|                |    | $1,18 \; 10^{-5}$    | $1.18\ 10^{-5}$      | 27,79*   | $2,7610^{6}$    |
| Resíduos       | 51 | $2,17 \ 10^{-5}$     | 4,26 $10^{-7}$       |          |                 |

**Tabela 63 –** Análise de variância para o experimento fatorial do tipo 6x3.

GL é o grau de liberdade, SQ é a soma dos quadrados, QM é o quadrado médio, os valores da estatística do Teste F com \* são significativos, para o nível de significância de 5%.

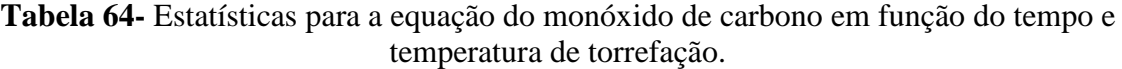

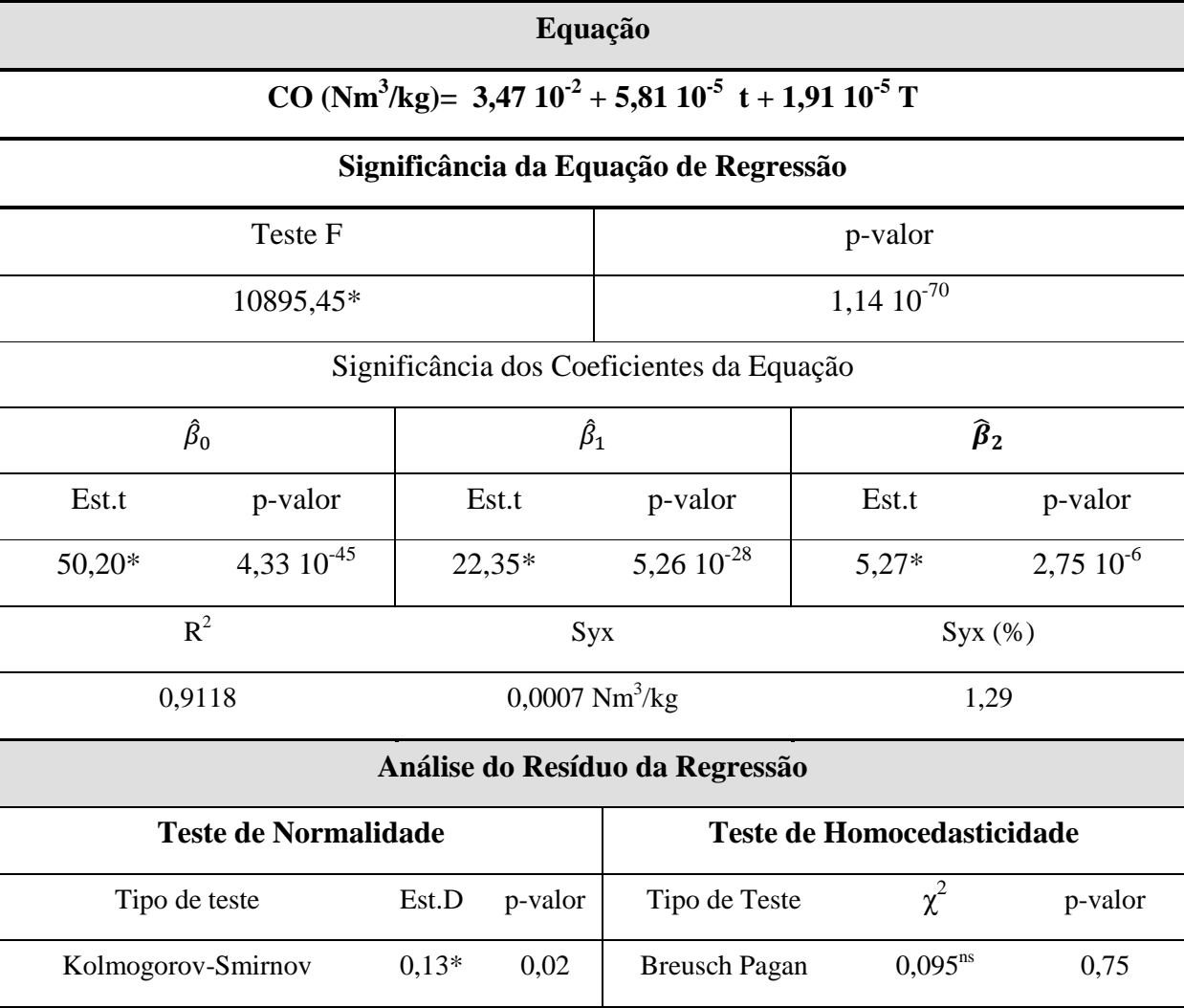

Sendo  $\hat{\beta}_0$ ,  $\hat{\beta}_1$  e  $\hat{\beta}_2$ os coeficientes da equação de regressão. R<sup>2</sup> é o coeficiente de determinação, R<sup>2</sup> ajustado é o coeficiente de determinação ajustado, Syx é o erro padrão da estimativa. Syx (%) é o erro padrão da estimativa em porcentagem, calculado pela razão entre o erro padrão da estimativa pelo valor médio de monóxido de carbono. Teste t é o teste de t. Student. Est.D é a estatística do teste D. Os valores com \* são significativos e ns não significativos, para o nível de significância de 5%. Os valores dos coeficientes da equação com \* são significativos para p-valor menor que 5%. Indício de um ajuste adequado ocorre para o coeficiente de determinação próximo ao valor de 1 e Syx de até 10%.CO é o Monóxido de carbono (Nm<sup>3</sup>/kg), tempo t (min) e temperatura T (ºC). O número de observação é 54, com 3 repetições.

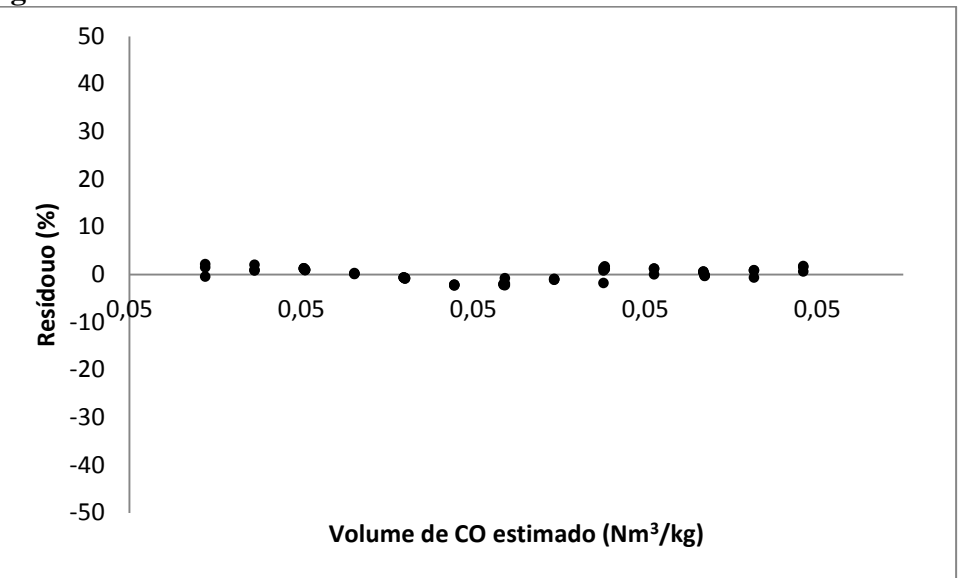

**Figura 24-** Gráfico do resíduo do volume de monóxido de carbono estimado.

Tabela 65- Regressão do CO<sub>2</sub> em função do tempo e temperatura.

| CO <sub>2</sub>                  |                                       |                                     |                                     |  |
|----------------------------------|---------------------------------------|-------------------------------------|-------------------------------------|--|
|                                  |                                       | Tempo (min)                         |                                     |  |
| <b>Temperatura</b> $(^{\circ}C)$ | 30                                    | 60                                  | 90                                  |  |
| 200                              | 8,95 $10^{-1} \pm 1,36$ $10^{-2}$     | $9,13 \ 10^{-1} \pm 6,05 \ 10^{-3}$ | $9,24$ $10^{-1} \pm 5,85$ $10^{-4}$ |  |
|                                  | (1,52)                                | $(6,63 \ 10^{-1})$                  | $(6,33 \ 10^{-2})$                  |  |
| 220                              | $9,21$ $10^{-1}$ $\pm$ 7,61 $10^{-4}$ | $9,25 \ 10^{-1} \pm 9,83 \ 10^{-4}$ | 9,28 $10^{-1} \pm 8,07$ $10^{-4}$   |  |
|                                  | $(8,26,10^{2})$                       | $(1,06\;10^{-1})$                   | $(8,70,10^{2})$                     |  |
| 240                              | $9,27$ $10^{-1}$ ± 6,44 $10^{-4}$     | $9,25 \ 10^{-1} \pm 9,83 \ 10^{-4}$ | 9,34 $10^{-1} \pm 5$ ,13 $10^{-3}$  |  |
|                                  | $(6,94,10^{2})$                       | $(1,06\;10^{-1})$                   | $(5,50\;10^{-1})$                   |  |
| 260                              | 9,41 $10^{-1} \pm 7,36$ $10^{-3}$     | $9,58$ $10^{-1}$ ± 9,91 $10^{-4}$   | $9,80$ $10^{-1}$ ± 1,65 $10^{-2}$   |  |
|                                  | $(7,82 \ 10^{-1})$                    | $(1,0410^{-1})$                     | (1,68)                              |  |
|                                  | 9,93 $10^{-1} \pm 2,78$ $10^{-3}$     | $1 \pm 2,18$ $10^{-4}$              | $1,01 \pm 1,04 \cdot 10^{-3}$       |  |
| 280                              | $(2,80\;10^{-1})$                     | $(2,18 \ 10^{-2})$                  | $(1,03 \ 10^{-1})$                  |  |
| 300                              | $9,99\ 10^{-1} \pm 9,76\ 10^{-4}$     | $1,02 \pm 9,06 \cdot 10^{-3}$       | $1,04 \pm 6,44$ $10^{-3}$           |  |
|                                  | $(9,77,10^{2})$                       | $(8,93,10^{1})$                     | $(6,21,10^{-1})$                    |  |

Cada média do dióxido de carbono (%) é seguida pelo seu respectivo desvio-padrão(%). O coeficiente de variação (%) encontra-se entre parênteses.

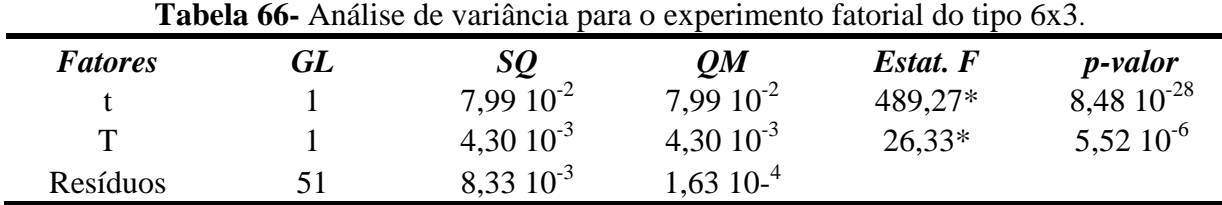

GL é o grau de liberdade, SQ é a soma dos quadrados, QM é o quadrado médio, os valores da estatística do Teste F com \* são significativos, para o nível de significância de 5%.

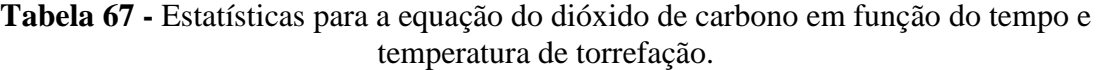

### **Equação**

# $CO<sub>2</sub>$  (Nm<sup>3</sup>/kg)= 0,6533 + 0,0011 t + 0,0004 T

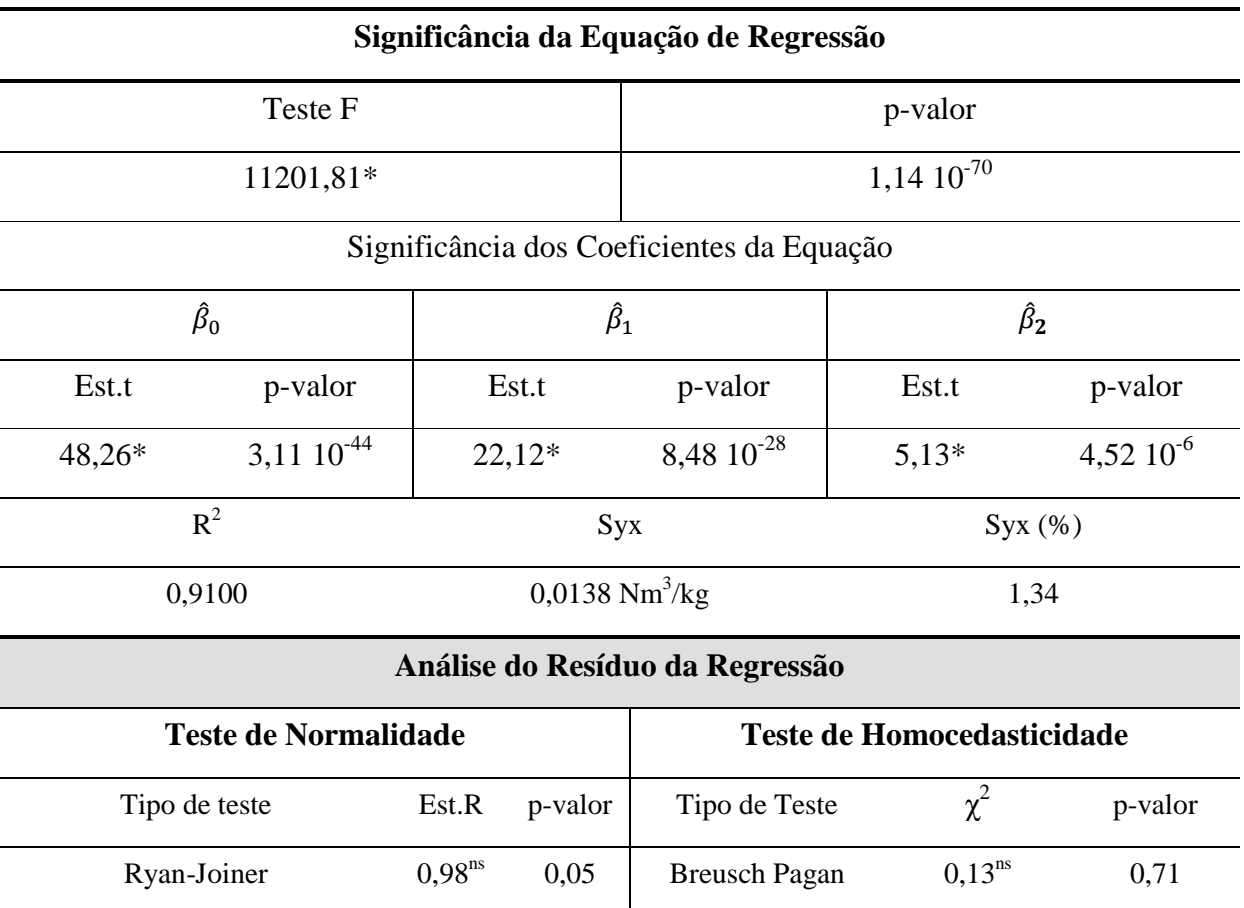

Sendo  $\hat{\beta}_0$ ,  $\hat{\beta}_1$  e  $\hat{\beta}_2$ os coeficientes da equação de regressão. R<sup>2</sup> é o coeficiente de determinação, R<sup>2</sup> ajustado é o coeficiente de determinação ajustado, Syx é o erro padrão da estimativa. Syx (%) é o erro padrão da estimativa em porcentagem, calculado pela razão entre o erro padrão da estimativa pelo valor médio de dióxido de carbono. Teste t é o teste de t.Student. Est. R é a estatística do teste R. Os valores com \* são significativos e ns não significativos, para o nível de significância de 5%. Os valores dos coeficientes da equação com \* são significativos para p-valor menor que 5%. Indício de um ajuste adequado ocorre para o coeficiente de determinação próximo ao valor de 1 e Syx de até 10%.CO2 é o Dióxido de carbono (Nm<sup>3</sup>/kg), tempo t (min) e temperatura T (ºC). O número de observação é 54, com 3 repetições.

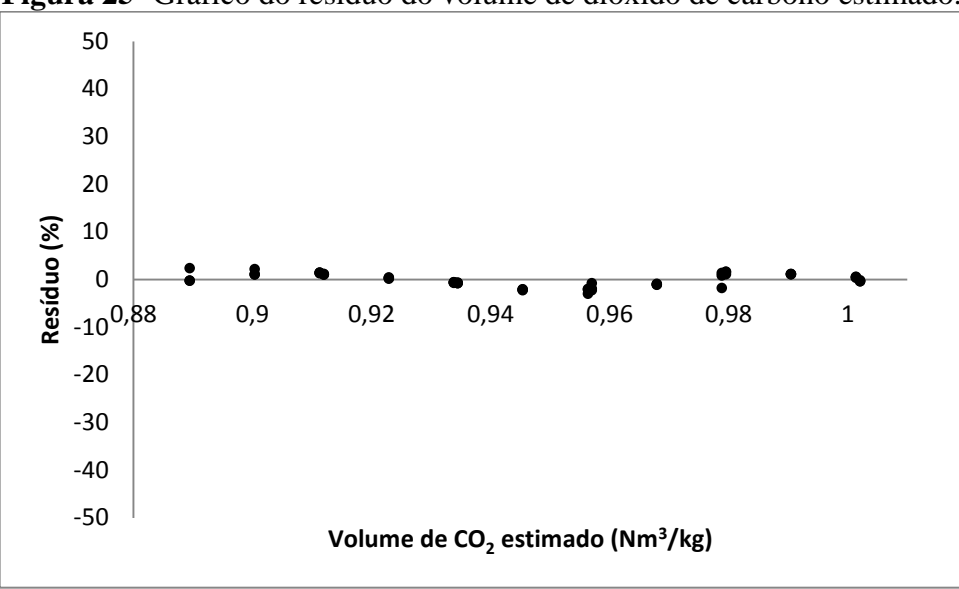

**Figura 25-** Gráfico do resíduo do volume de dióxido de carbono estimado.

Relativo à adequabilidade da equação na estimação dos gases  $CO e CO<sub>2</sub>$  da combustão incompleta dos pellets observa-se a ocorrência de homocedasticidade e normalidade dos resíduos para o CO<sub>2</sub>, porém sem distribuição normal para o CO. Os coeficientes (Tabela 64 e 67) e fatores (Tabelas 63 e 66) da equação de regressão são significativos, com baixo valor de coeficiente de variação da regressão (Syx< 10%). O coeficiente de determinação para os gases CO<sup>2</sup> e CO explica 91% da estimativa dos valores experimentais, com os gráficos de resíduos (Figuras 24 e 25) de padrão aleatório e de baixa amplitude, com valores na faixa de 50 a - 50%.

| SO <sub>2</sub>       |                     |                              |                      |  |
|-----------------------|---------------------|------------------------------|----------------------|--|
| <b>Temperatura</b>    |                     |                              |                      |  |
| $({}^{\circ}{\bf C})$ | 30                  | 60                           | 90                   |  |
| 200                   | $0,0004 \pm 0,0004$ | $0,001 \pm 0,0004$           | $0,0003 \pm 6,9E-5$  |  |
|                       | (115,70)            | (42,99)                      | (20,00)              |  |
| 220                   | $0,0005 \pm 0,0001$ | $0,0003 \pm 3.9 10^{-5}$     | $0,0005 \pm 0,001$   |  |
|                       | (20,79)             | (10,79)                      | (28,36)              |  |
| 240                   | $0,0005 \pm 0,0001$ | $0,0003 \pm 4 \cdot 10^{-5}$ | $0,0002 \pm 4,01E-5$ |  |
|                       | (21,66)             | (12, 35)                     | (15,74)              |  |
| 260                   | $0,0003 \pm 0,0001$ | $0,0006 \pm 0,0002$          | $0,0004 \pm 0,0003$  |  |
|                       | (44,60)             | (44,60)                      | (81,03)              |  |
| 280                   | $0,0002 \pm 0,0001$ | $0,0002 \pm 6,9E-5$          | $0,0004 \pm 0,0003$  |  |
|                       | (45, 84)            | (25,02)                      | (62, 28)             |  |
|                       | $0,0003 \pm 0,0002$ | $0,0006 \pm 0,0002$          | $0,0003 \pm 0,0001$  |  |
| 300                   | (71, 32)            | (44, 45)                     | (53,51)              |  |

**Tabela 68-** Regressão do SO<sub>2</sub> em função do T, t e Txt.

Cada média do dióxido de enxofre (%) é seguida pelo seu respectivo desvio-padrão(%). O coeficiente de variação (%) encontra-se entre parênteses.

| <b>Tabela 09 - Allalise de Variancia para o experimento fatolial do upo 0x5.</b> |    |            |            |          |                    |
|----------------------------------------------------------------------------------|----|------------|------------|----------|--------------------|
| <b>Fatores</b>                                                                   | GL | <i>SO</i>  | <i>OM</i>  | Estat. F | <i>p</i> -valor    |
|                                                                                  |    | 1,05E-05   | 1,05E-05   | 123,67*  | $3,05 \; 10^{-15}$ |
| T                                                                                |    | $6,24E-08$ | $6,24E-08$ | $0.74*$  | $3,95,10^{-01}$    |
| Txt                                                                              |    | 5,05E-07   | 5,05E-07   | $5,95*$  | $1,83 \; 10^{-02}$ |
| Resíduos                                                                         | 51 | 4,33E-06   | 8,49E-08   |          |                    |

**Tabela 69 -** Análise de variância para o experimento fatorial do tipo 6x3.

GL é o grau de liberdade, SQ é a soma dos quadrados, QM é o quadrado médio, os valores da estatística do Teste F com \* são significativos, para o nível de significância de 5%.

# **Tabela 70-** Estatísticas para a equação do Dióxido de Enxofre em função do tempo e da temperatura de torrefação.

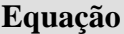

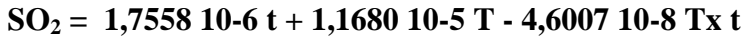

# **Significância da Equação de Regressão**

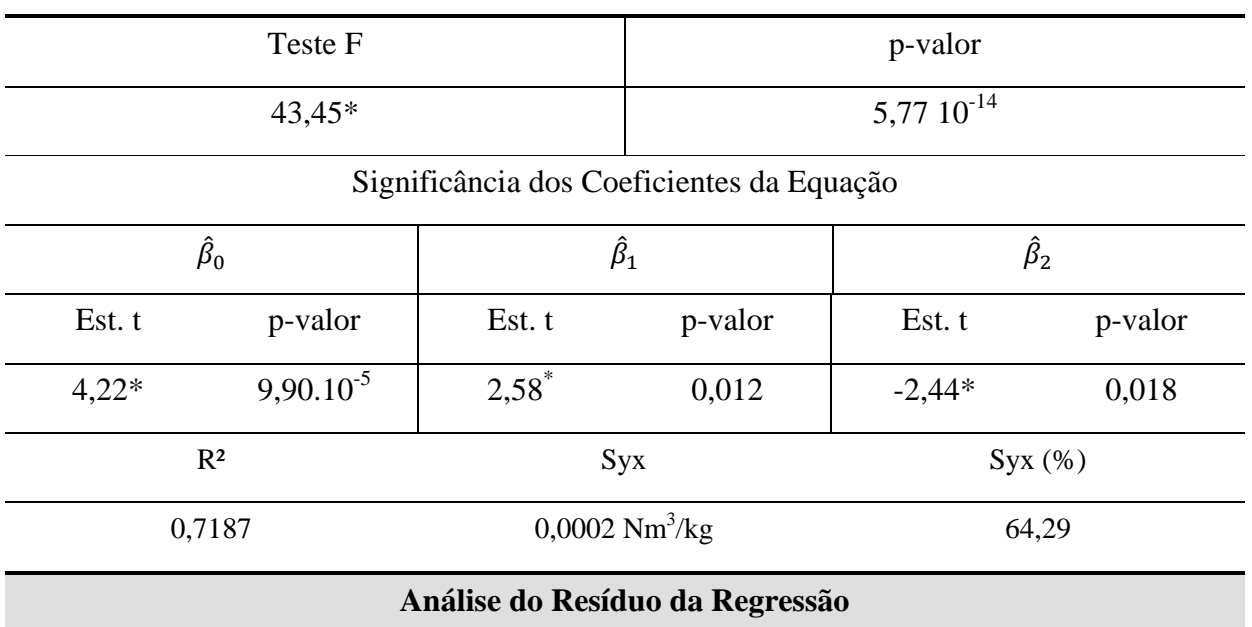

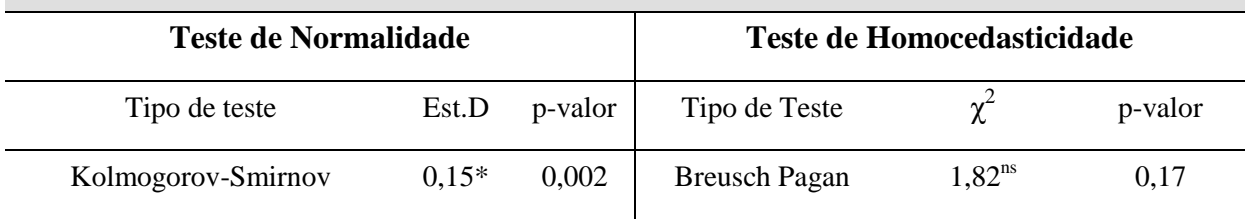

Sendo  $\hat{\beta}_0$ ,  $\hat{\beta}_1$  e  $\hat{\beta}_2$ os coeficientes da equação de regressão. R<sup>2</sup> é o coeficiente de determinação, R<sup>2</sup> ajustado é o coeficiente de determinação ajustado, Syx é o erro padrão da estimativa. Syx (%) é o erro padrão da estimativa em porcentagem, calculado pela razão entre o erro padrão da estimativa pelo valor médio do Dióxido de Enxofre. Teste t Est.D é a estatística do teste D,  $\chi^2$  é a estatística do teste Qui-Quadrado. Os valores com \* são significativos e <sup>ns</sup> não significativos, para o nível de significância de 5%. Indício de um ajuste adequado ocorre para o coeficiente de determinação próximo ao valor de 1 e Syx de até 10%. SO<sub>2</sub> é o dióxido de enxofre (*Nm<sup>3</sup> /kg*), t é tempo (min) e T é a temperatura (ºC). O número de observação é 54, com 3 repetições.

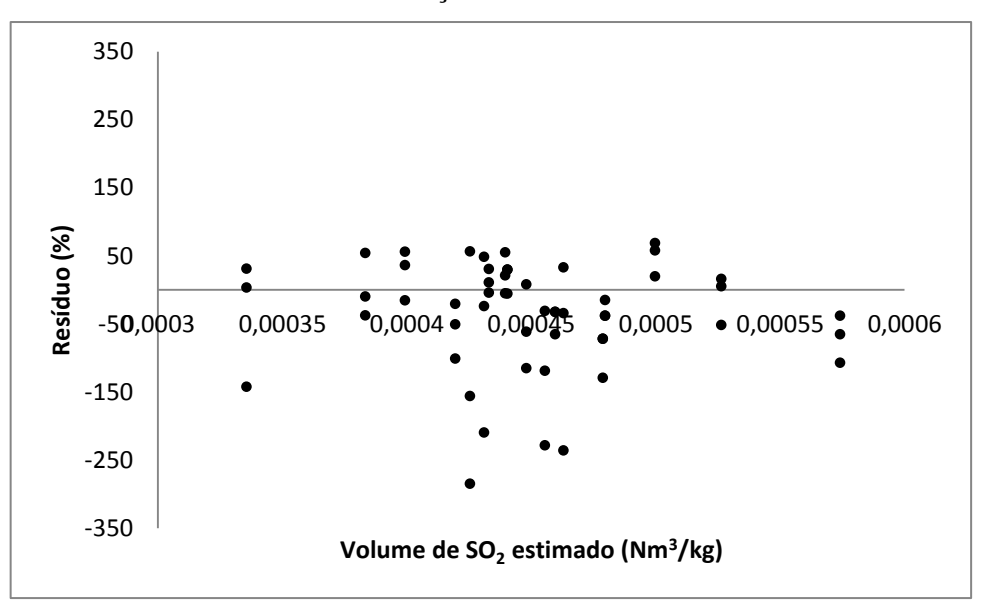

**Figura 26–** Gráfico do resíduo em função do volume de dióxido de enxofre estimado.

O dióxido de enxofre apresentou um comportamento diferente dos gases CO e CO2, com alta dispersão nas médias e alto valor do coeficiente de variação (Tabela 68). Apesar da não normalidade na distribuição dos resíduos da regressão (Tabela 70) e do alto coeficiente de variação, os demais critérios da análise estatística foram atendidos, o que indica um ajuste adequado. No gráfico dos resíduos (Figura 26) não há tendência em sua distribuição; porém, apresenta amplitude alta na faixa de 350 a -350%.

# **5. CONCLUSÃO**

O processo de torrefação dos pellets promove uma diminuição do rendimento gravimétrico e da higroscopicidade com o aumento do tempo e da temperatura.

A torrefação dos pellets promove um acréscimo no Poder Calorífico por meio do aumento do teor de carbono fixo e diminuição do teor de voláteis. Adicionalmente, há um aumento da quantidade de carbono e decréscimo do teor de oxigênio.

Pellets torrados em temperaturas e tempos maiores necessitam de maior suprimento de ar para efetuar sua queima e liberam uma maior quantidade de gás dióxido de carbono, com acréscimo no fator de emissão do gás monóxido de carbono.

Conclui-se que os pellets torrados possuem um maior conteúdo energético, contribuindo assim com o meio ambiente por ser uma fonte de energia renovável.

# **6. REFERÊNCIAS BIBLIOGRÁFICAS**

AGAR, D. et al. Torrefied versus conventional pellet production – A comparative study on energy and emission balance based on pilot-plant data and EU sustainability criteria. **Applied Energy,** [s.l.], v. 138, p.621-630, jan. 2015. Elsevier BV.

ASTM E871-82(2013), Standard Test Method for Moisture Content Analysis of Particulate Wood Fuels, ASTM International, West Conshohocken, PA, 2013.

American Society for Testing and Material - ASTM Standard. **E711-8**. Standard test method for gross calorific value of refuse-derived fuel by the bomb calorimeter. West Conshohocken, PA, USA, 2004.

BACH, Quang-vu et al. Pyrolysis characteristics and kinetics of biomass torrefied in various atmospheres. **Energy Conversion And Management,** [s.l.], v. 141, p.72-78, jun. 2017. Elsevier BV.

Balanço Energético Nacional (BEN) 2017: Ano base 2016. 2017. Disponível em: https://ben.epe.gov.br/downloads/S%C3%ADntese%20do%20Relat%C3%B3rio%20Final\_20 17\_Web.pdf.

BIOMASSA WORLD. Disponível em < http://biomassaworld.com.br/>. Acesso em 10 set. 2016.

BIOMASSA WORLD. Disponível em <http://biomassaworld.com.br/wpcontent/uploads/2016/04/o-mercado-e-as-indstrias-de-pellets-no-brasil.pdf >. Acesso em 15 out. 2017.

BIOMASSA BR: **Revista Brasileira de Biomassa e Energia.** Curitiba, 2014.

BIOMASSA BR: **Revista Brasileira de Biomassa e Energia.** Curitiba: Biomassa Br, v. 6, n. 32, 2017.

BORGES, Lívia Marques; QUIRINO, Waldir Ferreira. Higroscopicidade da madeira de Pinus caribaea var. hondurensis tratado termicamente. **Biomassa & Energia,** Brasília, v. 1, p.173- 182, 2004.

CARASCHI, José Cláudio; GARCIA, Dorival Pinheiro. **As indústrias de pellets no brasil.** 2012. Disponível em: <http://www.remade.com.br/>. Acesso em: 24 out. 2017.

CHEN, Wei-hsin; PENG, Jianghong; BI, Xiaotao T.. A state-of-the-art review of biomass torrefaction, densification and applications. **Renewable And Sustainable Energy Reviews,** [s.l.], v. 44, p.847-866, abr. 2015. Elsevier BV.

CORTEZ, L. A. B.; LORA, E. E. S.; GÓMEZ, E. O. **Biomassa para energia**. Unicamp,. 735p., 2009.

DA SILVA, Dimas Agostinho et al. Indústria de Pellet e Perspectivas de Mercado. **Artigo** 

### **Científico publicado em**, 2012.

DE PAULA PROTÁSIO, Thiago et al. Caracterização energética de pellets in natura e torrificados produzidos com madeira residual de Pinus. **Pesquisa Florestal Brasileira**, v. 35, n. 84, p. 435-442, 2015.

Dias, J. J. M. Utilização da biomassa: avaliação dos resíduos e utilização de pellets em caldeiras domésticas. 104f Dissertação (Mestrado em Engenharia Mecânica). Universidade Técnica de Lisboa/Instituto Superior Técnico. Lisboa, 2002.

EMBRAPA AGROENERGIA, Produção de briquetes e pellets a partir de resíduos agrícolas, agroindustriais e florestais / José Manuel Cabral de Sousa Dias ... [et al.]. – Brasília, DF: 2012. 132p.

ESEYIN, Anthonia E.; STEELE, Philip H.; PITTMAN JUNIOR, Charles U.. Current trends in the production and apllications of torrefied wood/biomassa - a review. **Bioresources,** Mississippi Eua, p.8812-8858, 2015.

ESTEVES, Bruno et al. Heat-induced colour changes of pine (Pinus pinaster) and eucalypt (Eucalyptus globulus) wood. **Wood Science And Technology,** [s.l.], v. 42, n. 5, p.369-384, 4 ago. 2007. Springer Nature.

FELFLI, Félix E. Fonseca; LUENGO, Carlos A.; SOLER, Pedro Beaton. Torrefação de Biomassa: Características, Aplicações e Perspectivas. In: **Proceedings of the 3. Encontro de Energia no Meio Rural**. 2000.

FENGEL, D.; WEGENER, G. Wood: chemistry, ultrastructure, reactions. Berlim: Walter de Gruyter, 1984.

FIGUEROA, M. J. M. Influência da temperatura sobre a resistência mecânica do Paricá. 2008. 112 f. Dissertação (Mestrado em Engenharia Civil) – Universidade Federal de Santa Catarina, Florianópolis, 2008.

GAITÁN-ALVARES et al., (2017). Tropical Torrefaction. **Bio Recourses**, p. 7566-7589.

GAITÁN-ALVAREZ, Johanna et al. Physical and Compression Properties of Pellets Manufactured with the Biomass of Five Woody Tropical Species of Costa Rica Torrefied at Different Temperatures and Times. **Energies,** [s.l.], v. 10, n. 8, p.1205, 14 ago. 2017.

GARCIA, D. P.; CARASCHI, J. C.; VENTORIM, G. Caracterização energética de pellets de madeira. **Revista da Madeira**, v. 135, p. 14-18, 2013.

HAKKOU, Mohammed et al. Investigations of the reasons for fungal durability of heattreated beech wood. **Polymer Degradation And Stability,** [s.l.], v. 91, n. 2, p.393-397, fev. 2006. Elsevier BV.

HOEFNAGELS, R., JUNGINGER, M., FAAIJ,A. The economic potential of wood pellet production from alternative, low-value wood sources in the southeast of the U.S. **Biomass and Bioenergy**. V.71, p.443-454,2014.

HOMAN, Waldemar J.. Wood Modification, state of the art 2004. **Timber Research,** The Netherlands, p.26-27, 2004.

HON, D. N. S.; SHIRAISHI, N. **Wood and cellulosic chemistry.** Nova York: Marcel Dekker, 1991.

Instituto Brasileiro Pellets Biomassa Briquetes (IBP). Disponível em < http://abibbrasil.wixsite.com/institutobrpellets/contato>. Acesso em 23 out. 2017.

JOSHI, V.; VENKATARAMAN, C.; AHUJA D.R.. Emissions fron Burning Biofuels in Metal Cookstoves. **Environmental Management** v. 13, n. 6, p. 763 – 772, 1989.

KEY WORLD ENERGY STATISTICS (KWES), (2016). Disponível em < https://www.iea.org/publications/freepublications/publication/KeyWorld2016.pdf>. Acesso em 27 jun. 2017.

KLINGER, Jordan; BAR-ZIV, Ezra; SHONNARD, David. Predicting Properties of Torrefied Biomass by Intrinsic Kinetics. **Energy & Fuels,** [s.l.], v. 29, n. 1, p.171-176, 15 jan. 2015. American Chemical Society (ACS).

LE COUTEUR, P.; BURRESON, J. **Os Botões de Napoleão:** as 17 moléculas que mudaram a história. Rio de Janeiro: Zahar, 2006.

LE VAN, S. M.; ROSS, R. J.; WINANDY, J.E. (1990). Effects of fire retardant chemicals on the bending properties of wood at elevated temperatures. USDA Research Paper FLP-RP-489, Madison, WI.

LORA, E. E. S.; VENTURINI, O. J. **Biocombustíveis**. Rio de Janeiro: Interciência, 2012. v.1.

MACHADO, Gilmara de Oliveira et al. Avaliação da qualidade energética e ambiental de fogão á lenha portátil para a cidade de Irati/PR. **Journal Biotechonology and biodiversity**, v.5, n.2, p. 182-193, 2014.

MACHADO, G. O; CHRISTOFORO, A. L.; ARAUJO, V. A.; LAHR, F. A. R. Química da Madeira no Contexto Energético. São Carlos: **EESC/USP**, 121 p., 2016.

MAGDZIARZ, Aneta; WILK, Małgorzata; STRAKA, Robert. Combustion process of torrefied wood biomass. **Journal Of Thermal Analysis And Calorimetry,** [s.l.], v. 127, n. 2, p.1339-1349, 26 jul. 2016.

NILSSON, D., BERNESSON, S., HANSSON, P. Pellet production from agricultural raw materials: A systems study. **Biomass e Bioenergy**, v. 35, p. 679-689, 2011.

NOAA: National Oceanic and Atmospheric Adminitration. Disponível em: < http://www.noaa.gov/>. Acesso em 10 agos. 2017.

NHUCHHEN, Daya Ram. Prediction of carbon, hydrogen, and oxygen compositions of raw

and torrefied biomass using proximate analysis. **Fuel,** [s.l.], v. 180, p.348-356, set. 2016. Elsevier BV.

NHUCHHEN, Daya; AFZAL, Muhammad. HHV Predicting Correlations for Torrefied Biomass Using Proximate and Ultimate Analyses. **Bioengineering,** [s.l.], v. 4, n. 1, p.4-7, 24 jan. 2017. MDPI AG.

NONES, D. L. Cadeia produtiva de pellets e briquetes de biomassa residual para geração de energia em Santa Catarina. Dissertação (Mestrado em Engenharia Florestal) – Centro de Ciências Agroveterinárias da Universidade do Estado de Santa Catarina, Lages, 2014.

NUNES, L.j.r.; MATIAS, J.c.o.; CATALÃO, J.p.s.. A review on torrefied biomass pellets as a sustainable alternative to coal in power generation. **Renewable And Sustainable Energy Reviews,** [s.l.],v. 40, p. 153-160, dez. 2014. Elsevier BV.

PARIKH, J.; CHANNIWALA, S. A.; GHOSALG. K. A. Correlation for calculating HHV from proximate analysis of solid fuels**. Fuel.** v. 84, p. 487-494, 2005.

PENG, J.h. et al. Torrefaction and densification of different species of softwood residues. **Fuel,** [s.l.], v. 111, p.411-421, set. 2013. Elsevier BV.

PENG, J. H. et al. Study on Density, Hardness, and Moisture Uptake of Torrefied Wood Pellets. **Energy & Fuels,** [s.l.], v. 27, n. 2, p.967-974, 21 fev. 2013. American Chemical Society (ACS).

PEREIRA, M. P. C. F.; COSTA, E. V. S.; PEREIRA, B. L. C.; CARVALHO, A. M. M. L.; CARNEIRO, A. C. O.; OLIVEIRA, A. C. Torrefação de cavacos de eucalipto para fins energéticos. **Pesquisa Florestal Brasileira**, v. 36, n. 87, p. 269-275, 2016.

**PGQu - Verônica Calado - ANÁLISE MULTIVARIADA DE DADOS**. Palestra da professora Verônica Maria de Araújo Calado para o programa de pós-graduação em química da UFRJ sobre o tema Análise Multivariada de Dados. Vídeos PGQu - Seminários e Vídeos do Programa de Pós-Graduação em Química da UFRJ, Publicado em 11 de dez de 2013. Disponível em: <https://www.youtube.com/watch?v=8nFTB0hgaRs>. Acesso em: 27 de set. de 2017.

QUÉNO, L. R. M. (2015). Produção de Pellets de Madeira no Brasil: Estratégia, Custo e Risco do Investimento. Tese de Doutorado em Engenharia Florestal, Publicação PPG EFL. DM-132/09, Departamento de Engenharia Florestal, Universidade de Brasília, Brasília, DF, 145p.

SHAFIZADEH, F. Pyrolytic reactions and products of biomass. In: Overend , R. P.; Milne, T. A.; Mudge, L. K. (ed.) Fundamentals of Biomass Thermochemical Conversion. London: Elsevier, 1985. Cap.6, p.183–217.

SJÖSTRÖM, S. **Wood chemistry**: fundamentals and applications. Londres: Academic Press, 1993.

SILVA E MORAES, M. Torrefação da biomassa residual proveniente da extração de óleo

essencial de Candeia. Dissertação (Mestrado em Bioenergia). Universidade Federal do Paraná. Curitiba, 2015.

SOARES, R. V.; HAKKILA, P. Potencial energético dos resíduos de desbastes em plantações de Pinus taeda no estado do Paraná, Brasil. **Revista Floresta**, v. 17, n. 12, p. 73 - 94, 1987.

SOTANNDE, O. A.; OLUYEGE. A. O.; ABAH G. B. Physical and combustion properties of charcoal briquettes from nem wood residues**. Int. Agrophysics** v.24, p 189-194, 2010.

SOUZA, M. M. et al. Estimativa de poder calorífico e caracterização para uso energético de resíduos da colheita e do processamento de Pinus taeda. **Floresta**, v. 42, n. 2, p. 325-334, 2012.

Souza, N. D. D., Amodei, J. B., Xavier, C. N., Dias Júnior, A. F., & Carvalho, A. M. D. (2016). Estudo de caso de uma planta de carbonização: avaliação de características e qualidade do carvão vegetal visando uso siderúrgico.

SPANHOL, Alana et al. QUALIDADE DOS PELLETS DE BIOMASSA FLORESTAL PRODUZIDOS EM SANTA CATARINA PARA A GERAÇÃO DE ENERGIA. **FLORESTA**, v. 45, n. 4, p. 833-844, 2015.

TAPPI - TECHNICAL ASSOCIATION OF THE PULP AND PAPER INDUSTRY. Standard Methods of Technical Association of the Pulp and Paper Industry. Atlanta, 2002.

VIA, Brian K.; ADHIKARI, Sushil; TAYLOR, Steve. Modeling for proximate analysis and heating value of torrefied biomass with vibration spectroscopy. **Bioresource Technology,** [s.l.], v. 133, p.1-8, abr. 2013. Elsevier BV.

VOLPATO, G.; BARRETO, R.E. Estatística sem dor. **Botucatu: Best Writing**, v. 1, p. 160, 2ª edição, 2016.

WINANDY, Jerrold E.; ROWELL, Roger M.. **Chemistry of wood strength.** Madison, Wi; St. Paul Mn: Crc Press Llc, 2005.

WINDEISEN, Elisabeth; WEGENER, Gerd. Behaviour of lignin during thermal treatments of wood. **Industrial Crops And Products,** [s.l.], v. 27, n. 2, p.157-162, mar. 2008. Elsevier BV.

WINDEISEN, Elisabeth; STROBEL, Claudia; WEGENER, Gerd. Chemical changes during the production of thermo-treated beech wood. **Wood Science And Technology,** [s.l.], v. 41, n. 6, p.523-536, 13 jun. 2007. Springer Nature.